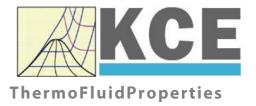

# **Property Library for Humid Gas Mixtures**

# FluidEXL Graphics with LibHuGas for Excel®

Prof. Dr. Hans-Joachim Kretzschmar Prof. Dr. Matthias Kunick Dr. Sebastian Herrmann M.Eng Martin Suender Ines Jaehne Matthias Kunick L. Kleemann D. Seibt

# Software for the Calculation of the Properties of Humid Gas Mixtures Including DLL and Add-In for Excel<sup>®</sup> FluidEXL*Graphics* LibHuGas

# Contents

- 0. Package Contents
  - 0.1 Zip-files for 32-bit Office®
  - 0.2 Zip-files for 64-bit Office®
- 1. Property Functions
- 2. Application of FluidEXL in Excel®
  - 2.1 Installing FluidEXL
  - 2.2 Registering FluidEXL as Add-In in Excel®
  - 2.3 Licensing the LibHuGas Property Library
  - 2.4 Example calculation
  - 2.5 The FluidEXL Help System
  - 2.6 Removing FluidEXL
- 3. Program Documentation
- 4. Property Libraries for Calculating Heat Cycles, Boilers, Turbines, and Refrigerators
- 5. References
- 6. Satisfied Customers
- KCE-ThermoFluidProperties Prof. Dr. Hans-Joachim Kretzschmar Haager Weg 6, 92224 Amberg, Germany Phone: +49-9621-1762047 Mobile: +49-172-7914607 Fax: +49-3222-1095810 Email: info@thermofluidprop.com Internet: www.thermofluidprop.com

# **0** Package Contents

# 0.1 Zip files for 64-bit Office<sup>®</sup>

The following zip file has been delivered for your computer running a 64-bit Office<sup>®</sup> version:

CD\_FluidEXL\_Graphics\_Eng\_LibHuGas\_x64.zip including the following folders an files:

\FLUFT\ \Formulation97\ FluidEXL\_Graphics\_LibHuGas\_Docu\_Eng.pdf FluidEXL\_Graphics\_Eng.xla LC.dll LibHuGas.dll LibHuGas.chm.

# 0.2 Zip files for 32-bit Office®

The following zip file has been delivered for your computer running a 32-bit Office<sup>®</sup> version:

CD\_FluidEXL\_Graphics\_Eng\_LibHuGas.zip

including the following folders and files:

\FLUFT\ \Formulation97\ FluidEXL\_Graphics\_LibHuGas\_Docu\_Eng.pdf FluidEXL\_Graphics\_Eng.xla LC.dll LibHuGas.dll LibHuGas.chm.

# **1. Property Functions**

| Function           | Function Name      | Call of Fortran Program             | Property or Function                                                                  | Unit      |
|--------------------|--------------------|-------------------------------------|---------------------------------------------------------------------------------------|-----------|
| a = f(p, t)        | a_ptcomp_HuGas     | = A_PTCOMP_HUGAS(p,T,type,comp)     | Thermal diffusivity                                                                   | m²/s      |
| $c_p = f(h, s)$    | cp_hscomp_HuGas    | = CP_HSCOMP_HUGAS(h,s,type,comp)    | Backward function: Specific<br>isobaric heat capacity from<br>enthalpy and entropy    | kJ/(kg∙K) |
| $c_p = f(p, h)$    | cp_phcomp_HuGas    | = CP_PHCOMP_HUGAS(p,h,type,comp)    | Backward function: Specific<br>isobaric heat capacity from<br>pressure and enthalpy   | kJ/(kg∙K) |
| $c_p = f(p, s)$    | cp_pscomp_HuGas    | = CP_PSCOMP_HUGAS(p,s,type,comp)    | Backward function: Specific<br>isobaric heat capacity from<br>pressure and entropy    | kJ/(kg∙K) |
| $c_p = f(p,t)$     | cp_ptcomp_HuGas    | = CP_PTCOMP_HUGAS(p,T,type,comp)    | Specific isobaric heat capacity                                                       | kJ/(kg⋅K) |
| $c_p = f(t,s)$     | cp_tscomp_HuGas    | = CP_TSCOMP_HUGAS(T,s,type,comp)    | Backward function: Specific<br>isobaric heat capacity from<br>temperature and entropy | kJ/(kg∙K) |
| $c_v = f(p,t)$     | cv_ptcomp_HuGas    | = CV_PTCOMP_HUGAS(p,T,type,comp)    | Specific isochoric heat capacity                                                      | kJ/(kg⋅K) |
| $\eta = f(p, t)$   | Eta_ptcomp_HuGas   | = ETA_PTCOMP_HUGAS(p,T,type,comp)   | Dynamic viscosity                                                                     | Pa√s      |
| h = f(p, s)        | h_pscomp_HuGas     | = H_PSCOMP_HUGAS(p,s,type,comp)     | Backward function: Specific<br>enthalpy from pressure and<br>entropy                  | kJ/kg     |
| h = f(p, t)        | h_ptcomp_HuGas     | = H_PTCOMP_HUGAS(p,T,type,comp)     | Specific Enthalpy                                                                     | kJ/kg     |
| h = f(t,s)         | h_tscomp_HuGas     | = H_TSCOMP_HUGAS(T,s,type,comp)     | Backward function: Specific<br>enthalpy from temperature<br>and entropy               | kJ/kg     |
| $\kappa = f(p, s)$ | Kappa_pscomp_HuGas | = KAPPA_PSCOMP_HUGAS(p,s,type,comp) | Backward function:<br>Isentropic exponent from<br>pressure and entropy                | -         |

| Function                | Function Name        | Call of Fortran Program               | Property or Function                                           | Unit      |  |
|-------------------------|----------------------|---------------------------------------|----------------------------------------------------------------|-----------|--|
| $\kappa = f(p, t)$      | Kappa_ptcomp_HuGas   | = KAPPA_PTCOMP_HUGAS(p,T,type,comp)   | Isentropic exponent                                            | -         |  |
| $\lambda = f(p, t)$     | Lambda_ptcomp_HuGas  | = LAMBDA_PTCOMP_HUGAS(p,T,type,comp)  | Thermal conductivity                                           | W/(m⋅K)   |  |
| М                       | M_comp_HuGas         | = M_COMP_HUGAS(type,comp)             | Molar mass                                                     | kg/kmol   |  |
| v = f(p, t)             | Ny_ptcomp_HuGas      | = NY_PTCOMP_HUGAS(p,T,type,comp)      | Kinematic viscosity                                            | m²/s      |  |
| p = f(h, s)             | p_hscomp_HuGas       | = P_HSCOMP_HUGAS(h,s,type,comp)       | Backward function: Pressure from enthalpy and entropy          | bar       |  |
| p = f(t,s)              | p_tscomp_HuGas       | = P_TSCOMP_HUGAS(T,s,type,comp)       | Backward function: Pressure<br>from temperature and<br>entropy | bar       |  |
| $p_{dsat} = f(p,t)$     | pdsat_pt_HuGas       | = PDSAT_PT_HUGAS(p,T)                 | Saturation pressure of water in mixture                        | bar       |  |
| $\varphi = f(p, t)$     | Phi_ptcomp_HuGas     | = PHI_PTCOMP_HUGAS(p,T,type,comp)     | Relative humidity                                              | %         |  |
| $\Pr = f(p, t)$         | Pr_ptcomp_HuGas      | = PR_PTCOMP_HUGAS(p,T,type,comp)      | Prandtl number                                                 | -         |  |
| $\psi_{wl} = f(p,t)$    | Psiwl_ptcomp_HuGas   | = PSIWL_PTCOMP_HUGAS(p,T,type,comp)   | Mole fraction of water<br>(liquid)                             | kmol/kmol |  |
| $\psi_{wsat} = f(p, t)$ | Psiwsat_ptcomp_HuGas | = PSIWSAT_PTCOMP_HUGAS(p,T,type,comp) | Mole fraction of water of the saturated gas                    | kmol/kmol |  |
| R                       | R_comp_HuGas         | = R_COMP_HUGAS(type,comp)             | Gas constant                                                   | kJ/(kg⋅K) |  |
| Region = $f(h,s)$       | Region_hscomp_HuGas  | = REGION_HSCOMP_HUGAS(h,s,type,comp)  | Region from given enthalpy and entropy                         | -         |  |
| Region = f(p,h)         | Region_phcomp_HuGas  | = REGION_PHCOMP_HUGAS(p,h,type,comp)  | Region from given pressure and enthalpy                        | -         |  |
| Region = $f(p,s)$       | Region_pscomp_HuGas  | = REGION_PSCOMP_HUGAS(p,s,type,comp)  | Region from given pressure and entropy                         | -         |  |

| Function                    | Function Name       | Call of Fortran Program              | Property or Function                                                                           | Unit              |  |
|-----------------------------|---------------------|--------------------------------------|------------------------------------------------------------------------------------------------|-------------------|--|
| Region = $f(p,t)$           | Region_ptcomp_HuGas | = REGION_PTCOMP_HUGAS(p,T,type,comp) | Region from given pressure and temperature                                                     | -                 |  |
| Region = $f(t,s)$           | Region_tscomp_HuGas | = REGION_TSCOMP_HUGAS(T,s,type,comp) | Region from given temperature and entropy                                                      | -                 |  |
| $\rho = f(p, t)$            | Rho_ptcomp_HuGas    | = RHO_PTCOMP_HUGAS(p,T,type,comp)    | Density                                                                                        | kg/m <sup>3</sup> |  |
| s = f(p, h)                 | s_phcomp_HuGas      | = S_PHCOMP_HUGAS(p,h,type,comp)      | Backward function: Specific<br>entropy from pressure and<br>specific enthalpy                  | kJ/(kg∙K)         |  |
| s = f(p, t)                 | s_ptcomp_HuGas      | = S_PTCOMP_HUGAS(p,T,type,comp)      | Entropy                                                                                        | kJ/(kg⋅K)         |  |
| $\sigma_{\rm w}={\sf f}(t)$ | Sigmaw_t_HuGas      | = SIGMAW_T_HUGAS(T)                  | Surface tension of water                                                                       | N/m               |  |
| t = f(h, s)                 | t_hscomp_HuGas      | = T_HSCOMP_HUGAS(h,s,type,comp)      | Backward function:<br>Temperature from enthalpy<br>and entropy                                 | °C                |  |
| t=f(p,h)                    | t_phcomp_HuGas      | = T_PHCOMP_HUGAS(p,h,type,comp)      | Backward function:<br>Temperature from pressure<br>and enthalpy                                | °C                |  |
| t = f(p, s)                 | t_pscomp_HuGas      | = T_PSCOMP_HUGAS(p,s,type,comp)      | Backward function:<br>Temperature from pressure<br>and entropy                                 | °C                |  |
| $t_{w,dew} = f(p)$          | twdew_pcomp_HuGas   | = TWDEW_PCOMP_HUGAS(p,type,comp)     | Dew point temperature of water                                                                 | °C                |  |
| u = f(p, t)                 | u_ptcomp_HuGas      | = U_PTCOMP_HUGAS(p,T,type,comp)      | Specific internal energy                                                                       | kJ/kg             |  |
| <i>v</i> = f( <i>h</i> , s) | v_hscomp_HuGas      | = V_HSCOMP_HUGAS(h,s,type,comp)      | OMP_HUGAS(h,s,type,comp)<br>Backward function: Specific<br>volume from enthalpy and<br>entropy |                   |  |

| Function       | Function Name  | Call of Fortran Program         | Property or Function                                            | Unit                                  |
|----------------|----------------|---------------------------------|-----------------------------------------------------------------|---------------------------------------|
| v = f(p, h)    | v_phcomp_HuGas | = V_PHCOMP_HUGAS(p,h,type,comp) | Backward function: Specific volume from pressure and enthalpy   | m <sup>3</sup> /kg                    |
| v = f(p, s)    | v_pscomp_HuGas | = V_PSCOMP_HUGAS(p,s,type,comp) | Backward function: Specific volume from pressure and entropy    | m <sup>3</sup> /kg                    |
| v = f(p, t)    | v_ptcomp_HuGas | = V_PTCOMP_HUGAS(p,T,type,comp) | Specific volume                                                 | m <sup>3</sup> /kg                    |
| v = f(t, s)    | v_tscomp_HuGas | = V_TSCOMP_HUGAS(T,s,type,comp) | Backward function: Specific volume from temperature and entropy | m <sup>3</sup> /kg                    |
| w = f(p, t)    | w_ptcomp_HuGas | = W_PTCOMP_HUGAS(p,T,type,comp) | Isentropic speed of sound                                       | m/s                                   |
| x <sub>w</sub> | xw_comp_HuGas  | = XW_COMP_HUGAS(type,comp)      | Humidity ratio (Absolute humidity)                              | g <sub>water</sub> /kg <sub>gas</sub> |

#### Parameter

| р         | - Pressure <i>p</i> of mixture in bar     |
|-----------|-------------------------------------------|
| t         | - Temperature <i>t</i> in °C              |
| type      | - Type of composition:                    |
|           | type = 0 for compostion in mole fractions |
|           | type = 1 for compostion in mass fractions |
| comp(1:8) | - Mole or mass fractions of components    |

### Parameter for using Fortran Functions of LibHuGas

| р | - Pressure <i>p</i> of mixture in bar |
|---|---------------------------------------|
| Т | - Temperature <i>t</i> in °C          |

- Temperature t in °C

For input of composition in mass fractions use the function set\_comp\_mass\_HuGas or

For input of composition in mole fractions use the function set\_comp\_mol\_HuGas.

This composition will be stored in a Common Block and will be used for all calculations after that.

This will continue to occur unless the composition is changed by calling set\_comp\_mol\_HuGas or set\_comp\_mass\_HuGas again. In order to know what composition is stored, it can be called by using get\_comp\_mass\_HuGas or get\_comp\_mol\_HuGas.

#### Range of Validity

| Temperature:         | <i>t</i> = - 70 °C 3026.15 °C |
|----------------------|-------------------------------|
| Pressure of mixture: | <i>p</i> = 0.01 bar 1000 bar  |

### **Mixture Components**

| Nr. | Symbol           | Name of mixture component |
|-----|------------------|---------------------------|
| 0   | Dummy            |                           |
| 1   | Ar               | Argon                     |
| 2   | Ne               | Neon                      |
| 3   | N <sub>2</sub>   | Nitrogen                  |
| 4   | 0 <sub>2</sub>   | Oxygen                    |
| 5   | СО               | Carbon Monoxide           |
| 6   | CO <sub>2</sub>  | Carbon Dioxide            |
| 7   | H <sub>2</sub> O | Water                     |
| 8   | SO <sub>2</sub>  | Sulfur dioxide            |

#### **Consideration of Dissociation**

For temperatures above 1000 °C and mole fractions of oxygen of more than 1 % ( $\psi_{O_a} \ge 0.01$ ) the dissociation of the gases nitrogen, oxygen, carbon dioxide, steam, and sulfur dioxide based on the VDI 4670 are considered.

In order to achieve smooth transitions in the calculations, between 1 % and 2 % mol fractions of oxygen and between 500 and 501 °C, linear transition functions for the calculations of  $c_{D}$ ,  $c_{V}$ , h, and s were built into the programs.

### **Values of the Region Functions**

| Region | Description                                                                   |
|--------|-------------------------------------------------------------------------------|
| 0      | Out of range of validity                                                      |
| 1      | Dry gas mixture                                                               |
| 2      | Unsaturated humid gas mixture                                                 |
| 3      | Liquid fog                                                                    |
| 4      | Ice fog                                                                       |
| 5      | Liquid-ice fog at 0.01 °C exactly                                             |
| 6      | Pure liquid water                                                             |
| 7      | Pure water-wet steam                                                          |
| 8      | Pure steam                                                                    |
| 10     | The CO2 in the gas mixture would be partly liquid. Calculation is terminated. |
| 11     | The SO2 in the gas mixture would be partly liquid. Calculation is terminated. |

### **Reference States of LibHuGas**

| Fluid           | <i>t</i> <sub>0</sub> [°C] | <i>p</i> ₀ [bar] | h₀ [kJ/kg]                | s₀ [kJ/(kg K)] | u₀ [kJ/kg] |
|-----------------|----------------------------|------------------|---------------------------|----------------|------------|
| Argon           | 0                          | 1.01325          | 0                         | 0              | -56.79766  |
| Neon            | 0                          | 1.01325          | 0                         | 0              | -112.5436  |
| Nitrogen        | 0                          | 1.01325          | 0                         | 0              | -81.03459  |
| Oxygen          | 0                          | 1.01325          | 0                         | 0              | -70.90573  |
| Carbon monoxide | 0                          | 1.01325          | 0                         | 0              | -81.08139  |
| Carbon dioxide  | 0                          | 1.01325          | 0                         | 0              | -51.25686  |
| Water           | 0.01                       | 0.00611657       | 0.611872·10 <sup>-3</sup> | 0              | 0          |
| Sulfur dioxide  | 0                          | 1.01325          | 0                         | 0              | -35.45001  |

### Conversion to the Reference State of Water to $t_0 = 0$ °C

 $h = h_{HuGas} - \xi_{H_2O} \cdot 2500.914579 \text{ kJ/kg}$ 

 $u = u_{\text{HuGas}} - \xi_{\text{H}_2\text{O}} \cdot 2500.914579 \text{ kJ/kg}$ 

 $s = s_{HuGas} - \xi_{H_2O} \cdot 9.155493408 \text{ (kJ/kgK)}$ 

### **Conversion to the Reference States of the Publications**

 $\frac{z_{\text{Publication}} = z_{\text{LibHuGas}} + \Delta z \text{ where } z \equiv h, s, u}{\text{Fluid}} \frac{t_0 [^{\circ}\text{C}]}{p_0 [\text{bar}]} \Delta h [\text{kJ/kg}]}$ 

| Fluid           | <i>t</i> <sub>0</sub> [°C] | $p_0$ [bar] | $\Delta h$ [kJ/kg] | ∆s [kJ/(kg K)]              | ∆ <i>u</i> [kJ/kg] | Reference |
|-----------------|----------------------------|-------------|--------------------|-----------------------------|--------------------|-----------|
| Argon           | 25                         | 1.01325     | -13.23564          | -4.6203961·10 <sup>-2</sup> | -13.23564          | [27]      |
| Neon            | 0                          | 1.01325     | 0                  | 0                           | 0                  | -         |
| Nitrogen        | 25                         | 1.01325     | 283.2331           | 6.744095                    | 283.2331           | [28]      |
| Oxygen          | 25                         | 1           | -23.20175          | -8.448914·10 <sup>-2</sup>  | -23.20175          | [29]      |
| Carbon monoxide | 0                          | 1.01325     | 0                  | 0                           | 0                  | -         |
| Carbon dioxide  | 25                         | 1.01325     | -21.90979          | -7.564382·10 <sup>-2</sup>  | -21.90979          | [30]      |
| Water           | 0.01                       | 0.00611657  | 0                  | 0                           | 0                  | [31]      |
| Sulfur dioxide  | 0                          | 1.01325     | 0                  | 0                           | 0                  | -         |

# 2. Application of FluidEXLGraphics in Excel®

The FluidEXL<sup>Graphics</sup> Add-In has been developed to calculate thermodynamic properties in Excel<sup>®</sup> more conveniently. Within Excel<sup>®</sup>, it enables the direct call of functions relating to Water and Steam from the LibHuGas property program library.

# 2.1 Installing FluidEXL<sup>Graphics</sup>

Complete the following steps for initial installation of FluidEXL<sup>Graphics</sup>. Before you begin, it is best to uninstall any older version of FluidEXL<sup>Graphics</sup>.

The installation routine for 32-bit and 64-bit versions of Excel is similar. The following instructions are valid for both versions.

After you have downloaded and extracted the zip-file:

CD\_FluidEXL\_Graphics\_LibHuGas\_x64\_Eng.zip (for 64 bit version)

or

CD\_FluidEXL\_Graphics\_LibHuGas\_Eng.zip" (for 32 bit version).

you will see the folder

\CD\_FluidEXL\_Graphics\_LibHuGas\_Eng\ (for 32 bit version)

in your Windows Explorer, Total Commander etc.

Now, open this folder by double-clicking on it.

Within this folder you will see the following folders and files:

\FLUFT\

\Formulation97\

FluidEXL\_Graphics\_Eng.xla

FluidEXL\_Graphics\_LibHuGas\_Docu\_Eng

LC.dll

LibHuGas.dll

LibHuGas.chm

Reg\_.reg

Now, please copy the following folders and files

\FLUFT\ \Formulation97\ FluidEXL\_Graphics\_Eng.xla LibHuGas.dll LibHuGas.chm LC.dll

into the folder

C:\Users\[your name]\AppData\Roaming\Microsoft\AddIns\,

where [your name] is your name in the Windows system.

If this folder is not found, follow the next section anyway.

# 2.2 Registering FluidEXL<sup>Graphics</sup> as Add-In in Excel<sup>®</sup>

After installation in Windows<sup>®</sup>, FluidEXL<sup>*Graphics*</sup> must be registered in Excel<sup>®</sup> as an Add-In. To do this, start Excel<sup>®</sup> and carry out the following steps:

| Η        |          | <u>⇒ A</u>         |          |           |          |      |        |        |           |             |           |                    |                                   |
|----------|----------|--------------------|----------|-----------|----------|------|--------|--------|-----------|-------------|-----------|--------------------|-----------------------------------|
| File     | ⊢        | me In              | sert Pag | ge Layout | Formulas | Data | Review | View   | ♀ Tell me | what you wa | ant to do |                    |                                   |
| <b>P</b> | 🔏 Cut    |                    | Calibri  | · ·       | 11 · A   | ≡ =  | = %    | 岸 Wra  | ap Text   | Gene        | ral       | -                  |                                   |
| Paste    |          | y ▼<br>nat Painter |          |           |          |      |        |        |           | er 👻 😨 🛪    | % *       | €.0 .00<br>.00 →.0 | Conditional For<br>Formatting * T |
|          | Clipboar | d                  | 5        | Font      |          | G.   | Ali    | gnment |           | G.          | Number    | G.                 |                                   |
| A1       |          | -                  | x 🗸      | $f_X$     |          |      |        |        |           |             |           |                    |                                   |
|          | А        | В                  | С        | D         | E        | F    | G      | н      | I         | J           | к         | L                  | м                                 |
| 1        |          |                    |          |           |          |      |        |        |           |             |           |                    |                                   |
| 2        |          |                    |          |           |          |      |        |        |           |             |           |                    |                                   |
| 3        |          |                    |          |           |          |      |        |        |           |             |           |                    |                                   |
| 4<br>5   |          |                    |          |           |          |      |        |        |           |             |           |                    |                                   |
| 6        |          |                    |          |           |          |      |        |        |           |             |           |                    |                                   |
| 7        |          |                    |          |           |          |      |        |        |           |             |           |                    |                                   |
| 8        |          |                    |          |           |          |      |        |        |           |             |           |                    |                                   |
| 9        |          |                    |          |           |          |      |        |        |           |             |           |                    |                                   |
| 10       |          |                    |          |           |          |      |        |        |           |             |           |                    |                                   |
| 11       |          |                    |          |           |          |      |        |        |           |             |           |                    |                                   |
| 12       |          |                    |          |           |          |      |        |        |           |             |           |                    |                                   |
| 13       |          |                    |          |           |          |      |        |        |           |             |           |                    |                                   |
| 14       |          |                    |          |           |          |      |        |        |           |             |           |                    |                                   |
| 15       |          |                    |          |           |          |      |        |        |           |             |           |                    |                                   |
| 16       |          |                    |          |           |          |      |        |        |           |             |           |                    |                                   |
| 17       |          |                    |          |           |          |      |        |        |           |             |           |                    |                                   |

- Click the "File" button in the upper left hand corner of Excel<sup>®</sup> (see Fig. 2.1)

Figure 2.1: Registering FluidEXL<sup>Graphics</sup> as Add-In in Excel<sup>®</sup> 2016

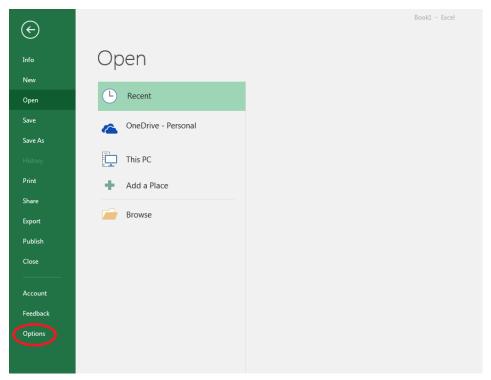

- Click on the "Options" button in the menu which appears (see Fig. 2.2)

Figure 2.2: Registering FluidEXL<sup>Graphics</sup> as Add-In in Excel<sup>®</sup> 2016

9 XX Excel Options General 🙀 View and manage Microsoft Office Add-ins. Formulas Proofing Add-ins Save Name 🔺 Location Туре Analysis ToolPak C:\...nalysis\ANALYS32.XLL Excel Add-in Language Analysis ToolPak - VBA C:\...lysis\ATPVBAEN.XLAM Excel Add-in Ease of Access Date (XML) C:\...\Smart Tag\MOFL.DLL Action Euro Currency Tools C:\...rary\EUROTOOL.XLAM Excel Add-in Advanced Financial Symbol (XML) C:\...\Smart Tag\MOFL.DLL Action Inquire C:\...16\DCF\NativeShim.dll COM Add-in Customize Ribbon Microsoft Actions Pane 3 XML Expansion Pack ss Toolbar Microsoft Power Map for Excel C:\...XCELPLUGINSHELL.DLL COM Add-in Microsoft Power Pivot for Excel C:\...ivotExcelClientAddIn.dll COM Add-in Add-ins Microsoft Power View for Excel C:\...ReportingExcelClient.dll COM Add-in Solver Add-in C:\...SOLVER\SOLVER.XLAM Excel Add-in Team Foundation Add-in "C:\...s\TFSOfficeAdd-in.dll" COM Add-in Visual Studio Tools for Office Design-Time Adaptor for Excel C:\...6\VSTOExcelAdaptor.dll COM Add-in Document Related Add-ins No Document Related Add-ins **Disabled Application Add-ins** Add-in: Analysis ToolPak ublisher: Microsoft Corporation npatibility: No compatibility information available Loc C:\Program Files (x86)\Microsoft Office\root\Office16\Library\Analysis\ANALYS32.XLL Descrip Provides data ols for statistical and engineering analysis Excel Add-ins Manaq Go. OK Cancel

- Click on "Add-Ins" in the next menu (Fig. 2.3)

Figure 2.3: Dialog window "Excel Options"

- Select "Excel Add-ins" next to "Manage:" in the lower area of the menu
- Then click the "Go..." button
- Click "Browse" in the following window (Fig. 2.4)

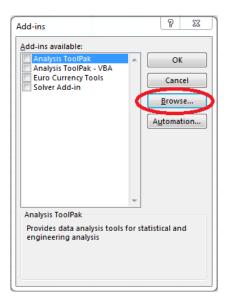

Figure 2.4: Dialog window "Add-ins"

- Excel opens the AddIns folder. This is usually
   C:\Users\[your name]\AppData\Roaming\Microsoft\AddIns\.
- If the FluidEXL files have already been copied to this directory in section 2.1, please skip the following indented section. If not, follow the indented instructions to successful paste the needed files for the FluidEXL Add-In:

In the upper part of the "Browse" window the correct Add-In path is displayed (see Figure 2.5). Please note that not the entire path is displayed.

| XII Browse                                                                                       |                                                                           | ×                                                            |
|--------------------------------------------------------------------------------------------------|---------------------------------------------------------------------------|--------------------------------------------------------------|
| ← → ✓ ↑                                                                                          | <b>∨ ບັ</b> ,> s                                                          | earch AddIns                                                 |
| Organise 👻 New folder                                                                            |                                                                           | ::: • 🔟 😮                                                    |
| Quick access   Desktop   Downloads   Documents   Pictures   Microsoft Excel   OneDrive   This PC | Date modified<br>10/01/2022 16:55<br>10/01/2022 16:55<br>10/01/2022 15:45 | Type Size<br>File folder<br>File folder<br>Microsoft Excel A |
| ≥ 2D Objecte V <                                                                                 |                                                                           | :                                                            |
| File name:                                                                                       |                                                                           | ıs (*.xlam;*.xla;*.xll)                                      |

Figure 2.5: "Browse"-Window

Please copy this path and paste it into your file manager. Now, please copy the following directories and files:

\FLUFT\ \Formulation97\ LC.dll FluidEXL\_Graphics\_Eng.xla LibHuGas.dll LibHuGas.chm from the delivered CD-folder into this folder.

- Click "FluidEXL\_Graphics\_Eng.xla" in this folder (see Fig. 2.5) and click "OK."
- Now, "FluidEXL Graphics Eng" will be shown in the list of Add-ins (see Fig. 2.6).
   (If a checkmark is in the box next to the name "FluidEXL Graphics Eng", this Add-In will automatically be loaded whenever Excel starts. This will continue to occur unless the checkmark is removed from the box by clicking on it.)
- In order to register the Add-In click the "OK" button in the "Add-ins" window (see Fig. 2.6).

| <u>A</u> dd-ins available:             |         | $\sim$       |
|----------------------------------------|---------|--------------|
| Analysis ToolPak                       | - (     | ОК           |
| Analysis ToolPak - VBA                 |         | $\sim$       |
| Euro Currency Tools                    | _       | Cancel       |
| FluidEXL Graphics Eng<br>Solver Add-in |         |              |
| Solver Add-In                          |         | Browse       |
|                                        |         |              |
|                                        |         | Automation   |
|                                        |         |              |
|                                        |         |              |
|                                        |         |              |
|                                        |         |              |
|                                        |         |              |
|                                        |         |              |
|                                        | -       |              |
| FluidEXL Graphics Eng                  |         |              |
| Libraries for the Calculation          | n of Th | ermophysical |
| Properties                             |         |              |
| for Fluids of the Power Tec            | hnolog  | 1V           |

Figure 2.6: Dialog window "Add-Ins"

In order to use FluidEXL<sup>Graphics</sup> in the following example, click on the menu item "Add-Ins" shown in Fig. 2.7.

|       | <u>ه. ج.</u>                     | <u>A</u> = |               |          |        |        |                                |      |                  | В                       | ook1 - Excel                                  |
|-------|----------------------------------|------------|---------------|----------|--------|--------|--------------------------------|------|------------------|-------------------------|-----------------------------------------------|
| File  | Home                             | Inser      | t Page Layout | Formulas | Data R | leview | View Add-ins                   | Q    | Tell me what you | want to c               | lo                                            |
| Paste | K Cut<br>⊡ Copy →<br>∛ Format Pa |            |               |          |        |        | 🖶 Wrap Text<br>📰 Merge & Cente | er ▼ | General          | ▼<br>€.0 .00<br>.00 →.0 | Conditional Format as<br>Formatting ▼ Table ▼ |
| C     | lipboard                         | E.         | Font          | G.       |        | Aligr  | iment                          | E.   | Number           | G.                      | -                                             |

Figure 2.7: Menu item "Add-Ins"

In the upper menu region of Excel<sup>®</sup>, the FluidEXL<sup>Graphics</sup> menu bar will appear as marked with the red circle in Fig. 2.8.

| 🗄 5ਾਟਾ             | <u>A</u> = |             |          |      |        |      |         | Book1 - Excel                             |
|--------------------|------------|-------------|----------|------|--------|------|---------|-------------------------------------------|
| File Home          | Insert     | Page Layout | Formulas | Data | Review | View | Add-ins | ${\mathbb Q}$ Tell me what you want to do |
| Calculate Diagrams | Number     | Format ?•   |          |      |        |      |         |                                           |

Figure 2.8: FluidEXLGraphics menu bar

The Installation of FluidEXLGraphics in Excel® is now complete.

An example calculation of "LibHuGas" DLL library property functions can be found in chapter 2.4.

# 2.3 Licensing the LibHuGas Property LibHuGasrary

The licensing procedure has to be carried out when Excel<sup>®</sup> starts up and a FluidEXL*Graphics* prompt message appears. In this case, you will see the "License Information" window (see figure below).

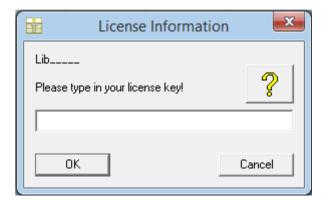

Figure 2.12: "License Information" window

Here you will have to type in the license key. You can find contact information on the "Content" page of this User's Guide or by clicking the yellow question mark in the "License Information" window. Then the following window will appear:

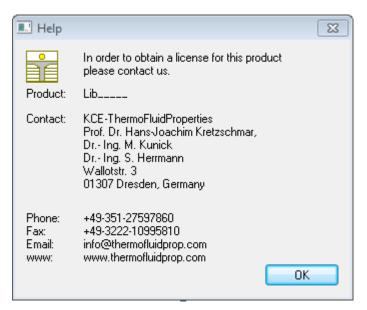

Figure 2.13: "Help" window

If you do not enter a valid license it is still possible to start Excel<sup>®</sup> by clicking "Cancel" twice. In this case, the LibHuGas property library will display the result "-11111111" for every calculation.

The "License Information" window will appear every time you start Excel<sup>®</sup> unless you uninstall FluidEXL<sup>Graphics</sup> according to the description in section 2.6 of this User's Guide.

Should you not wish to license the LibHuGas property library, you have to delete the files LibHuGas.dll

LibHuGas.chm

in the installation folder of FluidEXL<sup>Graphics</sup> (the standard being)

C:\Program Files\FluidEXL\_Graphics\_Eng

using an appropriate program such as Explorer® or Norton Commander.

## Note:

The product name "LibHuGas\_\_\_\_ in Figure 2.12 and 2.13 stands for the LibHuGasrary you are installing. In this case it is the LibHuGas library.

# 2.4 Example calculation

Now we will calculate, step by step, the specific enthalpy h as function of pressure, temperature, type (composition as mole or mass fractions) and composition vector using FluidEXL*Graphics*.

The description is based on Excel<sup>®</sup> 2000. But the instructions are similar in Excel 97, XP, and 2007. Carry out the following steps:

- Start Excel®
- Prepare a worksheet as shown in Figure 2.9

|    | A             | В    | С            | D | E         |  |
|----|---------------|------|--------------|---|-----------|--|
| 1  | Input:        |      |              |   |           |  |
| 2  | Pressure      |      | p=           |   | bar       |  |
| 3  | Temperature   |      | t=           |   | °C        |  |
| 4  | Туре          |      | type=        |   |           |  |
| 5  | composition   | Ar   | Psi=         |   | kmol/kmol |  |
| 6  |               | Ne   | Psi=         |   | kmol/kmol |  |
| 7  |               | N2   | Psi=         |   | kmol/kmol |  |
| 8  |               | 02   | Psi=         |   | kmol/kmol |  |
| 9  |               | CO   | Psi=         |   | kmol/kmol |  |
| 10 |               | CO2  | Psi=         |   | kmol/kmol |  |
| 11 |               | H2O  | Psi=         |   | kmol/kmol |  |
| 12 |               | SO2  | Psi=         |   | kmol/kmol |  |
| 13 |               |      |              |   |           |  |
| 14 | Output:       |      |              |   |           |  |
| 15 | Specific Enth | alpy | h(p,t,comp)= |   | kJ/kg     |  |
| 16 |               |      |              |   |           |  |

Figure 2.9: Example worksheet for the calculation of specific enthalpy

- Enter the value for pressure *p* in bar into a cell (Range of validity of LibHuGas: p = 0.01 bar ... 1000 bar)
   ⇒ e.g.: Enter the value 10 into cell D2
- Enter the value for temperature *t* in °C in a cell
   (Range of validity of LibHuGas: t = 70 °C ... 3026.15 °C)
  - $\Rightarrow$  e.g.: Enter the value 500 into cell D3
- Enter the value for type into a cell (Definition of type: 0 – composition as mole fractions 1 – composition as mass fractions)
   ⇒ e.g.: Enter the value 0 into cell D4
- Enter the composition vector into 8 successive cells, either within a column or within a row

| $\psi_1$ for Argon           | Ar  | $\Rightarrow$ e.g.: Enter the value 0.0088 | in Cell D5  |
|------------------------------|-----|--------------------------------------------|-------------|
| $\psi_2$ for Neon            | Ne  | $\Rightarrow$ e.g.: Enter the value 0      | in Cell D6  |
| $\psi_3$ for Nitrogen        | N2  | $\Rightarrow$ e.g.: Enter the value 0.7480 | in Cell D7  |
| $\psi_4$ for Oxygen          | O2  | $\Rightarrow$ e.g.: Enter the value 0.1352 | in Cell D8  |
| $\psi_5$ for Carbon monoxide | CO  | $\Rightarrow$ e.g.: Enter the value 0      | in Cell D9  |
| $\psi_6$ for Carbon dioxide  | CO2 | $\Rightarrow$ e.g.: Enter the value 0.0330 | in Cell D10 |
| $\psi_7$ for Water           | H2O | $\Rightarrow$ e.g.: Enter the value 0.0750 | in Cell D11 |
| $\psi_8$ for Sulfur dioxide  | SO2 | $\Rightarrow$ e.g.: Enter the value 0      | in Cell D12 |

The Excel sheet should now look as shown in Figure 2.10.

|       | A             | В    | С            | D      | E         |
|-------|---------------|------|--------------|--------|-----------|
| 1     | Input:        |      |              |        |           |
| 2     | Pressure      |      | p=           | 10     | bar       |
| 3     | Temperature   |      | t=           | 500    | °C        |
| 4     | Туре          |      | type=        | 0      |           |
| 5     | composition   | Ar   | Psi=         | 0.0088 | kmol/kmol |
| 6     |               | Ne   | Psi=         | 0      | kmol/kmol |
| - 7 - |               | N2   | Psi=         | 0.7480 | kmol/kmol |
| 8     |               | 02   | Psi=         | 0.1352 | kmol/kmol |
| 9     |               | CO   | Psi=         | 0      | kmol/kmol |
| 10    |               | CO2  | Psi=         | 0.0330 | kmol/kmol |
| 11    |               | H2O  | Psi=         | 0.0750 | kmol/kmol |
| 12    |               | S02  | Psi=         | 0      | kmol/kmol |
| 13    |               |      |              |        |           |
| 14    | Output:       |      |              |        |           |
| 15    | Specific Enth | alpy | h(p,t,comp)= |        | kJ/kg     |
| 16    |               |      |              |        |           |

Figure 2.10: Example sheet after input of the given parameters

- Click the cell in which the calculated enthalpy *h* in kJ/kg is to be displayed ⇒ e.g.: Click the cell D15
- Click "Calculate" in the menu bar of FluidEXL<sup>Graphics</sup> Now the "Insert Function" window appears.
- Search and click the "Humid Gas LibHuGas" library under "Or select a category:" (see Figure 2.11)
- Search and click the "h\_ptcomp\_HuGas" function under "Select a function:"

|    | A              | В                    | С                                | D                     | E             | F      |
|----|----------------|----------------------|----------------------------------|-----------------------|---------------|--------|
| 1  | Input:         |                      |                                  |                       |               |        |
| 2  | Pressure       |                      | p=                               | 10                    | bar           |        |
| 3  | Temperature    |                      | t=                               | 500                   | °C            |        |
| 4  | Туре           | Insert Funct         | ion                              |                       |               | ? ×    |
| 5  | composition    |                      |                                  |                       |               |        |
| 6  |                | Search for a f       | unction:                         |                       |               |        |
| 7  |                |                      | of description of v              | what you want to      | o do and then | Go     |
| 8  |                | click Go             |                                  |                       |               |        |
| 9  |                | Or select a          | category: Humic                  | d Gas LibHuGas        | -             |        |
| 10 |                |                      | Date                             | & Time                |               |        |
| 11 |                | Select a funct       | - Imaun                          |                       |               |        |
| 12 |                | cv_ptcomp            |                                  |                       |               |        |
| 13 |                | Eta_ptcom            | P_1100003 [                      | p & Reference<br>Jase |               |        |
| 14 | Output:        | h_pscomp<br>h_ptcomp |                                  |                       |               |        |
| 15 | Specific Entha | a h_tscomp_          | HuGas Logica                     |                       |               |        |
| 16 |                | Kappa_pso            | omp_HuGaInforr<br>omp_HuGaUser [ |                       |               |        |
| 17 |                | [Kappa_ptc           | omp_HuGaOSO                      | Air - cp=f(t)         |               |        |
| 18 |                | h_ptcomp             | _HuGas( Humic                    | Air LibHuAir          | p(            | (1:8)) |
| 19 |                | Spec. entha          | alpy in kJ/k <mark>Humic</mark>  | l Gas LibHuGas        |               |        |
| 20 |                |                      |                                  |                       |               |        |
| 21 |                |                      |                                  |                       |               |        |
| 22 |                | Help on this f       | unction                          |                       | ОК            | Cancel |
| 23 |                |                      |                                  |                       |               |        |
| 24 |                |                      |                                  |                       |               |        |

Figure 2.11: Choice of library and function name

#### - Click the "OK" button The "Function Arguments" window will now appear (Figure 2.12).

| Function Argumen                   | s X       |
|------------------------------------|-----------|
| _h_ptcomp_HuGas-                   |           |
| P in bar                           | <u></u>   |
| T in °C                            | <u> </u>  |
| 1->Xi 0->Psi                       | <u> </u>  |
| Comp(1:8)                          | <u> </u>  |
| Spec. enthalpy in kJ<br>P in bar l |           |
| Formula result =                   |           |
| Help on this function              | OK Cancel |

Figure 2.12: Input menu for the function h\_ptcomp\_HuGas

- The cursor is situated on the line next to "P in bar". You can now enter the value for *p* either by clicking the cell with the value for *p*, by entering the name of the cell with the value for *p*, or by entering the value for *p* directly.

### $\Rightarrow$ e.g.: Click on cell D2

- Situate the cursor on the line next to "T in °C". You can now enter the value for *t* either by clicking the cell with the value for *t*, by entering the name of the cell with the value for *t*, or by entering the value for *t* directly.

### $\Rightarrow$ e.g.: Type D3 into the window next to "t in °C"

- Situate the cursor on the line next to "1→Xsi 0→Psi". You can now enter the value for type either by clicking the cell with the value for type, by entering the name of the cell with the value for type, or by entering the value for type directly.

type = 0 for input of mole fractions

type = 1 for input of mass fractions

 $\Rightarrow$  e.g.: Click on cell D4

- Situate the cursor on the line next to "comp(1:8)". Now the composition as mole or mass fractions must be entered.
- Click on the cell including the mole or mass fraction of the first gas Ar

 $\Rightarrow$  e.g.: Click the cell D5

- The mouse arrow changes into a cross.

By pressing the left mouse button, mark the other cells including mole or mass fractions for Ne, N<sub>2</sub>, O<sub>2</sub>, CO, CO<sub>2</sub>, H<sub>2</sub>O and SO<sub>2</sub> and let the mouse button go after that.

 $\Rightarrow$  e.g.:Mark the cells D5 to D12 by pressing the left mouse button and let the mouse button go

The marked range "D5:D12" appears in the window next to "comp(1:8)".

Alternatively, the range can be set directly by entering the numbers of the first and last cells separated by a colon in the window next to "comp(1:8)", for example enter "D5:D12".

| Function Argumen      | ts                        | X                              |
|-----------------------|---------------------------|--------------------------------|
| _h_ptcomp_HuGas-      |                           |                                |
| P in bar              | D2                        | <b>1</b> 0                     |
| T in °⊂               | D3                        | <b>5</b> 00                    |
| 1->Xi 0->Psi          | D4                        | <b>E</b> = 0                   |
| Comp(1:8)             | D5:D12                    | <b>≣</b> = {0.0088;0;0.748;0.1 |
| Spec. enthalpy in ki  | /kg.                      | = 662.8039107                  |
|                       | Ar/Ne/N2/O2/CO/CO2/H2O/5O |                                |
| Formula result =      | 662.8039107               |                                |
| Help on this function | 1                         | OK Cancel                      |

Figure 2.13: Input menu showing the result

- Click "OK"

The result for *h* in kJ/kg appears in the cell selected above.

 $\Rightarrow$  The result in our sample calculation here is: h = 662.8039107 kJ/kg.

The calculation of h = f(p, t, type, comp(1:8)) has thus been completed.

You can now arbitrarily change the values for p, t, type, and comp(1:8) in the appropriate cells. The specific enthalpy is recalculated and updated every time you change the data. This shows that the Excel data flow and the DLL calculations are working together successfully.

## **Number Formats**

When using FluidEXL<sup>Graphics</sup> you have the option of choosing special number formats in advance.

Changes can be made as follows:

- Click the cell or select and click on the cells you wish to format. (In empty cells the new format will be applied once a value has been entered.)
- Click "Number Format" in the FluidEXL Graphics menu bar.
- Select the desired number format in the dialog box which appears:

| "STD – Standard":               | Insignificant zeros behind the decimal point are not shown.                             |
|---------------------------------|-----------------------------------------------------------------------------------------|
| "FIX – Fixed Number of Digits": | All set decimal places are shown, including insignificant zeros.                        |
| "SCI – Scientific Format":      | Numbers are always shown in the exponential form with the set number of decimal places. |

- Set the "Number of decimal places" by entering the number into the appropriate window.
- Confirm this by clicking the "OK" button.

As an example, the table below shows the three formats for the number 1.230 adjusted for three decimal places:

| STD | 1.23      |
|-----|-----------|
| FIX | 1.230     |
| SCI | 1.230E+00 |

This formatting can also be applied to cells which have already been calculated.

# 2.5 The FluidEXL<sup>Graphics</sup> Help System

As mentioned earlier, FluidEXL<sup>Graphics</sup> also provides detailed help functions. Information on individual property functions may be accessed via the following steps:

- Click "Calculate" in the FluidEXL Graphics menu bar.
- Click on the "LibHuGas" library under "Or select a <u>category</u>:" in the "Insert Function" window which will appear.
- Click the "Help on this function" button in the lower left-hand edge of the "Insert Function" window.

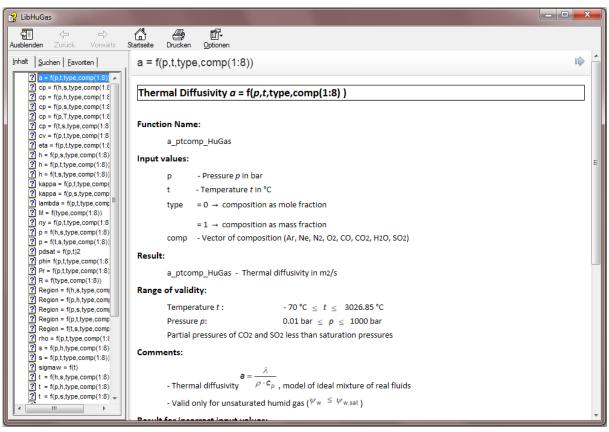

Figure 2.14: Help Window

If the LibHuGas.chm function help cannot be found, you will be redirected to a Microsoft<sup>®</sup> help website by your standard browser. In this case, the LibHuGas.chm file has to be copied into the folder of FluidEXL<sup>Graphics</sup>, in the standard case

C:\Program Files\FluidEXL\_Graphics\_Eng

to use the help system.

# 2.6 Removing FluidEXLGraphics

# 2.6.1 Removing LibHuGas Library

Should you wish to remove only the LibHuGas library, delete the files

LibHuGas.dll LibHuGas.chm

in the directory selected for the installation of FluidEXL<sup>Graphics</sup>, in the standard case,

C:\Program Files\FluidEXL\_Graphics\_Eng

by using an appropriate program such as Explorer® or Norton Commander.

# 2.6.2 Unregistering and uninstalling FluidEXL<sup>Graphics</sup> as Add-In in versions of Excel<sup>®</sup> from 2007 onwards (for earlier versions see 2.6.3)

In order to unregister the FluidEXL<sup>*Graphics*</sup> Add-In in versions of Excel<sup>®</sup> from 2007 onwards start Excel<sup>®</sup> and carry out the following commands:

- Click the "File" button in the upper left corner of Excel®
- Click on the "Options" button in the menu which appears

| 日     | <del>ن</del> ب                       | c⇒ - <u>A</u>       | Ŧ        |                   |          |       |        |      |           |             |           | Bo                      | ok1 - Excel                          |
|-------|--------------------------------------|---------------------|----------|-------------------|----------|-------|--------|------|-----------|-------------|-----------|-------------------------|--------------------------------------|
| File  | н                                    | ome Ins             | sert Pag | e Layout          | Formulas | Data  | Review | View | ♀ Tell me | what you wa | ant to do |                         |                                      |
| Paste | K Cut<br>E Cop<br>✓ Forr<br>Clipboar | oy ▼<br>mat Painter |          | <u>u</u> •   🖽 •  | 11 · A / | • = = |        | Me   |           |             |           | ▼<br>.00 .00<br>.00 →.0 | Conditional Form<br>Formatting ▼ Tal |
| A1    |                                      | -                   | x v      | $f_{\mathcal{K}}$ |          |       |        |      |           |             |           |                         |                                      |
|       | А                                    | В                   | с        | D                 | E        | F     | G      | н    | I         | J           | к         | L                       | м                                    |
| 1     |                                      |                     |          |                   |          |       |        |      |           |             |           |                         |                                      |
| 2     |                                      |                     |          |                   |          |       |        |      |           |             |           |                         |                                      |
| З     |                                      |                     |          |                   |          |       |        |      |           |             |           |                         |                                      |
| 4     |                                      |                     |          |                   |          |       |        |      |           |             |           |                         |                                      |
| 5     |                                      |                     |          |                   |          |       |        |      |           |             |           |                         |                                      |
| 6     |                                      |                     |          |                   |          |       |        |      |           |             |           |                         |                                      |
| 7     |                                      |                     |          |                   |          |       |        |      |           |             |           |                         |                                      |
| 9     |                                      |                     |          |                   |          |       |        |      |           |             |           |                         |                                      |
| 10    |                                      |                     |          |                   |          |       |        |      |           |             |           |                         |                                      |
| 11    |                                      |                     |          |                   |          |       |        |      |           |             |           |                         |                                      |
| 12    |                                      |                     |          |                   |          |       |        |      |           |             |           |                         |                                      |
| 13    |                                      |                     |          |                   |          |       |        |      |           |             |           |                         |                                      |
| 14    |                                      |                     |          |                   |          |       |        |      |           |             |           |                         |                                      |
| 15    |                                      |                     |          |                   |          |       |        |      |           |             |           |                         |                                      |
| 16    |                                      |                     |          |                   |          |       |        |      |           |             |           |                         |                                      |
| 17    |                                      |                     |          |                   |          |       |        |      |           |             |           |                         |                                      |

Figure 2.15: Unregistering FluidEXLGraphics as Add-In in Excel® 2016

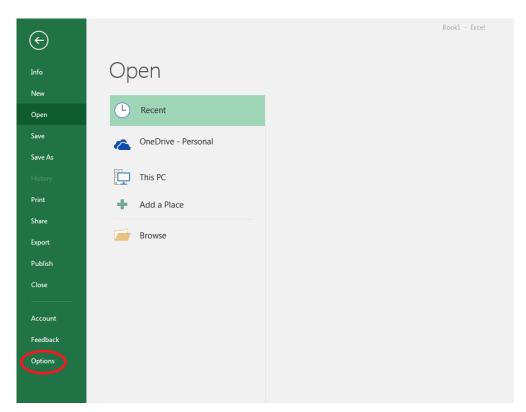

Figure 2.16 Unregistering FluidEXLGraphics as Add-In in Excel<sup>®</sup> 2016

- Click on "Add-Ins" in the next menu (Figure 2.17)

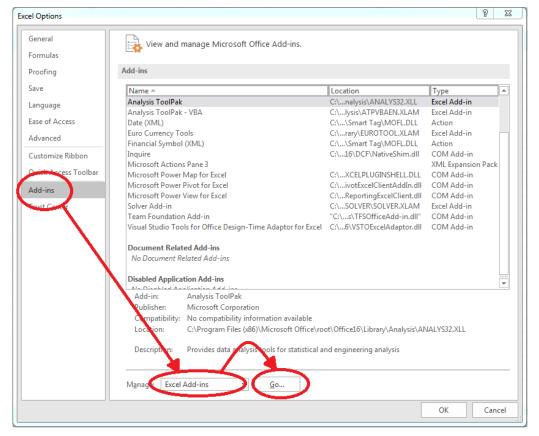

Figure 2.17: Dialog window "Add-Ins"

- If it is not shown in the list automatically, chose and click "Excel Add-ins" next to "Manage:" in the lower area of the menu

- Afterwards click the "Go..." button
- Remove the checkmark in front of "FluidEXL Graphics Eng"

in the window which now appears. Click the "OK" button to confirm your entry.

| Add-ins                                                                                                    | 8 ×                 |  |
|----------------------------------------------------------------------------------------------------|---------------------|--|
| Add-ins available:                                                                                                    | ОК                  |  |
| Euro Currency Tools                                                                                                    | Cancel              |  |
| Fluidexl_Graphics Solver Add-in                                                                                              | <u>B</u> rowse      |  |
| τ.                                                                                                    | A <u>u</u> tomation |  |
| FluidEXL Graphics Eng<br>Libraries for the Calculation of Thermophysical<br>Properties<br>for Fluids of the Power Technology |                     |  |

Figure 2.18: Dialog window "Add-Ins"

In order to remove FluidEXL<sup>Graphics</sup> from Windows and the hard drive, click "Start" in the Windows task bar, select "Settings" and click "Control Panel."

Now, double click on "Add or Remove Programs."

In the list box of the "Add or Remove Programs" window that appears, select

"FluidEXL Graphics Eng"

by clicking on it and then clicking the "Add/Remove..." button.

Click "Automatic" in the following dialog box and then the "Next >" button.

Click "Finish" in the "Perform Uninstall" window.

Answer the question of whether all shared components should be removed with "Yes to All." Finally, close the "Add or Remove Programs" and "Control Panel" windows.

Now FluidEXLGraphics has been completely removed from your computer.

# 2.6.3 Unregistering and uninstalling FluidEXL<sup>Graphics</sup> as Add-In in Excel<sup>®</sup>, versions 2003 or earlier

To remove FluidEXLGraphics completely, proceed as follows: First the registration of

FluidEXL\_Graphics\_Eng.xla

has to be cancelled in Excel<sup>®</sup>.

In order to do this, click "Tools" in the upper menu bar of Excel<sup>®</sup> and here "Add-Ins...". Untick the box on the left-hand side of

"FluidEXL Graphics Eng"

in the window that appears and click the "OK" button. The additional menu bar of FluidEXL<sup>Graphics</sup> disappears from the upper part of the Excel<sup>®</sup> window. Afterwards, we

recommend closing Excel<sup>®</sup>.

If the FluidEXL<sup>Graphics</sup> menu bar does not disappear, take the following steps:

Click "View" in the upper menu bar of Excel<sup>®</sup>, then "Toolbars" and then "Customize..." in the list box which appears.

"FluidEXL Graphics Eng"

is situated at the bottom of the "Toolbars" entries, which must be selected by clicking on it. Delete the entry by clicking "Delete". You will be asked whether you really want to delete the toolbar – click "OK".

Within the next step delete the files

LibHuGas.dll LibHuGas.chm

in the directory selected for the installation of FluidEXLGraphics, in the standard case,

C:\Program Files\FluidEXL\_Graphics\_Eng

using an appropriate program such as Explorer<sup>®</sup> or Norton Commander.

In order to remove FluidEXL<sup>Graphics</sup> from Windows and the hard drive, click "Start" in the Windows task bar, select "Settings" and click "Control Panel". Now double-click on "Add or Remove Programs". In the list box of the "Add/Remove Programs" window that appears select

"FluidEXL Graphics Eng"

by clicking on it and click the "Add/Remove..." button. In the following dialog box, click "Automatic" and then "Next >". Click "Finish" in the "Perform Uninstall" window. Answer the question whether all shared components shall be removed with "Yes to All". Finally, close the "Add/Remove Programs" and "Control Panel" windows.

Now FluidEXL<sup>Graphics</sup> has been removed.

# 3. Program Documentation

# 3.1 Documentation of FluidEXL<sup>Graphics</sup> including LibHuGas for Excel<sup>®</sup>

# Thermal Diffusivity *a* = f(*p*,*t*,type,comp(1:8))

### **Function Name:**

a\_ptcomp\_HuGas

### Input values:

| р | - Pressure | <i>p</i> in | bar |
|---|------------|-------------|-----|
|   |            |             |     |

t - Temperature t in °C

type  $= 0 \rightarrow$  composition as mole fraction

= 1  $\rightarrow$  composition as mass fraction

comp - Vector of composition (Ar, Ne, N<sub>2</sub>, O<sub>2</sub>, CO, CO<sub>2</sub>, H<sub>2</sub>O, SO<sub>2</sub>)

### **Result:**

a\_ptcomp\_HuGas - Thermal diffusivity in m<sup>2</sup>/s

### Range of validity:

| Temperature t:                                                        | - 70 °C $\leq t \leq$ 3026.85 °C |  |
|-----------------------------------------------------------------------|----------------------------------|--|
| Pressure <i>p</i> :                                                   | 0.01 bar $\leq p \leq 1000$ bar  |  |
| Partial pressures of $CO_2$ and $SO_2$ less than saturation pressures |                                  |  |

### **Comments:**

- Thermal diffusivity  $a = \frac{\lambda}{\rho \cdot c_{\rho}}$ , model of ideal mixture of real fluids

- Valid only for unsaturated humid gas ( $\psi_w \leq \psi_{w,sat}$ )

### **Result for incorrect input values:**

a\_ptcomp\_HuGas =  $-1 \cdot 10^{100}$ 

| Gas              | $ ho$ , ${\it c_p}$ - ideal part | $ ho$ , $c_{ ho}$ - real part | λ                   |
|------------------|----------------------------------|-------------------------------|---------------------|
| Ar               | [10]                             | [11]                          | [17]                |
| Ne               | [10]                             | -                             | [18],[19],[24],[25] |
| N <sub>2</sub>   | [10]                             | [12]                          | [26]                |
| O <sub>2</sub>   | [10]                             | [13]                          | [21]                |
| CO               | [10]                             | -                             | [22]                |
| CO <sub>2</sub>  | [10]                             | [14]                          | [27]                |
| H <sub>2</sub> O | [10]                             | [15]                          | [6]                 |
| SO <sub>2</sub>  | [10]                             | -                             | [18],[19],[24]      |

# Specific Isobaric Heat Capacity $c_p = f(h, s, type, comp(1:8))$

### **Function Name:**

cp\_hscomp\_HuGas

### Input values:

h - Specific enthalpy h in kJ/kg

s - Specific entropy s in kJ/(kg K)

type  $= 0 \rightarrow$  composition as mole fraction

= 1  $\rightarrow$  composition as mass fraction

comp - vector of composition (Ar ,Ne, N<sub>2</sub>, O<sub>2</sub>, CO, CO<sub>2</sub>, H<sub>2</sub>O, SO<sub>2</sub>)

### **Result:**

cp\_hscomp\_HuGas - specific isobaric heat capacity in kJ/(kg K)

# Range of validity:

| Temperature t:                  | $-70 ^{\circ}\text{C} \leq t \leq 3026.85 ^{\circ}\text{C}$ |
|---------------------------------|-------------------------------------------------------------|
| Pressure <i>p</i> :             | 0.01 bar $\leq p \leq 1000$ bar                             |
| Partial pressures of $CO_2$ and | SO <sub>2</sub> less than saturation pressures              |

### Comments:

Iteration of *p* and *t* from h(p,t,comp) and s(p,t,comp) and calculation of  $c_p$  from  $c_p(p,t,comp)$ 

Calculation:

- Valid only for unsaturated humid gas ( $\psi_w \leq \psi_{w,sat}$ )

- Effects of dissociation are considered for temperatures greater than 500 °C

### **Result for incorrect input values:**

cp\_hscomp\_HuGas =  $-1 \cdot 10^{100}$ 

| Gas              | <i>c<sub>p</sub>,h,s</i> - ideal part | <i>c<sub>p</sub>,h,s</i> - real part |
|------------------|---------------------------------------|--------------------------------------|
| Ar               | [10]                                  | [11]                                 |
| Ne               | [10]                                  | -                                    |
| N <sub>2</sub>   | [10]                                  | [12]                                 |
| 0 <sub>2</sub>   | [10]                                  | [13]                                 |
| CO               | [10]                                  | -                                    |
| CO <sub>2</sub>  | [10]                                  | [14]                                 |
| H <sub>2</sub> O | [10]                                  | [15]                                 |
| SO <sub>2</sub>  | [10]                                  | -                                    |

# Specific Isobaric Heat Capacity $c_p = f(p, h, type, comp(1:8))$

#### **Function Name:**

cp\_phcomp\_HuGas

#### Input values:

p - Pressure *p* in bar h - Specific enthalpy *h* in kJ/kg type = 0 → composition as mole fraction = 1 → composition as mass fraction

comp - Vector of composition (Ar, Ne, N<sub>2</sub>, O<sub>2</sub>, CO, CO<sub>2</sub>, H<sub>2</sub>O, SO<sub>2</sub>)

### **Result:**

cp\_phcomp\_HuGas - specific isobaric heat capacity in kJ/(kg K)

## Range of validity:

| Temperature t:                                                        | $-70 ^{\circ}\text{C} \leq t \leq 3026.85 ^{\circ}\text{C}$ |  |
|-----------------------------------------------------------------------|-------------------------------------------------------------|--|
| Pressure <i>p</i> :                                                   | 0.01 bar $\leq p \leq 1000$ bar                             |  |
| Partial pressures of $CO_2$ and $SO_2$ less than saturation pressures |                                                             |  |

#### **Comments:**

Iteration of *t* from h(p,t,comp) and calculation of  $c_p$  from  $c_p$ (p,t,comp)

Calculation:

- Valid only for unsaturated humid gas ( $\psi_w \leq \psi_{w,sat}$ )

- Effects of dissociation are considered for temperatures greater than 500 °C

### **Result for incorrect input values:**

cp\_phcomp\_HuGas =  $-1 \cdot 10^{100}$ 

| Gas              | <i>c<sub>p</sub>,h</i> - ideal part | <i>c<sub>p</sub>,h</i> - real part |
|------------------|-------------------------------------|------------------------------------|
| Ar               | [10]                                | [11]                               |
| Ne               | [10]                                | -                                  |
| $N_2$            | [10]                                | [12]                               |
| 0 <sub>2</sub>   | [10]                                | [13]                               |
| CO               | [10]                                | -                                  |
| CO <sub>2</sub>  | [10]                                | [14]                               |
| H <sub>2</sub> O | [10]                                | [15]                               |
| SO <sub>2</sub>  | [10]                                | -                                  |

#### 3/4

# Specific Isobaric Heat Capacity $c_p = f(p, s, type, comp(1:8))$

### **Function Name:**

cp\_pscomp\_HuGas

### Input values:

p - Pressure *p* in bar

s - Specific entropy s in kJ/(kg K)

type  $= 0 \rightarrow$  composition as mole fraction

= 1  $\rightarrow$  composition as mass fraction

comp - Vector of composition (Ar, Ne, N<sub>2</sub>, O<sub>2</sub>, CO, CO<sub>2</sub>, H<sub>2</sub>O, SO<sub>2</sub>)

### **Result:**

cp\_pscomp\_HuGas - specific isobaric heat capacity in kJ/(kg K)

# Range of validity:

| Temperature t:                                                        | $-70 ^{\circ}\text{C} \leq t \leq 3026.85 ^{\circ}\text{C}$ |  |
|-----------------------------------------------------------------------|-------------------------------------------------------------|--|
| Pressure <i>p</i> :                                                   | 0.01 bar $\leq p \leq 1000$ bar                             |  |
| Partial pressures of $CO_2$ and $SO_2$ less than saturation pressures |                                                             |  |

## Comments:

Iteration of *t* from s(p,t,comp) and calculation of  $c_p$  from  $c_p(p,t,comp)$ 

Calculation:

- Valid only for unsaturated humid gas ( $\psi_w \leq \psi_{w,sat}$ )

- Effects of dissociation are considered for temperatures greater than 500 °C

## Result for incorrect input values:

cp\_pscomp\_HuGas =  $-1 \cdot 10^{100}$ 

| Gas              | <i>c<sub>p</sub>,s</i> - ideal part | <i>c<sub>p</sub>,s</i> - real part |
|------------------|-------------------------------------|------------------------------------|
| Ar               | [10]                                | [11]                               |
| Ne               | [10]                                | -                                  |
| N <sub>2</sub>   | [10]                                | [12]                               |
| 0 <sub>2</sub>   | [10]                                | [13]                               |
| CO               | [10]                                | -                                  |
| CO <sub>2</sub>  | [10]                                | [14]                               |
| H <sub>2</sub> O | [10]                                | [15]                               |
| SO <sub>2</sub>  | [10]                                | -                                  |

# Specific Isobaric Heat Capacity $c_p = f(p, t, type, comp(1:8))$

#### **Function Name:**

cp\_ptcomp\_HuGas

### Input values:

p - Pressure p in bar

t - Temperature t in °C

type  $= 0 \rightarrow$  composition as mole fraction

= 1  $\rightarrow$  composition as mass fraction

comp - Vector of composition (Ar, Ne, N<sub>2</sub>, O<sub>2</sub>, CO, CO<sub>2</sub>, H<sub>2</sub>O, SO<sub>2</sub>)

### **Result:**

cp\_ptcomp\_HuGas - specific isobaric heat capacity in kJ/(kg K)

# Range of validity:

| Temperature t:                                                        | - 70 °C $\leq t \leq$ 3026.85 °C |  |
|-----------------------------------------------------------------------|----------------------------------|--|
| Pressure <i>p</i> :                                                   | 0.01 bar $\le p \le 1000$ bar    |  |
| Partial pressures of $CO_2$ and $SO_2$ less than saturation pressures |                                  |  |

### Comments:

Calculation:

- Valid only for unsaturated humid gas (  $\psi_{w} \leq \psi_{w,sat}$  )

- Effects of dissociation are considered for temperatures greater than 500 °C

### **Result for incorrect input values:**

cp\_ptcomp\_HuGas =  $-1 \cdot 10^{100}$ 

| Gas              | $c_{ ho}$ - ideal part | <i>c<sub>p</sub></i> - real part |
|------------------|------------------------|----------------------------------|
| Ar               | [10]                   | [11]                             |
| Ne               | [10]                   | -                                |
| N <sub>2</sub>   | [10]                   | [12]                             |
| 0 <sub>2</sub>   | [10]                   | [13]                             |
| CO               | [10]                   | -                                |
| CO <sub>2</sub>  | [10]                   | [14]                             |
| H <sub>2</sub> O | [10]                   | [15]                             |
| SO <sub>2</sub>  | [10]                   | -                                |

# Specific Isobaric Heat Capacity $c_p = f(t,s,type,comp(1:8))$

### **Function Name:**

cp\_tscomp\_HuGas

### Input values:

t - Temperature t in °C

s - Specific entropy s in kJ/(kg K)

type  $= 0 \rightarrow$  composition as mole fraction

= 1  $\rightarrow$  composition as mass fraction

comp - Vector of composition (Ar, Ne, N<sub>2</sub>, O<sub>2</sub>, CO, CO<sub>2</sub>, H<sub>2</sub>O, SO<sub>2</sub>)

### **Result:**

cp\_tscomp\_HuGas - specific isobaric heat capacity in kJ/(kg K)

# Range of validity:

| Temperature t:                                                        | $-70 ^{\circ}\text{C} \leq t \leq 3026.85 ^{\circ}\text{C}$ |
|-----------------------------------------------------------------------|-------------------------------------------------------------|
| Pressure <i>p</i> :                                                   | 0.01 bar $\le p \le 1000$ bar                               |
| Partial pressures of $CO_2$ and $SO_2$ less than saturation pressures |                                                             |

## Comments:

Iteration of p from s(p,t,comp) and calculation of  $c_p$  from c<sub>p</sub>(p,t,comp)

Calculation:

- Valid only for unsaturated humid gas ( $\psi_w \leq \psi_{w,sat}$ )

- Effects of dissociation are considered for temperatures greater than 500 °C

## Result for incorrect input values:

cp\_tscomp\_HuGas =  $-1 \cdot 10^{100}$ 

| Gas              | <i>c<sub>p</sub>,</i> s - ideal part | <i>c<sub>p</sub>,s</i> - real part |
|------------------|--------------------------------------|------------------------------------|
| Ar               | [10]                                 | [11]                               |
| Ne               | [10]                                 | -                                  |
| N <sub>2</sub>   | [10]                                 | [12]                               |
| 0 <sub>2</sub>   | [10]                                 | [13]                               |
| CO               | [10]                                 | -                                  |
| CO <sub>2</sub>  | [10]                                 | [14]                               |
| H <sub>2</sub> O | [10]                                 | [15]                               |
| SO <sub>2</sub>  | [10]                                 | -                                  |

# Specific Isochoric Heat Capacity $c_v = f(p, t, type, comp(1:8))$

#### **Function Name:**

cv\_ptcomp\_HuGas

### Input values:

p - Pressure *p* in bar

t - Temperature t in °C

type  $= 0 \rightarrow$  composition as mole fraction

= 1  $\rightarrow$  composition as mass fraction

comp - Vector of composition (Ar, Ne, N<sub>2</sub>, O<sub>2</sub>, CO, CO<sub>2</sub>, H<sub>2</sub>O, SO<sub>2</sub>)

### **Result:**

cv\_ptcomp\_HuGas - Specific isochoric heat capacity in kJ/(kg K)

### Range of validity:

| Temperature t:                                                        | - 70 °C $\leq t \leq$ 3026.85 °C |
|-----------------------------------------------------------------------|----------------------------------|
| Pressure <i>p</i> :                                                   | 0.01 bar $\le p \le 1000$ bar    |
| Partial pressures of $CO_2$ and $SO_2$ less than saturation pressures |                                  |

### **Comments:**

Calculation:

- Valid only for unsaturated humid gas (  $\psi_{
  m w}~\leq~\psi_{
  m w,sat}$  )
- Effects of dissociation are considered for temperatures greater than 500 °C

## **Result for incorrect input values:**

 $cv_ptcomp_HuGas = -1.10^{100}$ 

| Gas              | $c_v$ - ideal part | $c_v$ - real part |
|------------------|--------------------|-------------------|
| Ar               | [10]               | [11]              |
| Ne               | [10]               | -                 |
| N <sub>2</sub>   | [10]               | [12]              |
| 0 <sub>2</sub>   | [10]               | [13]              |
| CO               | [10]               | -                 |
| CO <sub>2</sub>  | [10]               | [14]              |
| H <sub>2</sub> O | [10]               | [15]              |
| SO <sub>2</sub>  | [10]               | -                 |

# Dynamic Viscosity $\eta = f(p, t, type, comp(1:8))$

### **Function Name:**

Eta\_ptcomp\_HuGas

### Input values:

p - Pressure *p* in bar

t - Temperature t in °C

type  $= 0 \rightarrow$  composition as mole fraction

= 1  $\rightarrow$  composition as mass fraction

comp - Vector of composition (Ar, Ne, N<sub>2</sub>, O<sub>2</sub>, CO, CO<sub>2</sub>, H<sub>2</sub>O, SO<sub>2</sub>)

### **Result:**

Eta\_ptcomp\_HuGas - Dynamic viscosity in Pa s

## Range of validity:

| Temperature t:                           | - 70 °C $\leq t \leq$ 3026.85 °C        |
|------------------------------------------|-----------------------------------------|
| Pressure <i>p</i> :                      | 0.01 bar $\le p \le 1000$ bar           |
| Partial pressures of CO <sub>2</sub> and | $d SO_2$ less than saturation pressures |

# **Comments:**

Calculation:

- for unsaturated and saturated humid gas (  $\psi_w \leq \psi_{w,sat}$  ) as ideal mixture of real fluids
- for liquid fog (  $\psi_{\rm W}$  >  $\psi_{\rm w,sat}$  ) as ideal mixture of saturated humid gas and liquid water
- for ice fog ( $\psi_w > \psi_{w,sat}$ , t < 0.01 °C) as saturated humid gas mixture

## **Result for incorrect input values:**

Eta\_ptcomp\_HuGas =  $-1 \cdot 10^{100}$ 

| Gas              | η    |
|------------------|------|
| Ar               | [17] |
| Ne               | [18] |
| N <sub>2</sub>   | [20] |
| O <sub>2</sub>   | [21] |
| CO               | [22] |
| CO <sub>2</sub>  | [23] |
| H <sub>2</sub> O | [7]  |
| SO <sub>2</sub>  | [18] |

# Specific Enthalpy *h* = f(*p*, s, type, comp(1:8))

### **Function Name:**

h\_pscomp\_HuGas

### Input values:

p - Pressure *p* in bar

s - Specific entropy s in kJ/(kg K)

type  $= 0 \rightarrow$  composition as mole fraction

= 1  $\rightarrow$  composition as mass fraction

comp - Vector of composition (Ar, Ne, N<sub>2</sub>, O<sub>2</sub>, CO, CO<sub>2</sub>, H<sub>2</sub>O, SO<sub>2</sub>)

# **Result:**

h\_pscomp\_HuGas - specific enthalpy in kJ/kg

## Range of validity:

| Temperature t:                           | $-70 ^{\circ}\text{C} \leq t \leq 3026.85 ^{\circ}\text{C}$ |
|------------------------------------------|-------------------------------------------------------------|
| Pressure <i>p</i> :                      | 0.01 bar $\le p \le 1000$ bar                               |
| Partial pressures of CO <sub>2</sub> and | $d SO_2$ less than saturation pressures                     |

# Comments:

Iteration of *t* from s(p,t,comp) and calculation of *h* from h(p,t,comp)

Calculation:

- for unsaturated and saturated humid gas (  $\psi_{w} \leq \psi_{w,sat}$  ) as ideal mixture of real fluids

- for fog ( $\psi_w > \psi_{w,sat}$ ) as ideal mixture of saturated humid gas and liquid water or water ice
- Effects of dissociation are considered for temperatures greater than 500 °C

# Result for incorrect input values:

 $h_pscomp_HuGas = -1.10^{100}$ 

| Gas              | h,s - ideal part | h,s - real part | ice |
|------------------|------------------|-----------------|-----|
| Ar               | [10]             | [11]            | -   |
| Ne               | [10]             | -               | -   |
| N <sub>2</sub>   | [10]             | [12]            | -   |
| O <sub>2</sub>   | [10]             | [13]            | -   |
| CO               | [10]             | -               | -   |
| CO <sub>2</sub>  | [10]             | [14]            | -   |
| H <sub>2</sub> O | [10]             | [15]            | [9] |
| SO <sub>2</sub>  | [10]             | -               | -   |

# Specific Enthalpy *h* = f(*p*,*t*,type,comp(1:8))

## **Function Name:**

h\_ptcomp\_HuGas

### Input values:

p - Pressure *p* in bar

t - Temperature t in °C

type  $= 0 \rightarrow$  composition as mole fraction

= 1  $\rightarrow$  composition as mass fraction

comp - Vector of composition (Ar, Ne, N<sub>2</sub>, O<sub>2</sub>, CO, CO<sub>2</sub>, H<sub>2</sub>O, SO<sub>2</sub>)

# **Result:**

h\_ptcomp\_HuGas - Specific enthalpy in kJ/kg

## Range of validity:

| Temperature t:                           | $-70 ^{\circ}\text{C} \leq t \leq 3026.85 ^{\circ}\text{C}$ |
|------------------------------------------|-------------------------------------------------------------|
| Pressure <i>p</i> :                      | 0.01 bar $\leq p \leq 1000$ bar                             |
| Partial pressures of CO <sub>2</sub> and | d SO <sub>2</sub> less than saturation pressures            |

# Comments:

Calculation:

- for unsaturated and saturated humid gas ( $\psi_w \leq \psi_{w,sat}$ ) as ideal mixture of real fluids
- for fog ( $\psi_w > \psi_{w,sat}$ ) as ideal mixture of saturated humid gas and liquid water or water ice
- Effects of dissociation are considered for temperatures greater than 500 °C

# Result for incorrect input values:

h\_ptcomp\_HuGas =  $-1 \cdot 10^{100}$ 

| Gas              | h - ideal part | h - real part | ice |
|------------------|----------------|---------------|-----|
| Ar               | [10]           | [11]          | -   |
| Ne               | [10]           | -             | -   |
| N <sub>2</sub>   | [10]           | [12]          | -   |
| 0 <sub>2</sub>   | [10]           | [13]          | -   |
| CO               | [10]           | -             | -   |
| CO <sub>2</sub>  | [10]           | [14]          | -   |
| H <sub>2</sub> O | [10]           | [15]          | [9] |
| SO <sub>2</sub>  | [10]           | -             | -   |

# Specific Enthalpy *h* = f(*t*,s,type,comp(1:8))

# **Function Name:**

h\_tscomp\_HuGas

### Input values:

t - Temperature *t* in °C

s - Specific entropy s in kJ/(kg K)

type  $= 0 \rightarrow$  composition as mole fraction

= 1  $\rightarrow$  composition as mass fraction

comp - Vector of composition (Ar, Ne, N<sub>2</sub>, O<sub>2</sub>, CO, CO<sub>2</sub>, H<sub>2</sub>O, SO<sub>2</sub>)

## **Result:**

h\_tscomp\_HuGas - Specific enthalpy in kJ/kg

# Range of validity:

| Temperature t:               | - 70 °C $\leq t \leq$ 3026.85 °C        |
|------------------------------|-----------------------------------------|
| Pressure <i>p</i> :          | 0.01 bar $\leq p \leq 1000$ bar         |
| Partial pressures of CO2 and | $d SO_2$ less than saturation pressures |

# Comments:

Iteration of *p* from s(p,t,comp) and calculation *h* from h(p,t,comp)

Calculation:

- for unsaturated and saturated humid gas ( $\psi_w \leq \psi_{w,sat}$ ) as ideal mixture of real gases (dry gas and steam)
- for fog ( $\psi_w > \psi_{w,sat}$ ) as ideal mixture of saturated humid gas and liquid water or water ice, calculation is not possible for liquid-ice fog at 0.01 °C
- Effects of dissociation are considered for temperatures greater than 500 °C

# Result for incorrect input values:

h\_tscomp\_HuGas =  $-1 \cdot 10^{100}$ 

| Gas              | h,s ideal part | h,s real part | ice |
|------------------|----------------|---------------|-----|
| Ar               | [10]           | [11]          | -   |
| Ne               | [10]           | -             | -   |
| N <sub>2</sub>   | [10]           | [12]          | -   |
| O <sub>2</sub>   | [10]           | [13]          | -   |
| CO               | [10]           | -             | -   |
| CO <sub>2</sub>  | [10]           | [14]          | -   |
| H <sub>2</sub> O | [10]           | [15]          | [9] |
| SO <sub>2</sub>  | [10]           | -             | -   |

# Isentropic Exponent $\kappa = f(p, t, type, comp(1:8))$

#### **Function Name:**

Kappa\_ptcomp\_HuGas

## Input values:

p - Pressure *p* in bar

t - Temperature t in °C

type  $= 0 \rightarrow$  composition as mole fraction

= 1  $\rightarrow$  composition as mass fraction

comp - Vector of composition (Ar, Ne, N<sub>2</sub>, O<sub>2</sub>, CO, CO<sub>2</sub>, H<sub>2</sub>O, SO<sub>2</sub>)

## **Result:**

Kappa\_ptcomp\_HuGas - Isentropic exponent

## Range of validity:

| Temperature t:                           | - 70 °C $\leq t \leq$ 3026.85 °C                 |
|------------------------------------------|--------------------------------------------------|
| Pressure <i>p</i> :                      | 0.01 bar $\leq p \leq 1000$ bar                  |
| Partial pressures of CO <sub>2</sub> and | d SO <sub>2</sub> less than saturation pressures |

## Comments:

Calculation:

- for unsaturated and saturated humid gas ( $\psi_w \leq \psi_{w,sat}$ ):

$$\kappa = -\frac{v}{p} \cdot \left(\frac{\partial p}{\partial v}\right)_T \cdot \frac{c_p}{c_v}$$

- for liquid fog ( $\psi_w > \psi_{w,sat}$ ) as ideal mixture of saturated humid gas and liquid water

- for ice fog ( $\psi_w > \psi_{w,sat}$ , t < 0.01 °C) as saturated humid gas mixture

## **Result for incorrect input values:**

```
kappa_ptcomp_HuGas = -1 \cdot 10^{100}
```

| Gas              | $v, c_p, c_v$ - ideal part | <i>v, c<sub>p</sub>, c<sub>v</sub></i> - real part |
|------------------|----------------------------|----------------------------------------------------|
| Ar               | [10]                       | [11]                                               |
| Ne               | [10]                       | -                                                  |
| N <sub>2</sub>   | [10]                       | [12]                                               |
| 0 <sub>2</sub>   | [10]                       | [13]                                               |
| CO               | [10]                       | -                                                  |
| CO <sub>2</sub>  | [10]                       | [14]                                               |
| H <sub>2</sub> O | [10]                       | [15]                                               |
| SO <sub>2</sub>  | [10]                       | -                                                  |

# Isentropic Exponent $\kappa = f(p, s, type, comp(1:8))$

#### **Function Name:**

Kappa\_pscomp\_HuGas

#### Input values:

p - Pressure *p* in bar

s - Specific entropy *s* in kJ/(kg K)

type  $= 0 \rightarrow$  composition as mole fraction

= 1  $\rightarrow$  composition as mass fraction

comp - Vector of composition (Ar, Ne, N<sub>2</sub>, O<sub>2</sub>, CO, CO<sub>2</sub>, H<sub>2</sub>O, SO<sub>2</sub>)

#### **Result:**

Kappa\_pscomp\_HuGas - Isentropic exponent

#### Range of validity:

| Temperature t:                           | $-70 ^{\circ}\text{C} \leq t \leq 3026.85 ^{\circ}\text{C}$ |
|------------------------------------------|-------------------------------------------------------------|
| Pressure <i>p</i> :                      | 0.01 bar $\leq p \leq 1000$ bar                             |
| Partial pressures of CO <sub>2</sub> and | d SO <sub>2</sub> less than saturation pressures            |

#### **Comments:**

Iteration of *t* from s(p,t,comp) and calculation of  $\kappa$  from kappa(p,t,comp) :

- for unsaturated and saturated humidity gas ( $\psi_{w} \leq \psi_{w,sat}$ )

$$\kappa = -\frac{\mathbf{v}}{\mathbf{p}} \cdot \left(\frac{\partial \mathbf{p}}{\partial \mathbf{v}}\right)_{T} \cdot \frac{\mathbf{c}_{\mathbf{p}}}{\mathbf{c}_{\mathbf{v}}}$$

- for liquid fog ( $\psi_w > \psi_{w,sat}$ ) as ideal mixture of saturated humid gas and liquid water

- for ice fog ( $\psi_w > \psi_{w,sat}$ , t < 0.01 °C) as saturated humid gas mixture

#### **Result for incorrect input values:**

```
kappa_pscomp_HuGas = -1 \cdot 10^{100}
```

| Gas              | <i>v, c<sub>p</sub>, c<sub>v</sub></i> - ideal part | <i>v, c<sub>p</sub>, c<sub>v</sub></i> - real part |
|------------------|-----------------------------------------------------|----------------------------------------------------|
| Ar               | [10]                                                | [11]                                               |
| Ne               | [10]                                                | -                                                  |
| N <sub>2</sub>   | [10]                                                | [12]                                               |
| O <sub>2</sub>   | [10]                                                | [13]                                               |
| CO               | [10]                                                | -                                                  |
| CO <sub>2</sub>  | [10]                                                | [14]                                               |
| H <sub>2</sub> O | [10]                                                | [15]                                               |
| SO <sub>2</sub>  | [10]                                                | -                                                  |

# Thermal Conductivity $\lambda = f(p, t, type, comp(1:8))$

## **Function Name:**

Lambda\_ptcomp\_HuGas

## Input values:

p - Pressure *p* in bar

t - Temperature t in °C

type  $= 0 \rightarrow$  composition as mole fraction

= 1  $\rightarrow$  composition as mass fraction

comp - Vector of composition (Ar, Ne, N<sub>2</sub>, O<sub>2</sub>, CO, CO<sub>2</sub>, H<sub>2</sub>O, SO<sub>2</sub>)

## **Result:**

Lambda\_ptcomp\_HuGas - Thermal conductivity in W/(m K)

## Range of validity:

| Temperature t:                                                        | $-70 ^{\circ}\text{C} \leq t \leq 3026.85 ^{\circ}\text{C}$ |  |
|-----------------------------------------------------------------------|-------------------------------------------------------------|--|
| Pressure <i>p</i> :                                                   | 0.01 bar $\le p \le 1000$ bar                               |  |
| Partial pressures of $CO_2$ and $SO_2$ less than saturation pressures |                                                             |  |

## **Comments:**

- for unsaturated and saturated humid gas (  $\psi_w \leq \psi_{w,sat}$  ) as ideal mixture of real fluids

- for liquid fog (  $\psi_{\rm w}$  >  $\psi_{\rm w,sat}$  ) as ideal mixture of saturated humid gas and liquid water

- for ice fog ( $\psi_w > \psi_{w,sat}$ , t < 0.01 °C) as saturated humid gas mixture

## **Result for incorrect input values:**

lambda\_ptcomp\_HuGas =  $-1 \cdot 10^{100}$ 

| Gas              | λ                   |
|------------------|---------------------|
| Ar               | [17]                |
| Ne               | [18],[19],[24],[25] |
| $N_2$            | [26]                |
| 0 <sub>2</sub>   | [21]                |
| CO               | [22]                |
| CO <sub>2</sub>  | [27]                |
| H <sub>2</sub> O | [6]                 |
| SO <sub>2</sub>  | [18],[19],[24]      |

# Molar Mass *M* = f(type,comp(1:8))

#### **Function Name:**

M\_comp\_HuGas

## Input values:

type  $= 0 \rightarrow$  composition as mole fraction

= 1  $\rightarrow$  composition as mass fraction

comp  $\,$  - Vector of composition (Ar, Ne, N\_2, O\_2, CO, CO\_2, H\_2O, SO\_2)  $\,$ 

## **Result:**

M\_comp\_HuGas - Molar mass in kg/kmol

## **Result for incorrect input values:**

 $M\_comp\_HuGas = -1 \cdot 10^{100}$ 

# Kinematic Viscosity v = f(p, t, type, comp(1:8))

## **Function Name:**

Ny\_ptcomp\_HuGas

## Input values:

p - Pressure *p* in bar

t - Temperature t in °C

type  $= 0 \rightarrow$  composition as mole fraction

= 1  $\rightarrow$  composition as mass fraction

comp - Vector of composition (Ar, Ne, N<sub>2</sub>, O<sub>2</sub>, CO, CO<sub>2</sub>, H<sub>2</sub>O, SO<sub>2</sub>)

## **Result:**

Ny\_ptcomp\_HuGas - Kinematic viscosity in m<sup>2</sup>/s

## Range of validity:

| Temperature t:                           | - 70 °C $\leq t \leq$ 3026.85 °C                 |
|------------------------------------------|--------------------------------------------------|
| Pressure <i>p</i> :                      | 0.01 bar $\leq p \leq 1000$ bar                  |
| Partial pressures of CO <sub>2</sub> and | d SO <sub>2</sub> less than saturation pressures |

## Comments:

- Kinematic viscosity  $v = \frac{\eta}{\rho} = \eta \cdot v$
- for unsaturated and saturated humid gas ( $\psi_w \leq \psi_{w,sat}$ ) as ideal mixture of real fluids

- for liquid fog ( $\psi_w > \psi_{w,sat}$ ) as ideal mixture of saturated humid gas and liquid water

- for ice fog ( $\psi_w > \psi_{w,sat}$ , t < 0.01 °C) as saturated humid gas mixture

## **Result for incorrect input values:**

Ny\_ptcomp\_HuGas =  $-1 \cdot 10^{100}$ 

| Gas              | v - ideal part | v - real part | λ                   |
|------------------|----------------|---------------|---------------------|
| Ar               | [10]           | [11]          | [17]                |
| Ne               | [10]           | -             | [18],[19],[24],[25] |
| N <sub>2</sub>   | [10]           | [12]          | [26]                |
| 0 <sub>2</sub>   | [10]           | [13]          | [21]                |
| CO               | [10]           | -             | [22]                |
| CO <sub>2</sub>  | [10]           | [14]          | [27]                |
| H <sub>2</sub> O | [10]           | [15]          | [6]                 |
| SO <sub>2</sub>  | [10]           | -             | [18],[19],[24]      |

# Pressure p = f(h, s, type, comp(1:8))

## **Function Name:**

p\_hscomp\_HuGas

## Input values:

h - Specific enthalpy h in kJ/kg

s - Specific entropy s in kJ/(kg K)

type  $= 0 \rightarrow$  composition as mole fraction

= 1  $\rightarrow$  composition as mass fraction

comp - Vector of composition (Ar, Ne, N<sub>2</sub>, O<sub>2</sub>, CO, CO<sub>2</sub>, H<sub>2</sub>O, SO<sub>2</sub>)

## **Result:**

p\_hscomp\_HuGas - Pressure in bar

## Range of validity:

| Temperature t:               | $-70 ^{\circ}\text{C} \leq t \leq 3026.85 ^{\circ}\text{C}$ |
|------------------------------|-------------------------------------------------------------|
| Pressure <i>p</i> :          | 0.01 bar $\leq p \leq 1000$ bar                             |
| Partial pressures of CO2 and | $d SO_2$ less than saturation pressures                     |

## Comments:

Iteration of *t* and *p* from h(p,t,comp) and s(p,t,comp) and calculation:

- for unsaturated and saturated humid gas ( $\psi_w \leq \psi_{w,sat}$ ) as ideal mixture of real gases (dry gas and steam)
- for fog (  $\psi_{\rm w}$  >  $\psi_{\rm w,sat}$  ) as ideal mixture of saturated humid gas and
- liquid water or water ice, calculation is not possible for liquid-ice fog at 0.01 °C
- Effects of dissociation are considered for temperatures greater than 500 °C

## **Result for incorrect input values:**

 $p_hscomp_HuGas = -1 \cdot 10^{100}$ 

| Gas              | h, s - ideal part | h, s - real part | ice |
|------------------|-------------------|------------------|-----|
| Ar               | [10]              | [11]             | -   |
| Ne               | [10]              | -                | -   |
| N <sub>2</sub>   | [10]              | [12]             | -   |
| O <sub>2</sub>   | [10]              | [13]             | -   |
| CO               | [10]              | -                | -   |
| CO <sub>2</sub>  | [10]              | [14]             | -   |
| H <sub>2</sub> O | [10]              | [15]             | [9] |
| SO <sub>2</sub>  | [10]              | -                | -   |

# Pressure p = f(t, s, type, comp(1:8))

## **Function Name:**

p\_tscomp\_HuGas

#### Input values:

t - Temperature *t* in °C

s - Specific entropy s in kJ/(kg K)

type  $= 0 \rightarrow$  composition as mole fraction

= 1  $\rightarrow$  composition as mass fraction

comp - Vector of composition (Ar, Ne, N<sub>2</sub>, O<sub>2</sub>, CO, CO<sub>2</sub>, H<sub>2</sub>O, SO<sub>2</sub>)

## **Result:**

p\_tscomp\_HuGas - Pressure in bar

## Range of validity:

| Temperature t:               | - 70 °C $\leq t \leq$ 3026.85 °C                 |
|------------------------------|--------------------------------------------------|
| Pressure <i>p</i> :          | 0.01 bar $\leq p \leq 1000$ bar                  |
| Partial pressures of CO2 and | d SO <sub>2</sub> less than saturation pressures |

## Comments:

Iteration of *p* from s(p,t,comp) and calculation:

- for unsaturated and saturated humid gas ( $\psi_w \leq \psi_{w,sat}$ ) as ideal mixture of real gases (dry gas and steam)
- for fog ( $\psi_{\rm w}$  >  $\psi_{\rm w,sat}$ ) as ideal mixture of saturated humid gas and
- liquid water or water ice, calculation is not possible for liquid-ice fog at 0.01 °C
- Effects of dissociation are considered for temperatures greater than 500 °C

## **Result for incorrect input values:**

 $p_tscomp_HuGas = -1.10^{100}$ 

| Gas              | <i>s</i> - ideal part | s - real part | ice |
|------------------|-----------------------|---------------|-----|
| Ar               | [10]                  | [11]          | -   |
| Ne               | [10]                  | -             | -   |
| N <sub>2</sub>   | [10]                  | [12]          | -   |
| O <sub>2</sub>   | [10]                  | [13]          | -   |
| CO               | [10]                  | -             | -   |
| CO <sub>2</sub>  | [10]                  | [14]          | -   |
| H <sub>2</sub> O | [10]                  | [15]          | [9] |
| SO <sub>2</sub>  | [10]                  | -             | -   |

# Saturation Pressure of Water $p_{dsat} = f(p,t)$

#### **Function Name:**

pdsat\_pt\_HuGas

## Input values:

- p Pressure *p* in bar
- t Temperature *t* in °C

#### **Result:**

pdsat\_pt\_HuGas - Saturation pressure of water in bar

#### Range of validity:

| Temperature t:      | -70 °C $\leq t \leq$   | 3026.85 °C |
|---------------------|------------------------|------------|
| Pressure <i>p</i> : | 0.01 bar $\leq p \leq$ | 1000 bar   |

## Comments:

 $p_{dsat}(p,t)$  for  $t \ge 0.01 \text{ °C}$  – Vapour pressure of water in gas mixtures for t < 0.01 °C – Sublimation pressure of water in gas mixtures

#### **Result for incorrect input values:**

 $pdsat_pt_HuGas = -1.10^{100}$ 

- $p_{dsat}(p,t)$  for  $t \ge 0.01$  °C from IAPWS-IF97 [1], [2], [3], [4]
- $p_{dsat}(p,t)$  for t < 0.01 °C from IAPWS-92 [8]

# Relative Humidity $\varphi = f(p, t, type, comp(1:8))$

## **Function Name:**

Phi\_ptcomp\_HuGas

## Input values:

p - Pressure *p* in bar t - Temperature *t* in °C type = 0 → composition as mole fraction = 1 → composition as mass fraction comp - Vector of composition (Ar, Ne, N<sub>2</sub>, O<sub>2</sub>, CO, CO<sub>2</sub>, H<sub>2</sub>O, SO<sub>2</sub>)

## **Result:**

Phi\_ptcomp\_HuGas - Relative humidity in %

## Range of validity:

| Temperature t:                          | - 70 °C $\leq t \leq$ 3026.85 °C                 |
|-----------------------------------------|--------------------------------------------------|
| Pressure <i>p</i> :                     | 0.01 bar $\le p \le 1000$ bar                    |
| Partial pressures of CO <sub>2</sub> an | d SO <sub>2</sub> less than saturation pressures |

## **Comments:**

Relative humidity 
$$\varphi = \frac{X_{w}}{\frac{R_{l}}{R_{w}} + X_{w}} \frac{p}{p_{dsat}(p,t)} \cdot 100\%$$

with  $p_{dsat}(p,t)$  for  $t \ge 0.01 \text{ °C}$  - Vapour pressure of water in gas mixtures

for t < 0.01 °C - Sublimation pressures of water in gas mixtures

## **Result for incorrect input values:**

Phi\_ptcomp\_HuGas =  $-1 \cdot 10^{100}$ 

## **Reference:**

 $p_{dsat}(p,t)$  for  $t \ge 0.01 \text{ °C}$  from IAPWS-IF97 [1], [2], [3], [4]

 $p_{\text{dsat}}(p,t)$  for t < 0.01 °C from IAPWS-92 [8]

# Prandtl Number *Pr* = f(*p*,*t*,type,comp(1:8))

## **Function Name:**

Pr\_ptcomp\_HuGas

## Input values:

p - Pressure *p* in bar
t - Temperature *t* in °C

type  $= 0 \rightarrow$  composition as mole fraction

= 1  $\rightarrow$  composition as mass fraction

comp - Vector of composition (Ar, Ne, N<sub>2</sub>, O<sub>2</sub>, CO, CO<sub>2</sub>, H<sub>2</sub>O, SO<sub>2</sub>)

## **Result:**

Pr\_ptcomp\_HuGas - Prandtl-number

## Range of validity:

| Temperature t:               | - 70 °C $\leq t \leq$ 3026.85 °C                 |
|------------------------------|--------------------------------------------------|
| Pressure <i>p</i> :          | 0.01 bar $\leq p \leq 1000$ bar                  |
| Partial pressures of CO2 and | d SO <sub>2</sub> less than saturation pressures |

## **Comments:**

- *Prandtl*-number  $Pr = \frac{v}{a} = \frac{\eta \cdot c_p}{\lambda}$
- for unsaturated and saturated humid gas ( $\psi_w \leq \psi_{w,sat}$ ) as ideal mixture of real fluids
- for liquid fog ( $\psi_w > \psi_{w,sat}$ ) as ideal mixture of saturated humid gas and liquid water
- for ice fog ( $\psi_w > \psi_{w,sat}$ , t < 0.01 °C) as saturated humid gas mixture

## **Result for incorrect input values:**

 $Pr_ptcomp_HuGas = -1 \cdot 10^{100}$ 

| Gas              | $c_p$ - ideal part | <i>c<sub>p</sub></i> - real part | $\eta$ | λ                   |
|------------------|--------------------|----------------------------------|--------|---------------------|
| Ar               | [10]               | [11]                             | [17]   | [17]                |
| Ne               | [10]               | -                                | [18]   | [18],[19],[24],[25] |
| N <sub>2</sub>   | [10]               | [12]                             | [20]   | [26]                |
| 0 <sub>2</sub>   | [10]               | [13]                             | [21]   | [21]                |
| CO               | [10]               | -                                | [22]   | [22]                |
| CO <sub>2</sub>  | [10]               | [14]                             | [23]   | [27]                |
| H <sub>2</sub> O | [10]               | [15]                             | [7]    | [6]                 |
| SO <sub>2</sub>  | [10]               | -                                | [18]   | [18],[19],[24]      |

# Gas Constant R = f(type,comp(1:8))

## **Function Name:**

R\_comp\_HuGas

## Input values:

type = 0  $\rightarrow$  composition as mole fraction = 1  $\rightarrow$  composition as mass fraction

comp - Vector of composition (Ar, Ne, N<sub>2</sub>, O<sub>2</sub>, CO, CO<sub>2</sub>, H<sub>2</sub>O, SO<sub>2</sub>)

## **Result:**

R\_comp\_HuGas - Gas constant in kJ/(kg K)

## **Result for incorrect input values:**

 $R\_comp\_HuGas = -1 \cdot 10^{100}$ 

Reference: [16]

## **Function Name:**

Region\_hscomp\_HuGas

## Input values:

h - Specific enthalpy h in kJ/kg

s - Specific entropy s in kJ/(kg K)

type  $= 0 \rightarrow$  composition as mole fraction

= 1  $\rightarrow$  composition as mass fraction

comp - Vector of composition (Ar, Ne, N<sub>2</sub>, O<sub>2</sub>, CO, CO<sub>2</sub>, H<sub>2</sub>O, SO<sub>2</sub>)

## **Result:**

Region\_hscomp\_HuGas - State point of humid gas mixture

| $= 0 \rightarrow \text{Out of range of validity}$   | = 6 $\rightarrow$ Pure liquid water                    |
|-----------------------------------------------------|--------------------------------------------------------|
| = 1 $\rightarrow$ Dry gas mixture                   | = 7 $\rightarrow$ Pure water-wet steam                 |
| = 2 $\rightarrow$ Unsaturated Gas mixture           | = 8 $\rightarrow$ Pure steam                           |
| $= 3 \rightarrow$ Liquid fog                        | = 10 $\rightarrow$ The CO2 in the gas mixture would be |
| $=4 \rightarrow \text{lce fog}$                     | partly liquid. Calculation is terminated.              |
| = 5 $\rightarrow$ Liquid-ice fog at 0.01 °C exactly | = 11 $\rightarrow$ The SO2 in the gas mixture would be |
|                                                     | partly liquid. Calculation is terminated.              |

## Range of validity:

| Temperature t:                          | - 70 °C $\leq t \leq$ 3026.85 °C        |
|-----------------------------------------|-----------------------------------------|
| Pressure <i>p</i> :                     | 0.01 bar $\leq p \leq 1000$ bar         |
| Partial pressures of CO <sub>2</sub> an | d $SO_2$ less than saturation pressures |

## Comments:

Iteration of p and t from s(p,t,comp) and h(p,t,comp) and calculation

of *Region* from Region(p,t,comp)

## Result for incorrect input values:

Region\_hscomp\_HuGas = 0

| Gas              | h, s - ideal part | h, s - real part |
|------------------|-------------------|------------------|
| Ar               | [10]              | [11]             |
| Ne               | [10]              | -                |
| N <sub>2</sub>   | [10]              | [12]             |
| O <sub>2</sub>   | [10]              | [13]             |
| CO               | [10]              | -                |
| CO <sub>2</sub>  | [10]              | [14]             |
| H <sub>2</sub> O | [10]              | [15]             |
| SO <sub>2</sub>  | [10]              | -                |

# Region = f(p,h,type,comp(1:8))

## **Function Name:**

Region\_phcomp\_HuGas

#### Input values:

p - Pressure *p* in bar

h - Specific enthalpy h in kJ/kg

type  $= 0 \rightarrow$  composition as mole fraction

= 1  $\rightarrow$  composition as mass fraction

comp - Vector of composition (Ar, Ne, N<sub>2</sub>, O<sub>2</sub>, CO, CO<sub>2</sub>, H<sub>2</sub>O, SO<sub>2</sub>)

#### **Result:**

Region\_phcomp\_HuGas - State point of humid gas mixture

| $= 0 \rightarrow \text{Out of range of validity}$   | = 6 $\rightarrow$ Pure liquid water                    |
|-----------------------------------------------------|--------------------------------------------------------|
| = 1 $\rightarrow$ Dry gas mixture                   | = 7 $\rightarrow$ Pure water-wet steam                 |
| = 2 $\rightarrow$ Unsaturated Gas mixture           | = 8 $\rightarrow$ Pure steam                           |
| $= 3 \rightarrow \text{Liquid fog}$                 | = 10 $\rightarrow$ The CO2 in the gas mixture would be |
| $=4 \rightarrow \text{Ice fog}$                     | partly liquid. Calculation is terminated.              |
| = 5 $\rightarrow$ Liquid-ice fog at 0.01 °C exactly | = 11 $\rightarrow$ The SO2 in the gas mixture would be |
|                                                     | partly liquid. Calculation is terminated.              |

## Range of validity:

| Temperature t:                          | - 70 °C $\leq t \leq$ 3026.85 °C                 |
|-----------------------------------------|--------------------------------------------------|
| Pressure <i>p</i> :                     | 0.01 bar $\leq p \leq 1000$ bar                  |
| Partial pressures of CO <sub>2</sub> an | d SO <sub>2</sub> less than saturation pressures |

## **Comments:**

Iteration of t from h(p,t,comp) and calculation of Region from Region(p,t,comp)

## **Result for incorrect input values:**

```
Region_phcomp_HuGas = 0
```

| Gas              | h - ideal part | h - real part |
|------------------|----------------|---------------|
| Ar               | [10]           | [11]          |
| Ne               | [10]           | -             |
| N <sub>2</sub>   | [10]           | [12]          |
| 0 <sub>2</sub>   | [10]           | [13]          |
| CO               | [10]           | -             |
| CO <sub>2</sub>  | [10]           | [14]          |
| H <sub>2</sub> O | [10]           | [15]          |
| SO <sub>2</sub>  | [10]           | -             |

## **Function Name:**

Region\_pscomp\_HuGas

## Input values:

p - Pressure *p* in bar

s - Specific entropy s in kJ/(kg K)

type  $= 0 \rightarrow$  composition as mole fraction

= 1  $\rightarrow$  composition as mass fraction

comp - Vector of composition (Ar, Ne, N<sub>2</sub>, O<sub>2</sub>, CO, CO<sub>2</sub>, H<sub>2</sub>O, SO<sub>2</sub>)

## **Result:**

Region\_pscomp\_HuGas - State point of humid gas mixture

| $= 0 \rightarrow$ Out of range of validity          | = 6 $\rightarrow$ Pure liquid water                    |
|-----------------------------------------------------|--------------------------------------------------------|
| = 1 $\rightarrow$ Dry gas mixture                   | = 7 $\rightarrow$ Pure water-wet steam                 |
| = 2 $\rightarrow$ Unsaturated Gas mixture           | = 8 $\rightarrow$ Pure steam                           |
| $= 3 \rightarrow \text{Liquid fog}$                 | = 10 $\rightarrow$ The CO2 in the gas mixture would be |
| $=4 \rightarrow \text{Ice fog}$                     | partly liquid. Calculation is terminated.              |
| = 5 $\rightarrow$ Liquid-ice fog at 0.01 °C exactly | = 11 $\rightarrow$ The SO2 in the gas mixture would be |
|                                                     | partly liquid. Calculation is terminated.              |

## Range of validity:

| Temperature t:                          | - 70 °C $\leq t \leq$ 3026.85 °C        |
|-----------------------------------------|-----------------------------------------|
| Pressure <i>p</i> :                     | 0.01 bar $\leq p \leq 1000$ bar         |
| Partial pressures of CO <sub>2</sub> an | d $SO_2$ less than saturation pressures |

## Comments:

Iteration of *t* from s(p,t,comp) and calculation of *Region* from Region(p,t,comp)

## Result for incorrect input values:

```
Region_pscomp_HuGas = 0
```

| Gas              | s - ideal part | s - real part |
|------------------|----------------|---------------|
| Ar               | [10]           | [11]          |
| Ne               | [10]           | -             |
| N <sub>2</sub>   | [10]           | [12]          |
| 0 <sub>2</sub>   | [10]           | [13]          |
| CO               | [10]           | -             |
| CO <sub>2</sub>  | [10]           | [14]          |
| H <sub>2</sub> O | [10]           | [15]          |
| SO <sub>2</sub>  | [10]           | -             |

# *Region* = f(*p*,*t*,type,comp(1:8))

## **Function Name:**

Region\_ptcomp\_HuGas

## Input values:

p - Pressure *p* in bar

t - Temperature t in °C

type  $= 0 \rightarrow$  composition as mole fraction

= 1  $\rightarrow$  composition as mass fraction

comp - Vector of composition (Ar, Ne, N<sub>2</sub>, O<sub>2</sub>, CO, CO<sub>2</sub>, H<sub>2</sub>O, SO<sub>2</sub>)

## **Result:**

Region\_ptcomp\_HuGas - State point of humid gas mixture

| $= 0 \rightarrow \text{Out of range of validity}$   | = 6 $\rightarrow$ Pure liquid water                    |
|-----------------------------------------------------|--------------------------------------------------------|
| $= 1 \rightarrow \text{Dry gas mixture}$            | = 7 $\rightarrow$ Pure water-wet steam                 |
| = 2 $\rightarrow$ Unsaturated Gas mixture           | = 8 $\rightarrow$ Pure steam                           |
| $= 3 \rightarrow$ Liquid fog                        | = $10 \rightarrow$ The CO2 in the gas mixture would be |
| $=4 \rightarrow \text{Ice fog}$                     | partly liquid. Calculation is terminated.              |
| = 5 $\rightarrow$ Liquid-ice fog at 0.01 °C exactly | = 11 $\rightarrow$ The SO2 in the gas mixture would be |
|                                                     | partly liquid. Calculation is terminated.              |

## Range of validity:

| Temperature t:                          | - 70 °C $\leq t \leq$ 3026.85 °C                 |
|-----------------------------------------|--------------------------------------------------|
| Pressure <i>p</i> :                     | 0.01 bar $\leq p \leq 1000$ bar                  |
| Partial pressures of CO <sub>2</sub> an | d SO <sub>2</sub> less than saturation pressures |

## **Comments:**

Calculation:

- for unsaturated and saturated humid gas (  $\psi_w \leq \psi_{w,sat}$  ) as ideal mixture of real fluids
- for fog ( $\psi_w > \psi_{w,sat}$ ) as ideal mixture of saturated humid gas and liquid water or water ice

## **Result for incorrect input values:**

Region\_ptcomp\_HuGas = 0

## **Function Name:**

Region\_tscomp\_HuGas

## Input values:

t - Temperature *t* in °C

s - Specific entropy s in kJ/(kg K)

type  $= 0 \rightarrow$  composition as mole fraction

= 1  $\rightarrow$  composition as mass fraction

comp - Vector of composition (Ar, Ne, N<sub>2</sub>, O<sub>2</sub>, CO, CO<sub>2</sub>, H<sub>2</sub>O, SO<sub>2</sub>)

## **Result:**

Region\_tscomp\_HuGas - State point of humid gas mixture

| $= 0 \rightarrow \text{Out of range of validity}$   | = 6 $\rightarrow$ Pure liquid water                    |
|-----------------------------------------------------|--------------------------------------------------------|
| = 1 $\rightarrow$ Dry gas mixture                   | = 7 $\rightarrow$ Pure water-wet steam                 |
| = 2 $\rightarrow$ Unsaturated Gas mixture           | $= 8 \rightarrow$ Pure steam                           |
| $=3 \rightarrow$ Liquid fog                         | = $10 \rightarrow$ The CO2 in the gas mixture would be |
| $=4 \rightarrow \text{Ice fog}$                     | partly liquid. Calculation is terminated.              |
| = 5 $\rightarrow$ Liquid-ice fog at 0.01 °C exactly | = 11 $\rightarrow$ The SO2 in the gas mixture would be |
|                                                     | partly liquid. Calculation is terminated.              |

## Range of validity:

| Temperature t:                           | - 70 °C $\leq t \leq$ 3026.85 °C                 |
|------------------------------------------|--------------------------------------------------|
| Pressure <i>p</i> :                      | 0.01 bar $\leq p \leq 1000$ bar                  |
| Partial pressures of CO <sub>2</sub> and | d SO <sub>2</sub> less than saturation pressures |

## **Comments:**

Iteration of *p* from s(p,t,comp) and calculation of *Region* from Region(p,t,comp)

## **Result for incorrect input values:**

```
Region_tscomp_HuGas = 0
```

| Gas              | s - ideal part | s - real part |
|------------------|----------------|---------------|
| Ar               | [10]           | [11]          |
| Ne               | [10]           | -             |
| N <sub>2</sub>   | [10]           | [12]          |
| O <sub>2</sub>   | [10]           | [13]          |
| CO               | [10]           | -             |
| CO <sub>2</sub>  | [10]           | [14]          |
| H <sub>2</sub> O | [10]           | [15]          |
| SO <sub>2</sub>  | [10]           | -             |

# Density $\rho = f(p, t, type, comp(1:8))$

#### **Function Name:**

rho\_ptcomp\_HuGas

#### Input values:

## **Result:**

rho\_ptcomp\_HuGas - Density in kg/m<sup>3</sup>

## Range of validity:

| Temperature t:                                                        | $-70 ^{\circ}\text{C} \leq t \leq 3026.85 ^{\circ}\text{C}$ |  |
|-----------------------------------------------------------------------|-------------------------------------------------------------|--|
| Pressure <i>p</i> :                                                   | 0.01 bar $\leq p \leq 1000$ bar                             |  |
| Partial pressures of $CO_2$ and $SO_2$ less than saturation pressures |                                                             |  |

## Comments:

Calculation:

- for unsaturated and saturated humid gas ( $\psi_w \leq \psi_{w,sat}$ ) as ideal mixture of real fluids

- for fog ( $\psi_w > \psi_{w,sat}$ ) as ideal mixture of saturated humid gas and liquid water or water ice

## **Result for incorrect input values:**

rho\_ptcomp\_HuGas =  $-1 \cdot 10^{100}$ 

| Gas              | ho - ideal part | ho - real part | ice |
|------------------|-----------------|----------------|-----|
| Ar               | [10]            | [11]           | -   |
| Ne               | [10]            | -              | -   |
| N <sub>2</sub>   | [10]            | [12]           | -   |
| 0 <sub>2</sub>   | [10]            | [13]           | -   |
| CO               | [10]            | -              | -   |
| CO <sub>2</sub>  | [10]            | [14]           | -   |
| H <sub>2</sub> O | [10]            | [15]           | [9] |
| SO <sub>2</sub>  | [10]            | -              | -   |

# Specific Entropy *s* = f(*p*,*h*,type,comp(1:8))

## **Function Name:**

s\_phcomp\_HuGas

## Input values:

 $\begin{array}{ll} p & - \mbox{Pressure $p$ in bar} \\ h & - \mbox{Specific enthalpy $h$ in kJ/kg} \\ \mbox{type} & = 0 \ \rightarrow \ \mbox{composition as mole fraction} \\ & = 1 \ \rightarrow \ \mbox{composition as mass fraction} \\ \mbox{comp} & - \ \mbox{Vector of composition (Ar, Ne, N_2, O_2, CO, CO_2, H_2O, SO_2)} \end{array}$ 

## **Result:**

s\_phcomp\_HuGas - Specific entropy in kJ/(kg K)

## Range of validity:

| Temperature t:                           | $-70 ^{\circ}\text{C} \leq t \leq 3026.85 ^{\circ}\text{C}$ |
|------------------------------------------|-------------------------------------------------------------|
| Pressure <i>p</i> :                      | 0.01 bar $\le p \le 1000$ bar                               |
| Partial pressures of CO <sub>2</sub> and | $d SO_2$ less than saturation pressures                     |

## Comments:

Iteration of *t* from h(p,t,comp) and calculation of *s* from s(p,t,comp) Calculation:

- for unsaturated and saturated humid gas ( $\psi_w \leq \psi_{w,sat}$ ) as ideal mixture of real fluids
- for fog ( $\psi_w > \psi_{w,sat}$ ) as ideal mixture of saturated humid gas and liquid water or water ice
- Effects of dissociation are considered for temperatures greater than 500 °C

## Result for incorrect input values:

 $s_phcomp_HuGas = -1.10^{100}$ 

| Gas              | h,s - ideal part | h,s - real part | ice |
|------------------|------------------|-----------------|-----|
| Ar               | [10]             | [11]            | -   |
| Ne               | [10]             | -               | -   |
| N <sub>2</sub>   | [10]             | [12]            | -   |
| O <sub>2</sub>   | [10]             | [13]            | -   |
| CO               | [10]             | -               | -   |
| CO <sub>2</sub>  | [10]             | [14]            | -   |
| H <sub>2</sub> O | [10]             | [15]            | [9] |
| SO <sub>2</sub>  | [10]             | -               | -   |

# Specific Entropy s = f(p,t,type,comp(1:8))

## **Function Name:**

s\_ptcomp\_HuGas

## Input values:

p - Pressure *p* in bar

t - Temperature t in °C

type  $= 0 \rightarrow$  composition as mole fraction

= 1  $\rightarrow$  composition as mass fraction

comp - Vector of composition (Ar, Ne, N<sub>2</sub>, O<sub>2</sub>, CO, CO<sub>2</sub>, H<sub>2</sub>O, SO<sub>2</sub>)

## **Result:**

s\_ptcomp\_HuGas - Specific entropy in kJ/(kg K)

## Range of validity:

| Temperature t:               | $-70 ^{\circ}\text{C} \leq t \leq 3026.85 ^{\circ}\text{C}$ |
|------------------------------|-------------------------------------------------------------|
| Pressure <i>p</i> :          | 0.01 bar $\leq p \leq 1000$ bar                             |
| Partial pressures of CO2 and | $d SO_2$ less than saturation pressures                     |

## Comments:

Calculation:

- for unsaturated and saturated humid gas ( $\psi_w \leq \psi_{w,sat}$ ) as ideal mixture of real fluids
- for fog ( $\psi_w > \psi_{w,sat}$ ) as ideal mixture of saturated humid gas and liquid water or water ice
- Effects of dissociation are considered for temperatures greater than 500 °C

## Result for incorrect input values:

 $s_ptcomp_HuGas = -1.10^{100}$ 

| Gas              | s - ideal part | <i>s</i> - real part | ice |
|------------------|----------------|----------------------|-----|
| Ar               | [10]           | [11]                 | -   |
| Ne               | [10]           | -                    | -   |
| N <sub>2</sub>   | [10]           | [12]                 | -   |
| 0 <sub>2</sub>   | [10]           | [13]                 | -   |
| CO               | [10]           | -                    | -   |
| CO <sub>2</sub>  | [10]           | [14]                 | -   |
| H <sub>2</sub> O | [10]           | [15]                 | [9] |
| SO <sub>2</sub>  | [10]           | -                    | -   |

## **Function Name:**

Sigmaw\_t\_HuGas

# Input values:

- Temperature t in °C

## **Result:**

Sigmaw\_t\_HuGas - Surface tension of water  $\sigma_w$  in N/m

## Range of validity:

Temperature t:  $0 \degree C \le t \le 373.946 \degree C$ 

## **Comments:**

Calculation for pure water from IAPWS-IF97

## **Result for incorrect input values:**

sigmaw\_t\_HuGas =  $-1 \cdot 10^{100}$ 

## References: [5]

# Temperature *t* = f(*h*,s,type,comp(1:8))

## **Function Name:**

t\_hscomp\_HuGas

## Input values:

h - Specific enthalpy *h* in kJ/kg s - Specific entropy *s* in kJ/(kg K) type =  $0 \rightarrow$  composition as mole fraction

= 1  $\rightarrow$  composition as mass fraction

comp - Vector of composition (Ar, Ne, N<sub>2</sub>, O<sub>2</sub>, CO, CO<sub>2</sub>, H<sub>2</sub>O, SO<sub>2</sub>)

## **Result:**

t\_hscomp\_HuGas - Temperature t in °C

## Range of validity:

| Temperature t:               | - 70 °C $\leq t \leq$ 3026.85 °C                 |
|------------------------------|--------------------------------------------------|
| Pressure <i>p</i> :          | 0.01 bar $\leq p \leq 1000$ bar                  |
| Partial pressures of CO2 and | d SO <sub>2</sub> less than saturation pressures |

## Comments:

Iteration of p and t from h(p,t,comp) and s(p,t,comp)

Calculation:

- for unsaturated and saturated humid gas ( $\psi_w \leq \psi_{w,sat}$ ) as ideal mixture of real fluids

- for fog ( $\psi_w > \psi_{w,sat}$ ) as ideal mixture of saturated humid gas and liquid water or water ice
- Effects of dissociation are considered for temperatures greater than 500 °C

## Result for incorrect input values:

t\_hscomp\_HuGas =  $-1 \cdot 10^{100}$ 

| Gas              | h,s - ideal part | h,s - real part |
|------------------|------------------|-----------------|
| Ar               | [10]             | [11]            |
| Ne               | [10]             | -               |
| N <sub>2</sub>   | [10]             | [12]            |
| O <sub>2</sub>   | [10]             | [13]            |
| CO               | [10]             | -               |
| CO <sub>2</sub>  | [10]             | [14]            |
| H <sub>2</sub> O | [10]             | [15]            |
| SO <sub>2</sub>  | [10]             | -               |

# Temperature *t* = f(*p*,*h*,type,comp(1:8))

## **Function Name:**

t\_phcomp\_HuGas

## Input values:

 $\begin{array}{ll} p & -\operatorname{Pressure} p \text{ in bar} \\ h & -\operatorname{Specific enthalpy} h \text{ in kJ/kg} \\ \text{type} & = 0 \rightarrow \text{ composition as mole fraction} \\ & = 1 \rightarrow \text{ composition as mass fraction} \\ \text{comp} & -\operatorname{Vector of composition} (\operatorname{Ar}, \operatorname{Ne}, \operatorname{N}_2, \operatorname{O}_2, \operatorname{CO}, \operatorname{CO}_2, \operatorname{H}_2\operatorname{O}, \operatorname{SO}_2) \end{array}$ 

## **Result:**

t\_phcomp\_HuGas - Temperature in °C

## Range of validity:

| Temperature t:                                                        | $-70 ^{\circ}\text{C} \leq t \leq 3026.85 ^{\circ}\text{C}$ |
|-----------------------------------------------------------------------|-------------------------------------------------------------|
| Pressure <i>p</i> :                                                   | 0.01 bar $\leq p \leq 1000$ bar                             |
| Partial pressures of $CO_2$ and $SO_2$ less than saturation pressures |                                                             |

## **Comments:**

Iteration of *t* from h(p,t,comp)

Calculation:

- for unsaturated and saturated humid gas ( $\psi_w \leq \psi_{w,sat}$ ) as ideal mixture of real fluids
- for fog ( $\psi_w > \psi_{w,sat}$ ) as ideal mixture of saturated humid gas and liquid water or water ice
- Effects of dissociation are considered for temperatures greater than 500 °C

## Result for incorrect input values:

 $t_phcomp_HuGas = -1 \cdot 10^{100}$ 

| Gas              | h - ideal part | <i>h</i> - real part |
|------------------|----------------|----------------------|
| Ar               | [10]           | [11]                 |
| Ne               | [10]           | -                    |
| N <sub>2</sub>   | [10]           | [12]                 |
| O <sub>2</sub>   | [10]           | [13]                 |
| CO               | [10]           | -                    |
| CO <sub>2</sub>  | [10]           | [14]                 |
| H <sub>2</sub> O | [10]           | [15]                 |
| SO <sub>2</sub>  | [10]           | -                    |

# Temperature *t* = f(*p*, *s*, type, comp(1:8))

## **Function Name:**

t\_pscomp\_HuGas

## Input values:

 $\begin{array}{ll} p & - \mbox{Pressure $p$ in bar} \\ s & - \mbox{Specific entropy $s$ in kJ/(kg K)} \\ type & = 0 \ \rightarrow \ composition \ as mole \ fraction \\ & = 1 \ \rightarrow \ composition \ as \ mass \ fraction \\ comp & - \ Vector \ of \ composition \ (Ar, \ Ne, \ N_2, \ O_2, \ CO, \ CO_2, \ H_2O, \ SO_2) \end{array}$ 

## **Result:**

t\_pscomp\_HuGas - Temperature t in °C

## Range of validity:

| Temperature t:                                                        | $-70 ^{\circ}\text{C} \leq t \leq 3026.85 ^{\circ}\text{C}$ |
|-----------------------------------------------------------------------|-------------------------------------------------------------|
| Pressure <i>p</i> :                                                   | 0.01 bar $\leq p \leq 1000$ bar                             |
| Partial pressures of $CO_2$ and $SO_2$ less than saturation pressures |                                                             |

## **Comments:**

Iteration of *t* from s(p,t,comp)

Calculation:

- for unsaturated and saturated humid gas ( $\psi_w \leq \psi_{w,sat}$ ) as ideal mixture of real fluids

- for fog ( $\psi_w > \psi_{w,sat}$ ) as ideal mixture of saturated humid gas and liquid water or water ice

- Effects of dissociation are considered for temperatures greater than 500 °C

## Result for incorrect input values:

 $t_pscomp_HuGas = -1.10^{100}$ 

| Gas              | h,s - ideal part | h,s - real part |
|------------------|------------------|-----------------|
| Ar               | [10]             | [11]            |
| Ne               | [10]             | -               |
| N <sub>2</sub>   | [10]             | [12]            |
| O <sub>2</sub>   | [10]             | [13]            |
| CO               | [10]             | -               |
| CO <sub>2</sub>  | [10]             | [14]            |
| H <sub>2</sub> O | [10]             | [15]            |
| SO <sub>2</sub>  | [10]             | -               |

# Dew Point Temperature of Water $t_{w,dew} = f(p,type,comp(1:8))$

#### **Function Name:**

twdew\_pcomp\_HuGas

#### Input values:

#### **Result:**

twdew\_pcomp\_HuGas - Dew point temperature of water  $t_{w,dew}$  in °C

## Range of validity:

| Temperature t:                           | $-70 ^{\circ}\text{C} \leq t \leq 3026.85 ^{\circ}\text{C}$ |
|------------------------------------------|-------------------------------------------------------------|
| Pressure <i>p</i> :                      | 0.01 bar $\leq p \leq 1000$ bar                             |
| Partial pressures of CO <sub>2</sub> and | $d SO_2$ less than saturation pressures                     |

#### **Comments:**

Dew point temperature of water  $t_{w,dew} = t_s(p, p_d)$  for  $t \ge 0.01 \text{ °C}$   $(t_s - \text{Saturation temperatureof water in gas mixtures})$   $t_{w,dew} = t_{sub}(p, p_d)$  for t < 0.01 °C $(t_{sub} - \text{Sublimation temperature of water in gas mixtures})$ 

#### **Result for incorrect input values:**

twdew\_pcomp\_HuGas =  $-1 \cdot 10^{100}$ 

#### **References:**

 $t_s(p, p_d)$  for  $t \ge 0.01$  °C from IAPWS-IF97 [1], [2], [3], [4]  $t_{sub}(p, p_d)$  for t < 0.01 °C from IAPWS-92 [8]

# Internal Energy *u* = f(*p*,*t*,type,comp(1:8))

## **Function Name:**

u\_ptcomp\_HuGas

## Input values:

p - Pressure *p* in bar

t - Temperature t in °C

type  $= 0 \rightarrow$  composition as mole fraction

= 1  $\rightarrow$  composition as mass fraction

comp - Vector of composition (Ar, Ne, N<sub>2</sub>, O<sub>2</sub>, CO, CO<sub>2</sub>, H<sub>2</sub>O, SO<sub>2</sub>)

## **Result:**

u\_ptcomp\_HuGas - Internal energy in kJ/kg

## Range of validity:

| Temperature t:                                                        | $-70 ^{\circ}\text{C} \leq t \leq 3026.85 ^{\circ}\text{C}$ |
|-----------------------------------------------------------------------|-------------------------------------------------------------|
| Pressure <i>p</i> :                                                   | 0.01 bar $\leq p \leq 1000$ bar                             |
| Partial pressures of $CO_2$ and $SO_2$ less than saturation pressures |                                                             |

## Comments:

Calculation:

- for unsaturated and saturated humid gas ( $\psi_w \leq \psi_{w,sat}$ ) as ideal mixture of real fluids
- for fog ( $\psi_w > \psi_{w,sat}$ ) as ideal mixture of saturated humid gas and liquid water or water ice
- Effects of dissociation are considered for temperatures greater than 500 °C

## Result for incorrect input values:

u\_ptcomp\_HuGas =  $-1 \cdot 10^{100}$ 

| Gas              | <i>u</i> - ideal part | <i>u</i> - real part | ice |
|------------------|-----------------------|----------------------|-----|
| Ar               | [10]                  | [11]                 | -   |
| Ne               | [10]                  | -                    | -   |
| N <sub>2</sub>   | [10]                  | [12]                 | -   |
| 0 <sub>2</sub>   | [10]                  | [13]                 | -   |
| CO               | [10]                  | -                    | -   |
| CO <sub>2</sub>  | [10]                  | [14]                 | -   |
| H <sub>2</sub> O | [10]                  | [15]                 | [9] |
| SO <sub>2</sub>  | [10]                  | -                    | -   |

# Specific Volume v = f(h, s, type, comp(1:8))

## **Function Name:**

v\_hscomp\_HuGas

## Input values:

h - Specific enthalpy *h* in kJ/kg

s - Specific entropy s in kJ/(kg K)

type  $= 0 \rightarrow$  composition as mole fraction

= 1  $\rightarrow$  composition as mass fraction

comp - Vector of composition (Ar, Ne, N<sub>2</sub>, O<sub>2</sub>, CO, CO<sub>2</sub>, H<sub>2</sub>O, SO<sub>2</sub>)

## **Result:**

v\_hscomp\_HuGas - Specific volume in m³/kg

## Range of validity:

| Temperature t:                                                        | $-70 ^{\circ}\text{C} \leq t \leq 3026.85 ^{\circ}\text{C}$ |
|-----------------------------------------------------------------------|-------------------------------------------------------------|
| Pressure <i>p</i> :                                                   | 0.01 bar $\le p \le 1000$ bar                               |
| Partial pressures of $CO_2$ and $SO_2$ less than saturation pressures |                                                             |

## Comments:

Iteration of p and t from h(p,t,comp) and s(p,t,comp) and calculation of v from v(p,t,comp) Calculation:

- for unsaturated and saturated humid gas ( $\psi_w \leq \psi_{w,sat}$ ) as ideal mixture of real fluids

- for fog ( $\psi_w > \psi_{w,sat}$ ) as ideal mixture of saturated humid gas and liquid water or water ice

## **Result for incorrect input values:**

 $v hscomp HuGas = -1 \cdot 10^{100}$ 

| Gas              | <i>v,h,s</i> - ideal part | <i>v,h,s</i> - real part |
|------------------|---------------------------|--------------------------|
| Ar               | [10]                      | [11]                     |
| Ne               | [10]                      | -                        |
| N <sub>2</sub>   | [10]                      | [12]                     |
| 0 <sub>2</sub>   | [10]                      | [13]                     |
| CO               | [10]                      | -                        |
| CO <sub>2</sub>  | [10]                      | [14]                     |
| H <sub>2</sub> O | [10]                      | [15]                     |
| SO <sub>2</sub>  | [10]                      | -                        |

# Specific Volume v = f(p,h,type,comp(1:8))

## **Function Name:**

v\_phcomp\_HuGas

## Input values:

p - Pressure *p* in bar h - Specific enthalpy *h* in kJ/kg type = 0 → composition as mole fraction = 1 → composition as mass fraction

comp - Vector of composition (Ar, Ne, N<sub>2</sub>, O<sub>2</sub>, CO, CO<sub>2</sub>, H<sub>2</sub>O, SO<sub>2</sub>)

## **Result:**

v\_phcomp\_HuGas - Specific volume in m3/kg

## Range of validity:

| Temperature t:               | - 70 °C $\leq t \leq$ 3026.85 °C                 |
|------------------------------|--------------------------------------------------|
| Pressure <i>p</i> :          | 0.01 bar $\leq p \leq 1000$ bar                  |
| Partial pressures of CO2 and | d SO <sub>2</sub> less than saturation pressures |

## **Comments:**

Iteration of *t* from h(p,t,comp) and calculation of *v* from v(p,t,comp)

Calculation:

- for unsaturated and saturated humid gas ( $\psi_w \leq \psi_{w,sat}$ ) as ideal mixture of real fluids

- for fog ( $\psi_w > \psi_{w,sat}$ ) as ideal mixture of saturated humid gas and liquid water or water ice

## **Result for incorrect input values:**

v\_phcomp\_HuGas =  $-1 \cdot 10^{100}$ 

| Gas              | <i>v,h</i> - ideal part | <i>v,h</i> - real part |
|------------------|-------------------------|------------------------|
| Ar               | [10]                    | [11]                   |
| Ne               | [10]                    | -                      |
| N <sub>2</sub>   | [10]                    | [12]                   |
| O <sub>2</sub>   | [10]                    | [13]                   |
| CO               | [10]                    | -                      |
| CO <sub>2</sub>  | [10]                    | [14]                   |
| H <sub>2</sub> O | [10]                    | [15]                   |
| SO <sub>2</sub>  | [10]                    | -                      |

# Specific Volume v = f(p,s,type,comp(1:8))

## **Function Name:**

v\_pscomp\_HuGas

## Input values:

p- Pressure p in bars- Specific entropy s in kJ/(kg K)type= 0  $\rightarrow$  composition as mole fraction= 1  $\rightarrow$  composition as mass fraction

comp - Vector of composition (Ar, Ne, N<sub>2</sub>, O<sub>2</sub>, CO, CO<sub>2</sub>, H<sub>2</sub>O, SO<sub>2</sub>)

## **Result:**

v\_pscomp\_HuGas - Specific volume in m3/kg

## Range of validity:

| Temperature t:                                                        | $-70 ^{\circ}\text{C} \leq t \leq 3026.85 ^{\circ}\text{C}$ |  |  |
|-----------------------------------------------------------------------|-------------------------------------------------------------|--|--|
| Pressure <i>p</i> :                                                   | 0.01 bar $\leq p \leq 1000$ bar                             |  |  |
| Partial pressures of $CO_2$ and $SO_2$ less than saturation pressures |                                                             |  |  |

## **Comments:**

Iteration of *t* from s(p,t,comp) and calculation of *v* from v(p,t,comp)

Calculation:

- for unsaturated and saturated humid gas (  $\psi_{w} \leq \psi_{w,sat}$  ) as ideal mixture of real fluids

- for fog ( $\psi_w > \psi_{w,sat}$ ) as ideal mixture of saturated humid gas and liquid water or water ice

## **Result for incorrect input values:**

 $v_pscomp_HuGas = -1.10^{100}$ 

| Gas              | <i>v,s</i> - ideal part | <i>v,s</i> - real part |
|------------------|-------------------------|------------------------|
| Ar               | [10]                    | [11]                   |
| Ne               | [10]                    | -                      |
| N <sub>2</sub>   | [10]                    | [12]                   |
| O <sub>2</sub>   | [10]                    | [13]                   |
| CO               | [10]                    | -                      |
| CO <sub>2</sub>  | [10]                    | [14]                   |
| H <sub>2</sub> O | [10]                    | [15]                   |
| SO <sub>2</sub>  | [10]                    | -                      |

# Specific Volume v = f(p,t,type,comp(1:8))

## **Function Name:**

v\_ptcomp\_HuGas

## Input values:

p - Pressure *p* in bar

t - Temperature t in °C

type  $= 0 \rightarrow$  composition as mole fraction

= 1  $\rightarrow$  composition as mass fraction

comp - Vector of composition (Ar, Ne, N<sub>2</sub>, O<sub>2</sub>, CO, CO<sub>2</sub>, H<sub>2</sub>O, SO<sub>2</sub>)

## **Result:**

v\_ptcomp\_HuGas - Specific volume in m3/kg

## Range of validity:

| Temperature t:                                                        | $-70 ^{\circ}\text{C} \leq t \leq 3026.85 ^{\circ}\text{C}$ |  |  |
|-----------------------------------------------------------------------|-------------------------------------------------------------|--|--|
| Pressure <i>p</i> :                                                   | 0.01 bar $\leq p \leq 1000$ bar                             |  |  |
| Partial pressures of $CO_2$ and $SO_2$ less than saturation pressures |                                                             |  |  |

## Comments:

Calculation:

- for unsaturated and saturated humid gas ( $\psi_w \leq \psi_{w,sat}$ ) as ideal mixture of real fluids

- for fog (  $\psi_w > \psi_{w,sat}$  ) as ideal mixture of saturated humid gas and liquid water or water ice

## Result for incorrect input values:

v\_ptcomp\_HuGas =  $-1 \cdot 10^{100}$ 

| Gas              | <i>v</i> - ideal part | v - real part | ice |
|------------------|-----------------------|---------------|-----|
| Ar               | [10]                  | [11]          | -   |
| Ne               | [10]                  | -             | -   |
| N <sub>2</sub>   | [10]                  | [12]          | -   |
| 0 <sub>2</sub>   | [10]                  | [13]          | -   |
| CO               | [10]                  | -             | -   |
| CO <sub>2</sub>  | [10]                  | [14]          | -   |
| H <sub>2</sub> O | [10]                  | [15]          | [9] |
| SO <sub>2</sub>  | [10]                  | -             | -   |

# Specific Volume v = f(t,s,type,comp(1:8))

## **Function Name:**

v\_tscomp\_HuGas

## Input values:

t - Temperature *t* in °C

s - Specific entropy s in kJ/(kg K)

type  $= 0 \rightarrow$  composition as mole fraction

= 1  $\rightarrow$  composition as mass fraction

comp - Vector of composition (Ar, Ne, N<sub>2</sub>, O<sub>2</sub>, CO, CO<sub>2</sub>, H<sub>2</sub>O, SO<sub>2</sub>)

## **Result:**

v\_tscomp\_HuGas - Specific volume in m3/kg

## Range of validity:

| Temperature t:                           | $-70 ^{\circ}\text{C} \leq t \leq 3026.85 ^{\circ}\text{C}$ |
|------------------------------------------|-------------------------------------------------------------|
| Pressure <i>p</i> :                      | 0.01 bar $\leq p \leq 1000$ bar                             |
| Partial pressures of CO <sub>2</sub> and | $d SO_2$ less than saturation pressures                     |

## Comments:

Iteration of p from s(p,t,comp) and calculation v from v(p,t,comp)

Calculation:

- for unsaturated and saturated humid gas ( $\psi_w \leq \psi_{w,sat}$ ) as ideal mixture of real gases (dry gas and steam)
- for fog ( $\psi_w > \psi_{w,sat}$ ) as ideal mixture of saturated humid gas and

liquid water or water ice, calculation is not possible for liquid-ice fog at 0.01 °C

## Result for incorrect input values:

v\_tscomp\_HuGas =  $-1 \cdot 10^{100}$ 

| Gas              | v,h,s ideal part | v,h,s real part | ice |
|------------------|------------------|-----------------|-----|
| Ar               | [10]             | [11]            | -   |
| Ne               | [10]             | -               | -   |
| N <sub>2</sub>   | [10]             | [12]            | -   |
| 0 <sub>2</sub>   | [10]             | [13]            | -   |
| CO               | [10]             | -               | -   |
| CO <sub>2</sub>  | [10]             | [14]            | -   |
| H <sub>2</sub> O | [10]             | [15]            | [9] |
| SO <sub>2</sub>  | [10]             | -               | -   |

3/42

# Isentropic Speed of Sound w = f(p, t, type, comp(1:8))

## **Function Name:**

w\_ptcomp\_HuGas

## Input values:

p - Pressure *p* in bar

t - Temperature *t* in °C

type  $= 0 \rightarrow$  composition as mole fraction

= 1  $\rightarrow$  composition as mass fraction

comp - Vector of composition (Ar, Ne, N<sub>2</sub>, O<sub>2</sub>, CO, CO<sub>2</sub>, H<sub>2</sub>O, SO<sub>2</sub>)

## **Result:**

w\_ptcomp\_HuGas - Isentropic speed of sound in m/s

## Range of validity:

| Temperature t:         | $-70 ^{\circ}\text{C} \leq t \leq 3026.85 ^{\circ}\text{C}$ |
|------------------------|-------------------------------------------------------------|
| Pressure <i>p</i> :    | 0.01 bar $\leq p \leq 1000$ bar                             |
| Partial pressures of C | $CO_2$ and $SO_2$ less than saturation pressures            |

## **Comments:**

Calculation:

- for unsaturated and saturated humid gas ( $\psi_w \leq \psi_{w,sat}$ )

$$W = \sqrt{-v^2 \cdot \left(\frac{\partial p}{\partial v}\right)_T \cdot \frac{c_p}{c_v}}$$

- for liquid fog ( $\psi_w > \psi_{w,sat}$ ) as ideal mixture of saturated humid gas and liquid water

- for ice fog ( $\psi_{\rm w}$  >  $\psi_{\rm w,sat}$  , t < 0.01 °C) as saturated humid gas mixture

## **Result for incorrect input values:**

| Gas              | v, $c_p$ , $c_v$ - ideal part | $v$ , $c_p$ , $c_v$ - real part |
|------------------|-------------------------------|---------------------------------|
| Ar               | [10]                          | [11]                            |
| Ne               | [10]                          | -                               |
| N <sub>2</sub>   | [10]                          | [12]                            |
| O <sub>2</sub>   | [10]                          | [13]                            |
| CO               | [10]                          | -                               |
| CO <sub>2</sub>  | [10]                          | [14]                            |
| H <sub>2</sub> O | [10]                          | [15]                            |
| SO <sub>2</sub>  | [10]                          | -                               |

# Humidity Ratio (Absolute Humidity) $x_w = f(type,comp(1:8))$

#### **Function Name:**

xw\_comp\_HuGas

## Input values:

type  $= 0 \rightarrow$  composition as mole fraction

= 1  $\rightarrow$  composition as mass fraction

comp - Vector of composition (Ar, Ne, N<sub>2</sub>, O<sub>2</sub>, CO, CO<sub>2</sub>, H<sub>2</sub>O, SO<sub>2</sub>)

#### **Result:**

xw\_comp\_HuGas - Humidity ratio in g<sub>Water</sub>/kg<sub>Gas</sub>

## Comments:

Humidity ratio of water  $x_{w} = \frac{\psi_{w}}{\frac{R_{w}}{R_{mix}} - \psi_{w}}$ 

## **Result for incorrect input values:**

xw \_ comp \_ HuGas =  $-1 \cdot 10^{100}$ 

# Mole Fraction of Liquid Water $\psi_{wl} = f(p, t, type, comp(1:8))$

## **Function Name:**

Psiwl\_ptcomp\_HuGas

#### Input values:

 $\begin{array}{ll} p & -\operatorname{Pressure} p \text{ in bar} \\ t & -\operatorname{Temperature} t \text{ in }^{\circ}\text{C} \\ \text{type} & = 0 \rightarrow \text{composition as mole fraction} \\ & = 1 \rightarrow \text{composition as mass fraction} \\ \text{comp} & -\operatorname{Vector} \text{ of composition (Ar, Ne, N_2, O_2, CO, CO_2, H_2O, SO_2)} \end{array}$ 

## **Result:**

Psiwl\_ptcomp\_HuGas - Mole fraction of water in kmol/kmol

## Range of validity:

| Temperature t:      | $t_{\tau}$ (p,comp) $\leq t \leq t_{s}(p,p_{d})$            |
|---------------------|-------------------------------------------------------------|
|                     | $(t_{s} - Saturation temperature of water in gas mixtures)$ |
| Pressure <i>p</i> : | 0.01 bar $\le p \le 1000$ bar                               |

## **Comments:**

Mole fraction of liquid water:

 $\psi_{wl} = \psi_w - \psi_{wsat}$ 

with 
$$\psi_{\text{wsat}} = \frac{p_{\text{dsat}}(p,t)}{p}$$

with  $p_{dsat}(p, t)$  for  $t \ge 0.01 \text{ °C}$  – Vapour pressure of water in gas mixtures for t < 0.01 °C – Sublimation pressure of water in gas mixtures

## Result for incorrect input values:

 $Psiwl_ptcomp_HuGas = -1 \cdot 10^{100}$ 

#### **Reference:**

 $p_{dsat}(p,t)$  for  $t \ge 0.01$  °C from IAPWS-IF97 [1], [2], [3], [4]  $p_{dsat}(p,t)$  for t < 0.01 °C from IAPWS-92 [8]

## **Function Name:**

Psiwsat\_ptcomp\_HuGas

#### Input values:

p - Pressure *p* in bar

t - Temperature t in °C

type  $= 0 \rightarrow$  composition as mole fraction

= 1  $\rightarrow$  composition as mass fraction

comp - Vector of composition (Ar, Ne, N<sub>2</sub>, O<sub>2</sub>, CO, CO<sub>2</sub>, H<sub>2</sub>O, SO<sub>2</sub>)

#### **Result:**

Psiwsat\_ptcomp\_HuGas – Mole fraction of water of saturated gas  $\psi_{w,sat}$  in kmol/ kmol

## Range of validity:

| Temperature t:      | $-70 \ ^{\circ}\text{C} \ \leq \ t \ \leq \ t_{s}(\rho, \rho_{d})$ |
|---------------------|--------------------------------------------------------------------|
|                     | $(t_s - Saturation temperature of water in gas mixtures)$          |
| Pressure <i>p</i> : | 0.01 bar $\leq p \leq 1000$ bar                                    |

#### **Comments:**

| Mole fraction of liquid water: | $\psi_{\text{wsat}} = \frac{\rho_{\text{dsat}}(\rho, t)}{\rho}$ |  |
|--------------------------------|-----------------------------------------------------------------|--|
|                                |                                                                 |  |

with  $p_{dsat}(p,t)$  for  $t \ge 0.01 \text{ °C}$  – Vapour pressure of water in gas mixtures for t < 0.01 °C – Sublimation pressure of water in gas mixtures

#### **Result for incorrect input values:**

Psiwsat\_ptcomp\_HuGas =  $-1 \cdot 10^{100}$ 

#### **Reference:**

 $p_{dsat}(p,t)$  for  $t \ge 0.01$  °C from IAPWS-IF97 [1], [2], [3], [4]  $p_{dsat}(p,t)$  for t < 0.01 °C from IAPWS-92 [8]

# 3.2 Documentation of the Fortran Source Code of LibHuGas

#### Thermal Diffusivity *a* = f(*p*,*t*,type,comp) Name in Fortran: REAL\*8 FUNCTION A\_PT\_HUGAS (REAL\*8 P, REAL\*8 T, INTEGER\*4 TYPE, REAL\*8 COMP) Input values: Ρ - Pressure p in bar т - Temperature t in °C TYPE - composition: TYPE=1 for composition as mass fraction $\xi$ TYPE=0 for composition as mole fraction $\psi$ COMP(0:8) - composition as mass fraction $\xi_1...\xi_8$ in kg/kg when TYPE=1 - composition as mole fraction $\psi_1$ ... $\psi_8$ in kmol/kmol when TYPE=0 COMP(0) - Dummy COMP(1)...COMP(8) mass or mole fraction of mixture components **Result:** a\_pt\_HuGas - Thermal diffusivity in m<sup>2</sup>/s Range of validity: $-70 \,^{\circ}\text{C} \leq t \leq 3026.85 \,^{\circ}\text{C}$ Temperature *t* : 0.01 bar $\leq p \leq 1000$ bar Pressure *p*: Partial pressures of CO<sub>2</sub> and SO<sub>2</sub> less than saturation pressures

## **Comments:**

- Thermal diffusivity  $a = \frac{\lambda}{\rho \cdot c_p}$ , model of ideal mixture of real fluids

- Valid only for unsaturated humid gas ( $\psi_{w} \leq \psi_{w,sat}$ )

## Result for incorrect input values:

$$a_pt_HuGas = -1.10^{100}$$

| Gas              | $ ho$ , $c_{ m p}$ - ideal part | $ ho$ , ${\it c_p}$ - real part | λ                   |
|------------------|---------------------------------|---------------------------------|---------------------|
| Ar               | [10]                            | [11]                            | [17]                |
| Ne               | [10]                            | -                               | [18],[19],[24],[25] |
| N <sub>2</sub>   | [10]                            | [12]                            | [26]                |
| 0 <sub>2</sub>   | [10]                            | [13]                            | [21]                |
| CO               | [10]                            | -                               | [22]                |
| CO <sub>2</sub>  | [10]                            | [14]                            | [27]                |
| H <sub>2</sub> O | [10]                            | [15]                            | [6]                 |
| SO <sub>2</sub>  | [10]                            | -                               | [18],[19],[24]      |

# Specific Isobaric Heat Capacity $c_p = f(h, s, type, comp)$

## Name in Fortran:

REAL\*8 FUNCTION CP\_HS\_HUGAS (REAL\*8 H, REAL\*8 S, INTEGER\*4 TYPE, REAL\*8 COMP)

## Input values:

|      | H - Enthalpy <i>h</i> in kJ/kg |                                                                         |  |
|------|--------------------------------|-------------------------------------------------------------------------|--|
|      | S - Entropy s in kJ/(kg K)     |                                                                         |  |
|      | TYPE                           | - composition:                                                          |  |
|      |                                | TYPE=1 for composition as mass fraction $\xi$                           |  |
|      |                                | TYPE=0 for composition as mole fraction $\psi$                          |  |
|      | COMP(0:8)                      | - composition as mass fraction $\xi_1\xi_8$ in kg/kg when TYPE=1        |  |
|      |                                | - composition as mole fraction $\psi_1 \psi_8$ in kmol/kmol when TYPE=0 |  |
|      |                                | COMP(0) - Dummy                                                         |  |
|      |                                | COMP(1)COMP(8) mass or mole fraction of mixture components              |  |
| Resu | ilt:                           |                                                                         |  |
|      | cp_hs_HuGa                     | <ul> <li>Specific isobaric heat capacity in kJ/(kg K)</li> </ul>        |  |

## Range of validity:

| Temperature t:                                                        | - 70 °C $\leq t \leq$ 3026.85 °C |  |  |  |
|-----------------------------------------------------------------------|----------------------------------|--|--|--|
| Pressure <i>p</i> :                                                   | 0.01 bar $\le p \le 1000$ bar    |  |  |  |
| Partial pressures of $CO_2$ and $SO_2$ less than saturation pressures |                                  |  |  |  |

#### **Comments:**

Iteration of *p* and *t* from h(p,t,type,comp) and s(p,t,type,comp) and calculation of  $c_p$  from  $c_p(p,t,type,comp)$ 

Calculation:

- Valid only for unsaturated humid gas (  $\psi_{\rm w} \leq \psi_{\rm w,sat}$  )
- Effects of dissociation are considered for temperatures higher than 500 °C

## Result for incorrect input values:

 $cp_hs_HuGas = -1.10^{100}$ 

| Gas              | <i>c<sub>p</sub>,h</i> ,s - ideal part | <i>c<sub>p</sub>,h,s</i> - real part |
|------------------|----------------------------------------|--------------------------------------|
| Ar               | [10]                                   | [11]                                 |
| Ne               | [10]                                   | -                                    |
| N <sub>2</sub>   | [10]                                   | [12]                                 |
| O <sub>2</sub>   | [10]                                   | [13]                                 |
| CO               | [10]                                   | -                                    |
| CO <sub>2</sub>  | [10]                                   | [14]                                 |
| H <sub>2</sub> O | [10]                                   | [15]                                 |
| SO <sub>2</sub>  | [10]                                   | -                                    |

# Specific Isobaric Heat Capacity $c_p = f(p,h,type,comp)$

#### Name in Fortran:

REAL\*8 FUNCTION CP\_PH\_HUGAS (REAL\*8 P, REAL\*8 H, INTEGER\*4 TYPE, REAL\*8 COMP)

#### Input values:

| P - Pressure <i>p</i> in bar                                                  |
|-------------------------------------------------------------------------------|
| H - Enthalpy <i>h</i> in kJ/kg                                                |
| TYPE - composition:                                                           |
| TYPE=1 for composition as mass fraction $\xi$                                 |
| TYPE=0 for composition as mole fraction $\psi$                                |
| COMP(0:8) - composition as mass fraction $\xi_1\xi_8$ in kg/kg when TYPE=1    |
| - composition as mole fraction $\psi_1 \dots \psi_8$ in kmol/kmol when TYPE=0 |
| COMP(0) - Dummy                                                               |
| COMP(1)COMP(8) mass or mole fraction of mixture components                    |

#### **Result:**

cp\_ph\_HuGas - Specific isobaric heat capacity in kJ/(kg K)

#### Range of validity:

| Temperature t:                           | - 70 °C $\leq t \leq$ 3026.85 °C                 |
|------------------------------------------|--------------------------------------------------|
| Pressure <i>p</i> :                      | 0.01 bar $\le p \le 1000$ bar                    |
| Partial pressures of CO <sub>2</sub> and | d SO <sub>2</sub> less than saturation pressures |

#### Comments:

Iteration of *t* from h(p,t,type,comp) and calculation of  $c_p$  from  $c_p(p,t,type,comp)$ 

Calculation:

- Valid only for unsaturated humid gas (  $\psi_{\rm w} \leq \psi_{\rm w,sat}$  )

- Effects of dissociation are considered for temperatures higher than 500 °C

#### Result for incorrect input values:

 $cp_ph_HuGas = -1.10^{100}$ 

| Gas              | <i>c<sub>p</sub>,h</i> - ideal part | <i>c<sub>p</sub>,h</i> - real part |
|------------------|-------------------------------------|------------------------------------|
| Ar               | [10]                                | [11]                               |
| Ne               | [10]                                | -                                  |
| N <sub>2</sub>   | [10]                                | [12]                               |
| O <sub>2</sub>   | [10]                                | [13]                               |
| CO               | [10]                                | -                                  |
| CO <sub>2</sub>  | [10]                                | [14]                               |
| H <sub>2</sub> O | [10]                                | [15]                               |
| SO <sub>2</sub>  | [10]                                | -                                  |

# Specific Isobaric Heat Capacity $c_p = f(p, s, type, comp)$

- Pressure *p* in bar

#### Name in Fortran:

REAL\*8 FUNCTION CP\_PS\_HUGAS (REAL\*8 P, REAL\*8 S, INTEGER\*4 TYPE, REAL\*8 COMP)

# Input values:

| S - Entr  | opy s in kJ/(kg K)                                                                                                    |
|-----------|----------------------------------------------------------------------------------------------------|
| TYPE      | - composition:<br>TYPE=1 for composition as mass fraction $\xi$<br>TYPE=0 for composition as mole fraction $\psi$                                                                                                    |
| COMP(0:8) | <ul> <li>composition as mass fraction ξ<sub>1</sub>ξ<sub>8</sub> in kg/kg when TYPE=1</li> <li>composition as mole fraction ψ<sub>1</sub> ψ<sub>8</sub> in kmol/kmol when TYPE=0</li> <li>COMP(0) - Dummy</li> <li>COMP(1)COMP(8) mass or mole fraction of mixture components</li> </ul> |
| 14 -      |                                                                                                    |

#### **Result:**

cp\_ps\_HuGas - Specific isobaric heat capacity in kJ/(kg K)

#### Range of validity:

| Temperature t:                           | $-70 ^{\circ}\text{C} \leq t \leq 3026.85 ^{\circ}\text{C}$ |
|------------------------------------------|-------------------------------------------------------------|
| Pressure <i>p</i> :                      | 0.01 bar $\le p \le 1000$ bar                               |
| Partial pressures of CO <sub>2</sub> and | d $SO_2$ less than saturation pressures                     |

#### Comments:

Iteration of *t* from s(p,t,type,comp) and calculation of  $c_p$  from c<sub>p</sub>(p,t,type,comp)

Calculation:

- Valid only for unsaturated humid gas (  $\psi_{\rm w} \leq \psi_{\rm w,sat}$  )

- Effects of dissociation are considered for temperatures higher than 500 °C

#### **Result for incorrect input values:**

 $cp_ps_HuGas = -1.10^{100}$ 

| Gas              | <i>c<sub>p</sub></i> ,s - ideal part | <i>c<sub>p</sub></i> ,s - real part |
|------------------|--------------------------------------|-------------------------------------|
| Ar               | [10]                                 | [11]                                |
| Ne               | [10]                                 | -                                   |
| N <sub>2</sub>   | [10]                                 | [12]                                |
| 0 <sub>2</sub>   | [10]                                 | [13]                                |
| CO               | [10]                                 | -                                   |
| CO <sub>2</sub>  | [10]                                 | [14]                                |
| H <sub>2</sub> O | [10]                                 | [15]                                |
| SO <sub>2</sub>  | [10]                                 | -                                   |

# Specific Isobaric Heat Capacity *c*<sub>p</sub> = f(*p*,*t*,type,comp)

#### Name in Fortran:

REAL\*8 FUNCTION CP\_PT \_HUGAS (REAL\*8 P, REAL\*8 T, INTEGER\*4 TYPE, REAL\*8 COMP)

#### Input values:

| Т | - Temperature | t in | °C |
|---|---------------|------|----|
|---|---------------|------|----|

| TYPE      | - composition:                                                            |
|-----------|---------------------------------------------------------------------------|
|           | TYPE=1 for composition as mass fraction $\xi$                             |
|           | TYPE=0 for composition as mole fraction $\psi$                            |
| COMP(0:8) | - composition as mass fraction $\xi_1\xi_8$ in kg/kg when TYPE=1          |
|           | - composition as mole fraction $\psi_1$ $\psi_8$ in kmol/kmol when TYPE=0 |
|           | COMP(0) - Dummy                                                           |
|           | COMP(1)COMP(8) mass or mole fraction of mixture components                |

#### **Result:**

cp\_pt\_HuGas - Specific isobaric heat capacity in kJ/(kg K)

#### Range of validity:

| Temperature t:                           | - 70 °C $\leq t \leq$ 3026.85 °C                 |
|------------------------------------------|--------------------------------------------------|
| Pressure <i>p</i> :                      | 0.01 bar $\le p \le 1000$ bar                    |
| Partial pressures of CO <sub>2</sub> and | d SO <sub>2</sub> less than saturation pressures |

#### Comments:

Calculation:

- Valid only for unsaturated humid gas ( $\psi_{w} \leq \psi_{w,sat}$ )

- Effects of dissociation are considered for temperatures higher than 500 °C

## Result for incorrect input values:

 $cp_pt_HuGas = -1.10^{100}$ 

| Gas              | $c_p$ - ideal part | $c_p$ - real part |
|------------------|--------------------|-------------------|
| Ar               | [10]               | [11]              |
| Ne               | [10]               | -                 |
| N <sub>2</sub>   | [10]               | [12]              |
| O <sub>2</sub>   | [10]               | [13]              |
| CO               | [10]               | -                 |
| CO <sub>2</sub>  | [10]               | [14]              |
| H <sub>2</sub> O | [10]               | [15]              |
| SO <sub>2</sub>  | [10]               | -                 |

# Specific Isobaric Heat Capacity *c*<sub>p</sub> = f(*t*, s, type, comp)

#### Name in Fortran:

REAL\*8 FUNCTION CP\_T S\_HUGAS (REAL\*8 T, REAL\*8 S, INTEGER\*4 TYPE, REAL\*8 COMP)

# Input values:

| T - Temperature t in °C                                                                                                    |
|----------------------------------------------------------------------------------------------------|
| S - Entropy s in kJ/(kg K)                                                                                                    |
| TYPE- composition:TYPE=1 for composition as mass fraction $\xi$ TYPE=0 for composition as mole fraction $\psi$                                                                                                    |
| COMP(0:8) - composition as mass fraction ξ <sub>1</sub> ξ <sub>8</sub> in kg/kg when TYPE=1<br>- composition as mole fraction ψ <sub>1</sub> ψ <sub>8</sub> in kmol/kmol when TYPE=0<br>COMP(0) - Dummy<br>COMP(1)COMP(8) mass or mole fraction of mixture components |
|                                                                                                    |

#### **Result:**

cp\_ts\_HuGas - Specific isobaric heat capacity in kJ/(kg K)

#### Range of validity:

| Temperature t:                           | $-70 ^{\circ}\text{C} \leq t \leq 3026.85 ^{\circ}\text{C}$ |
|------------------------------------------|-------------------------------------------------------------|
| Pressure <i>p</i> :                      | 0.01 bar $\le p \le 1000$ bar                               |
| Partial pressures of CO <sub>2</sub> and | d SO <sub>2</sub> less than saturation pressures            |

#### Comments:

Iteration of p from s(p,t,type,comp) and calculation of  $c_p$  from c<sub>p</sub>(p,t,type,comp)

Calculation:

- Valid only for unsaturated humid gas (  $\psi_{\rm w} \leq \psi_{\rm w,sat}$  )

- Effects of dissociation are considered for temperatures higher than 500 °C

#### **Result for incorrect input values:**

cp\_ts\_HuGas =  $-1.10^{100}$ 

| Gas              | <i>c<sub>p</sub></i> ,s - ideal part | <i>c<sub>p</sub></i> ,s - real part |
|------------------|--------------------------------------|-------------------------------------|
| Ar               | [10]                                 | [11]                                |
| Ne               | [10]                                 | -                                   |
| N <sub>2</sub>   | [10]                                 | [12]                                |
| O <sub>2</sub>   | [10]                                 | [13]                                |
| CO               | [10]                                 | -                                   |
| CO <sub>2</sub>  | [10]                                 | [14]                                |
| H <sub>2</sub> O | [10]                                 | [15]                                |
| SO <sub>2</sub>  | [10]                                 | -                                   |

# Specific Isochoric Heat Capacity $c_v = f(p, t, type, comp)$

#### Name in Fortran:

REAL\*8 FUNCTION CV\_PT \_HUGAS (REAL\*8 P, REAL\*8 T, INTEGER\*4 TYPE, REAL\*8 COMP)

#### Input values:

| P - Pressure p ir | ו bar |
|-------------------|-------|
|-------------------|-------|

| Т | - Temperature | t in | °C |
|---|---------------|------|----|
|---|---------------|------|----|

| TYPE      | - composition:                                                            |
|-----------|---------------------------------------------------------------------------|
|           | TYPE=1 for composition as mass fraction $\xi$                             |
|           | TYPE=0 for composition as mole fraction $\psi$                            |
| COMP(0:8) | - composition as mass fraction $\xi_1\xi_8$ in kg/kg when TYPE=1          |
|           | - composition as mole fraction $\psi_1$ $\psi_8$ in kmol/kmol when TYPE=0 |
|           | COMP(0) - Dummy                                                           |
|           | COMP(1)COMP(8) mass or mole fraction of mixture components                |

#### **Result:**

cv\_pt\_HuGas - Specific isochoric heat capacity in kJ/(kg K)

#### Range of validity:

| Temperature t:                           | - 70 °C $\leq t \leq$ 3026.85 °C                 |
|------------------------------------------|--------------------------------------------------|
| Pressure <i>p</i> :                      | 0.01 bar $\le p \le 1000$ bar                    |
| Partial pressures of CO <sub>2</sub> and | d SO <sub>2</sub> less than saturation pressures |

#### Comments:

Calculation:

- Valid only for unsaturated humid gas ( $\psi_{w} \leq \psi_{w,sat}$ )

- Effects of dissociation are considered for temperatures higher than 500 °C

#### **Result for incorrect input values:**

 $cv_pt_HuGas = -1.10^{100}$ 

| Gas              | $c_{v}$ - ideal part | $c_v$ - real part |
|------------------|----------------------|-------------------|
| Ar               | [10]                 | [11]              |
| Ne               | [10]                 | -                 |
| N <sub>2</sub>   | [10]                 | [12]              |
| 0 <sub>2</sub>   | [10]                 | [13]              |
| CO               | [10]                 | -                 |
| CO <sub>2</sub>  | [10]                 | [14]              |
| H <sub>2</sub> O | [10]                 | [15]              |

REAL\*8 FUNCTION ETA\_PT\_HUGAS (REAL\*8 P, REAL\*8 T, INTEGER\*4 TYPE, REAL\*8 COMP)

#### Input values:

| P - Pressure <i>p</i> in bar |                                                                                                    |  |
|------------------------------|----------------------------------------------------------------------------------------------------|--|
| T - Tem                      | perature t in °C                                                                                                    |  |
| TYPE                         | - composition:<br>TYPE=1 for composition as mass fraction $\xi$<br>TYPE=0 for composition as mole fraction $\psi$                                                                                                    |  |
| COMP(0:8)                    | <ul> <li>composition as mass fraction ξ<sub>1</sub>ξ<sub>8</sub> in kg/kg when TYPE=1</li> <li>composition as mole fraction ψ<sub>1</sub> ψ<sub>8</sub> in kmol/kmol when TYPE=0</li> <li>COMP(0) - Dummy</li> <li>COMP(1)COMP(8) mass or mole fraction of mixture components</li> </ul> |  |

#### **Result:**

| eta_pt_HuGas | - Dynamic viscosity in Pa s |
|--------------|-----------------------------|
|--------------|-----------------------------|

#### Range of validity:

| Temperature t:                           | $-70 ^{\circ}\text{C} \leq t \leq 3026.85 ^{\circ}\text{C}$ |
|------------------------------------------|-------------------------------------------------------------|
| Pressure <i>p</i> :                      | 0.01 bar $\le p \le 1000$ bar                               |
| Partial pressures of CO <sub>2</sub> and | d $SO_2$ less than saturation pressures                     |

#### **Comments:**

Calculation:

- for unsaturated and saturated humid gas (  $\psi_w \leq \psi_{w,sat}$  ) as ideal mixture of real fluids
- for liquid fog ( $\psi_w > \psi_{w,sat}$ ) as ideal mixture of saturated humid gas and liquid water
- for ice fog ( $\psi_w > \psi_{w,sat}$ , t < 0.01 °C) as saturated humid gas mixture

#### Result for incorrect input values:

eta\_pt\_HuGas =  $-1.10^{100}$ 

| Gas              | η    |
|------------------|------|
| Ar               | [17] |
| Ne               | [18] |
| N <sub>2</sub>   | [20] |
| O <sub>2</sub>   | [21] |
| CO               | [22] |
| CO <sub>2</sub>  | [23] |
| H <sub>2</sub> O | [7]  |
| SO <sub>2</sub>  | [18] |
|                  |      |

REAL\*8 FUNCTION H\_PS\_HUGAS (REAL\*8 P, REAL\*8 S, INTEGER\*4 TYPE, REAL\*8 COMP) Input values:

#### Ρ - Pressure p in bar - Entropy s in kJ/(kg K) S TYPE - composition: TYPE=1 for composition as mass fraction $\xi$ TYPE=0 for composition as mole fraction $\psi$ - composition as mass fraction $\xi_1...\xi_8$ in kg/kg when TYPE=1 COMP(0:8) - composition as mole fraction $\psi_1 \dots \psi_8$ in kmol/kmol when TYPE=0 COMP(0) - Dummy COMP(1)...COMP(8) mass or mole fraction of mixture components **Result:** h\_ps\_HuGas - Specific enthalpy in kJ/kg Range of validity: 2026 05 00

| l'emperature t:                          | $-70$ °C $\leq t \leq 3026.85$ °C                |
|------------------------------------------|--------------------------------------------------|
| Pressure <i>p</i> :                      | 0.01 bar $\le p \le 1000$ bar                    |
| Partial pressures of CO <sub>2</sub> and | d SO <sub>2</sub> less than saturation pressures |

#### **Comments:**

Iteration of *t* from s(p,t,type,comp) and calculation of *h* from h(p,t,type,comp) Calculation:

- for unsaturated and saturated humid gas ( $\psi_w \leq \psi_{w,sat}$ ) as ideal mixture of real fluids

- for fog ( $\psi_w > \psi_{w,sat}$ ) as ideal mixture of saturated humid gas and liquid water or water ice
- Effects of dissociation are considered for temperatures higher than 500 °C

## Result for incorrect input values:

 $h_ps_HuGas = -1.10^{100}$ 

| Gas              | h,s - ideal part | h,s - real part | Ice |
|------------------|------------------|-----------------|-----|
| Ar               | [10]             | [11]            | -   |
| Ne               | [10]             | -               | -   |
| N <sub>2</sub>   | [10]             | [12]            | -   |
| 0 <sub>2</sub>   | [10]             | [13]            | -   |
| CO               | [10]             | -               | -   |
| CO <sub>2</sub>  | [10]             | [14]            | -   |
| H <sub>2</sub> O | [10]             | [15]            | [9] |
| SO <sub>2</sub>  | [10]             | -               | -   |

# Specific Enthalpy *h* = f(*p*,*t*,type,comp)

#### Name in Fortran:

REAL\*8 FUNCTION H\_PT\_HUGAS (REAL\*8 P, REAL\*8 T, INTEGER\*4 TYPE, REAL\*8 COMP)

#### Input values:

| P - P | ressure p | in bar |
|-------|-----------|--------|
|-------|-----------|--------|

| Т | - Temperature t in °C |  |
|---|-----------------------|--|
|   |                       |  |

| TYPE      | - composition:                                                            |
|-----------|---------------------------------------------------------------------------|
|           | TYPE=1 for composition as mass fraction $\xi$                             |
|           | TYPE=0 for composition as mole fraction $\psi$                            |
| COMP(0:8) | - composition as mass fraction $\xi_1\xi_8$ in kg/kg when TYPE=1          |
|           | - composition as mole fraction $\psi_1$ $\psi_8$ in kmol/kmol when TYPE=0 |
|           | COMP(0) - Dummy                                                           |
|           | COMP(1)COMP(8) mass or mole fraction of mixture components                |
| 14.       |                                                                           |

#### **Result:**

| h_pt_HuGas | <ul> <li>Specific enthalpy in kJ/kg</li> </ul> |
|------------|------------------------------------------------|
| n_pt_nuGas | - Specific entitalpy in KJ/Kg                  |

#### Range of validity:

| Temperature t:                          | - 70 °C $\leq t \leq$ 3026.85 °C                 |
|-----------------------------------------|--------------------------------------------------|
| Pressure <i>p</i> :                     | 0.01 bar $\leq p \leq 1000$ bar                  |
| Partial pressures of CO <sub>2</sub> an | d SO <sub>2</sub> less than saturation pressures |

#### Comments:

Calculation:

- for unsaturated and saturated humid gas ( $\psi_w \leq \psi_{w,sat}$ ) as ideal mixture of real fluids

- for fog (  $\psi_w$  >  $\psi_{w,sat}$  ) as ideal mixture of saturated humid gas and liquid water or water ice
- Effects of dissociation are considered for temperatures higher than 500 °C

#### **Result for incorrect input values:**

 $h_{t_{100}}$  h\_pt\_HuGas = -1.10<sup>100</sup>

| Gas              | h - ideal part | h - real part | ice |
|------------------|----------------|---------------|-----|
| Ar               | [10]           | [11]          | -   |
| Ne               | [10]           | -             | -   |
| N <sub>2</sub>   | [10]           | [12]          | -   |
| O <sub>2</sub>   | [10]           | [13]          | -   |
| CO               | [10]           | -             | -   |
| CO <sub>2</sub>  | [10]           | [14]          | -   |
| H <sub>2</sub> O | [10]           | [15]          | [9] |
| SO <sub>2</sub>  | [10]           | -             | -   |

# Specific Enthalpy *h* = f(*t*, *s*, type, comp)

#### Name in Fortran:

REAL\*8 FUNCTION H\_TS\_HUGAS (REAL\*8 T, REAL\*8 S, INTEGER\*4 TYPE, REAL\*8 COMP) Input values:

# T - Temperature t in °C S - Entropy s in kJ/(kg K) TYPE - composition: TYPE=1 for composition as mass fraction ξ TYPE=0 for composition as mole fraction ψ COMP(0:8) - composition as mass fraction ξ1...ξ8 in kg/kg when TYPE=1 - composition as mole fraction ψ1... ψ8 in kmol/kmol when TYPE=0 COMP(0) - Dummy COMP(0) - Dummy COMP(1)...COMP(8) mass or mole fraction of mixture components

#### **Result:**

h\_ts\_HuGas - Specific enthalpy in kJ/kg

## Range of validity:

| Temperature t:                          | $-70 ^{\circ}\text{C} \leq t \leq 3026.85 ^{\circ}\text{C}$ |
|-----------------------------------------|-------------------------------------------------------------|
| Pressure <i>p</i> :                     | 0.01 bar $\leq p \leq 1000$ bar                             |
| Partial pressures of CO <sub>2</sub> an | d SO <sub>2</sub> less than saturation pressures            |

#### **Comments:**

Iteration of *p* from s(p,t,type,comp) and calculation h from h(p,t,type,comp) Calculation:

- for unsaturated and saturated humid gas ( $\psi_w \leq \psi_{w,sat}$ ) as ideal mixture of real gases (dry gas and steam)
- for fog ( $\psi_w > \psi_{w,sat}$ ) as ideal mixture of saturated humid gas and liquid water or water ice, calculation is not possible for liquid-ice fog at 0.01 °C
- Effects of dissociation are considered for temperatures higher than 500 °C

## Result for incorrect input values:

h\_ts\_HuGas =  $-1.10^{100}$ 

| Gas              | h,s - ideal part | h,s - real part | ice |   |
|------------------|------------------|-----------------|-----|---|
| Ar               | [10]             | [11]            | -   | _ |
| Ne               | [10]             | -               | -   |   |
| N <sub>2</sub>   | [10]             | [12]            | -   |   |
| 0 <sub>2</sub>   | [10]             | [13]            | -   |   |
| CO               | [10]             | -               | -   |   |
| CO <sub>2</sub>  | [10]             | [14]            | -   |   |
| H <sub>2</sub> O | [10]             | [15]            | [9] |   |
| SO <sub>2</sub>  | [10]             | -               | -   |   |

# Isentropic Exponent $\kappa = f(p, t, type, comp)$

#### Name in Fortran:

REAL\*8 FUNCTION KAPPA\_PT\_HUGAS (REAL\*8 P, REAL\*8 T, INTEGER\*4 TYPE,

REAL\*8 COMP)

#### Input values:

- P Pressure *p* in bar
- T Temperature *t* in °C

TYPE - composition:

TYPE=1 for composition as mass fraction  $\xi$ 

TYPE=0 for composition as mole fraction  $\psi$ 

- COMP(0:8) composition as mass fraction ξ1...ξ8 in kg/kg when TYPE=1
   composition as mole fraction ψ1... ψ8 in kmol/kmol when TYPE=0
   COMP(0) Dummy
  - COMP(1)...COMP(8) mass or mole fraction of mixture components

#### **Result:**

Kappa\_pt\_HuGas - Isentropic exponent

## Range of validity:

| Temperature <i>t</i> : | $-70 ^{\circ}\text{C} \leq t \leq 3026.85 ^{\circ}\text{C}$ |
|------------------------|-------------------------------------------------------------|
| Pressure <i>p</i> :    | 0.01 bar $\leq p \leq 1000$ bar                             |
|                        |                                                             |

Partial pressures of  $CO_2$  and  $SO_2$  less than saturation pressures

#### Comments:

Calculation:

- for unsaturated and saturated humid gas ( $\psi_w \leq \psi_{w,sat}$ )

$$\kappa = -\frac{v}{p} \cdot \left(\frac{\partial p}{\partial v}\right)_T \cdot \frac{c_p}{c_v}$$

- for liquid fog ( $\psi_w > \psi_{w,sat}$ ) as ideal mixture of saturated humid gas and liquid water

- for ice fog ( $\psi_w > \psi_{w,sat}$ , t < 0.01 °C) as saturated humid gas mixture

#### Result for incorrect input values:

Kappa\_pt\_HuGas =  $-1.10^{100}$ 

| Gas              | v, $c_p$ , $c_v$ - ideal part | v, $c_p$ , $c_v$ - real part |
|------------------|-------------------------------|------------------------------|
| Ar               | [10]                          | [11]                         |
| Ne               | [10]                          | -                            |
| N <sub>2</sub>   | [10]                          | [12]                         |
| O <sub>2</sub>   | [10]                          | [13]                         |
| CO               | [10]                          | -                            |
| CO <sub>2</sub>  | [10]                          | [14]                         |
| H <sub>2</sub> O | [10]                          | [15]                         |
| SO <sub>2</sub>  | [10]                          | -                            |

# Isentropic Exponent $\kappa = f(p, s, type, comp)$

#### Name in Fortran:

REAL\*8 FUNCTION KAPPA\_PS\_HUGAS (REAL\*8 P, REAL\*8 S, INTEGER\*4 TYPE,

REAL\*8 COMP)

#### Input values:

- P Pressure *p* in bar
- S Entropy s in kJ/(kg K)

TYPE - composition:

TYPE=1 for composition as mass fraction  $\xi$ 

TYPE=0 for composition as mole fraction  $\psi$ 

- COMP(0:8) composition as mass fraction  $\xi_1...\xi_8$  in kg/kg when TYPE=1
  - composition as mole fraction  $\psi_1...$   $\psi_8$  in kmol/kmol when TYPE=0 COMP(0) - Dummy
    - COMP(1)...COMP(8) mass or mole fraction of mixture components

#### Result:

Kappa\_ps\_HuGas - Isentropic exponent

#### Range of validity:

| Temperature t:      | - 70 °C $\leq t \leq$ 3026.85 °C |
|---------------------|----------------------------------|
| Pressure <i>p</i> : | 0.01 bar $\le p \le 1000$ bar    |

Partial pressures of  $CO_2$  and  $SO_2$  less than saturation pressures

#### **Comments:**

Iteration of t from s(p,t,type,comp) and calculation of  $\kappa$  from kappa(p,t,type,comp):

- for unsaturated and saturated humidity gas ( $\psi_w \leq \psi_{w,sat}$ )

$$\kappa = -\frac{v}{\rho} \cdot \left(\frac{\partial \rho}{\partial v}\right)_{T} \cdot \frac{c_{\rho}}{c_{v}}$$

- for liquid fog ( $\psi_w > \psi_{w,sat}$ ) as ideal mixture of saturated humid gas and liquid water

- for ice fog ( $\psi_w > \psi_{w,sat}$ , t < 0.01 °C) as saturated humid gas mixture

#### **Result for incorrect input values:**

Kappa\_ps\_HuGas = -1.10<sup>100</sup>

| Gas              | v, $c_p$ , $c_v$ , s - ideal part | <i>v</i> , <i>c<sub>p</sub>, c<sub>v</sub>, s</i> - real part |
|------------------|-----------------------------------|---------------------------------------------------------------|
| Ar               | [10]                              | [11]                                                          |
| Ne               | [10]                              | -                                                             |
| N <sub>2</sub>   | [10]                              | [12]                                                          |
| O <sub>2</sub>   | [10]                              | [13]                                                          |
| CO               | [10]                              | -                                                             |
| CO <sub>2</sub>  | [10]                              | [14]                                                          |
| H <sub>2</sub> O | [10]                              | [15]                                                          |
| SO <sub>2</sub>  | [10]                              | -                                                             |

# Thermal Conductivity $\lambda = f(p, t, type, comp)$

#### Name in Fortran:

REAL\*8 FUNCTION LAMBDA\_PT\_HUGAS (REAL\*8 P, REAL\*8 T, INTEGER\*4 TYPE, REAL\*8 COMP)

#### Input values:

| P - Pressure p | in | bar |
|----------------|----|-----|
|----------------|----|-----|

T - Temperature t in °C

| TYPE      | - composition:                                                            |
|-----------|---------------------------------------------------------------------------|
|           | TYPE=1 for composition as mass fraction $\xi$                             |
|           | TYPE=0 for composition as mole fraction $\psi$                            |
| COMP(0:8) | - composition as mass fraction $\xi_1\xi_8$ in kg/kg when TYPE=1          |
|           | - composition as mole fraction $\psi_1$ $\psi_8$ in kmol/kmol when TYPE=0 |
|           | COMP(0) - Dummy                                                           |
|           | COMP(1)COMP(8) mass or mole fraction of mixture components                |

#### Result:

Lambda\_pt\_HuGas - Thermal conductivity in W/(m K)

#### Range of validity:

| Temperature t:                                                        | - 70 °C $\leq t \leq$ 3026.85 °C |  |  |
|-----------------------------------------------------------------------|----------------------------------|--|--|
| Pressure <i>p</i> :                                                   | 0.01 bar $\le p \le 1000$ bar    |  |  |
| Partial pressures of $CO_2$ and $SO_2$ less than saturation pressures |                                  |  |  |

#### **Comments:**

- for unsaturated and saturated humid gas (  $\psi_w \leq \psi_{w,sat}$  ) as ideal mixture of real fluids
- for liquid fog ( $\psi_w > \psi_{w,sat}$ ) as ideal mixture of saturated humid gas and liquid water
- for ice fog ( $\psi_w$  >  $\psi_{w,sat}$ , t < 0.01 °C) as saturated humid gas mixture

#### **Result for incorrect input values:**

Lambda\_pt\_HuGas =  $-1.10^{100}$ 

| Gas              | λ                   |
|------------------|---------------------|
| Ar               | [17]                |
| Ne               | [18],[19],[24],[25] |
| N <sub>2</sub>   | [26]                |
| 0 <sub>2</sub>   | [21]                |
| CO               | [22]                |
| CO <sub>2</sub>  | [27]                |
| H <sub>2</sub> O | [6]                 |
| SO <sub>2</sub>  | [18],[19],[24]      |

# Molar mass *M* = f(type,comp)

# Name in Fortran:

REAL\*8 FUNCTION M\_HUGAS (INTEGER\*4 TYPE, REAL\*8 COMP)

# Input values:

| TYPE      | - composition:                                                          |
|-----------|-------------------------------------------------------------------------|
|           | TYPE=1 for composition as mass fraction $\xi$                           |
|           | TYPE=0 for composition as mole fraction $\psi$                          |
| COMP(0:8) | - composition as mass fraction $\xi_1\xi_8$ in kg/kg when TYPE=1        |
|           | - composition as mole fraction $\psi_1 \psi_8$ in kmol/kmol when TYPE=0 |
|           | COMP(0) - Dummy                                                         |
|           | COMP(1)COMP(8) mass or mole fraction of mixture components              |
| Result:   |                                                                         |
|           |                                                                         |

M\_HuGas - Molar mass in kg/kmol

# Result for incorrect input values:

 $M_HuGas = -1.10^{100}$ 

# Kinematic Viscosity v = f(p, t, type, comp)

#### Name in Fortran:

REAL\*8 FUNCTION NY\_PT\_HUGAS (REAL\*8 P, REAL\*8 T, INTEGER\*4 TYPE, REAL\*8 COMP)

#### Input values:

| P - P    | ressure <i>p</i> in bar                                                 |
|----------|-------------------------------------------------------------------------|
| Т - Т    | emperature t in °C                                                      |
| TYPE     | - composition:                                                          |
|          | TYPE=1 for composition as mass fraction $\xi$                           |
|          | TYPE=0 for composition as mole fraction $\psi$                          |
| COMP(0:8 | ) - composition as mass fraction $\xi_1\xi_8$ in kg/kg when TYPE=1      |
|          | - composition as mole fraction $\psi_1 \psi_8$ in kmol/kmol when TYPE=0 |
|          | COMP(0) - Dummy                                                         |
|          | COMP(1)COMP(8) mass or mole fraction of mixture components              |
| Result:  |                                                                         |

Ny\_pt \_HuGas - Kinematic viscosity in m<sup>2</sup>/s

#### Range of validity:

| Temperature t:                           | $-70 ^{\circ}\text{C} \leq t \leq 3026.85 ^{\circ}\text{C}$ |
|------------------------------------------|-------------------------------------------------------------|
| Pressure <i>p</i> :                      | 0.01 bar $\le p \le 1000$ bar                               |
| Partial pressures of CO <sub>2</sub> and | d SO <sub>2</sub> less than saturation pressures            |

#### **Comments:**

- Kinematic viscosity  $v = \frac{\eta}{\rho} = \eta \cdot v$ 

- for unsaturated and saturated humid gas ( $\psi_w \leq \psi_{w,sat}$ ) as ideal mixture of real fluids

- for liquid fog ( $\psi_w > \psi_{w,sat}$ ) as ideal mixture of saturated humid gas and liquid water

- for ice fog ( $\psi_w > \psi_{w,sat}$ , t < 0.01 °C) as saturated humid gas mixture

#### **Result for incorrect input values:**

Ny\_pt \_HuGas =  $-1.10^{100}$ 

| Gas              | <i>v</i> - ideal part | <i>v</i> - real part | λ                   |
|------------------|-----------------------|----------------------|---------------------|
| Ar               | [10]                  | [11]                 | [17]                |
| Ne               | [10]                  | -                    | [18],[19],[24],[25] |
| N <sub>2</sub>   | [10]                  | [12]                 | [26]                |
| O <sub>2</sub>   | [10]                  | [13]                 | [21]                |
| CO               | [10]                  | -                    | [22]                |
| CO <sub>2</sub>  | [10]                  | [14]                 | [27]                |
| H <sub>2</sub> O | [10]                  | [15]                 | [6]                 |
| SO <sub>2</sub>  | [10]                  | -                    | [18],[19],[24]      |

# Pressure *p* = f(*h*,*s*,type,comp)

#### Name in Fortran:

REAL\*8 FUNCTION P\_HS\_HUGAS (REAL\*8 H, REAL\*8 S, INTEGER\*4 TYPE, REAL\*8 COMP)

#### Input values:

| H - Enthalpy <i>h</i> in kJ/kg |                                                                                                    |  |  |
|--------------------------------|----------------------------------------------------------------------------------------------------|--|--|
| S - Entro                      | py s in kJ/(kg K)                                                                                                    |  |  |
| TYPE                           | - composition:                                                                                                    |  |  |
|                                | TYPE=1 for composition as mass fraction $\xi$                                                                                                    |  |  |
|                                | TYPE=0 for composition as mole fraction $\psi$                                                                                                    |  |  |
| COMP(0:8)                      | <ul> <li>composition as mass fraction ξ<sub>1</sub>ξ<sub>8</sub> in kg/kg when TYPE=1</li> <li>composition as mole fraction ψ<sub>1</sub> ψ<sub>8</sub> in kmol/kmol when TYPE=0<br/>COMP(0) - Dummy<br/>COMP(1)COMP(8) mass or mole fraction of mixture components</li> </ul> |  |  |
| Result:                        |                                                                                                    |  |  |
| p_hs_HuGas                     | - Pressure in bar                                                                                                    |  |  |

#### Range of validity:

| Temperature t:                                                        | - 70 °C $\leq t \leq$ 3026.85 °C         |  |  |
|-----------------------------------------------------------------------|------------------------------------------|--|--|
| Pressure <i>p</i> :                                                   | 0.01 bar $\le p \le 16.5 \cdot 10^6$ bar |  |  |
| Partial pressures of $CO_2$ and $SO_2$ less than saturation pressures |                                          |  |  |

#### **Comments:**

Iteration of *t* and *p* from h(p,t,type,comp) and s(p,t,type,comp) and calculation:

- for unsaturated and saturated humid gas ( $\psi_w \leq \psi_{w,sat}$ ) as ideal mixture of real gases (dry gas and steam)

- for fog (  $\psi_{\rm w}\!>\!\psi_{\rm w,sat}$  ) as ideal mixture of saturated humid gas and

liquid water or water ice, calculation is not possible for liquid-ice fog at 0.01 °C

- Effects of dissociation are considered for temperatures higher than 500 °C

#### **Result for incorrect input values:**

 $p_hs_HuGas = -1.10^{100}$ 

| Gas              | h, s - ideal part | h, s - real part | ice |
|------------------|-------------------|------------------|-----|
| Ar               | [10]              | [11]             | -   |
| Ne               | [10]              | -                | -   |
| N <sub>2</sub>   | [10]              | [12]             | -   |
| 0 <sub>2</sub>   | [10]              | [13]             | -   |
| CO               | [10]              | -                | -   |
| CO <sub>2</sub>  | [10]              | [14]             | -   |
| H <sub>2</sub> O | [10]              | [15]             | [9] |
| SO <sub>2</sub>  | [10]              | -                | -   |

# Pressure *p* = f(*t*,*s*,type,comp)

#### Name in Fortran:

REAL\*8 FUNCTION P\_HS\_HUGAS (REAL\*8 H, REAL\*8 S, INTEGER\*4 TYPE, REAL\*8 COMP)

#### Input values:

| T - Temperature <i>t</i> in °C |                                                                                                    |  |
|--------------------------------|----------------------------------------------------------------------------------------------------|--|
| S - Entro                      | py s in kJ/(kg K)                                                                                                    |  |
| TYPE                           | - composition:                                                                                                    |  |
|                                | TYPE=1 for composition as mass fraction $\xi$                                                                                                    |  |
|                                | TYPE=0 for composition as mole fraction $\psi$                                                                                                    |  |
| COMP(0:8)                      | <ul> <li>composition as mass fraction ξ1ξ8 in kg/kg when TYPE=1</li> <li>composition as mole fraction ψ1 ψ8 in kmol/kmol when TYPE=0<br/>COMP(0) - Dummy<br/>COMP(1)COMP(8) mass or mole fraction of mixture components</li> </ul> |  |
| Result:                        |                                                                                                    |  |
| p_t s_HuGas                    | - Pressure in bar                                                                                                    |  |

# Range of validity:

| Temperature t:                           | - 70 °C $\leq t \leq$ 3026.85 °C                 |
|------------------------------------------|--------------------------------------------------|
| Pressure <i>p</i> :                      | 0.01 bar $\le p \le 1000$ bar                    |
| Partial pressures of CO <sub>2</sub> and | d SO <sub>2</sub> less than saturation pressures |

#### **Comments:**

Iteration of *p* from s(p,t,type,comp) and calculation:

- for unsaturated and saturated humid gas ( $\psi_w \leq \psi_{w,sat}$ ) as ideal mixture of real gases (dry gas and steam)
- for fog ( $\psi_w > \psi_{w,sat}$ ) as ideal mixture of saturated humid gas and

liquid water or water ice, calculation is not possible for liquid-ice fog at 0.01 °C

- Effects of dissociation are considered for temperatures higher than 500 °C

#### **Result for incorrect input values:**

 $p_hs_HuGas = -1.10^{100}$ 

| Gas              | s - ideal part | s - real part | ice |
|------------------|----------------|---------------|-----|
| Ar               | [10]           | [11]          | -   |
| Ne               | [10]           | -             | -   |
| N <sub>2</sub>   | [10]           | [12]          | -   |
| O <sub>2</sub>   | [10]           | [13]          | -   |
| CO               | [10]           | -             | -   |
| CO <sub>2</sub>  | [10]           | [14]          | -   |
| H <sub>2</sub> O | [10]           | [15]          | [9] |
| SO <sub>2</sub>  | [10]           | -             | -   |

# Saturation Pressure of Water $p_{dsat} = f(p, t)$

#### Name in Fortran:

REAL\*8 FUNCTION PDSAT\_PT\_HUGAS (REAL\*8 P, REAL\*8 T)

#### Input values:

- P Pressure *p* in bar
- T Temperature t in °C

#### **Result:**

pdsat\_pt\_HuGas - Saturation pressure of water in bar

#### Range of validity:

| Temperature t:      | - 70 °C $\leq t \leq$ 3026.85 °C |
|---------------------|----------------------------------|
| Pressure <i>p</i> : | 0.01 bar $\le p \le 1000$ bar    |

#### **Comments:**

 $p_{dsat}(p,t)$  for  $t \ge 0.01 \text{ °C} - \text{Vapour pressure of water in gas mixtures}$ for t < 0.01 °C - Sublimation pressure of water in gas mixtures

#### **Result for incorrect input values:**

 $pdsat_pt_HuGas = -1.10^{100}$ 

#### **Reference:**

 $p_{dsat}(p,t)$  for  $T \ge 273,16$  K from IAPWS-IF97 [1], [2], [3], [4]  $p_{dsat}(p,t)$  for T < 273,16 K from IAPWS-92 [8]

# Relative Humidity $\varphi = f(p, t, type, comp)$

#### Name in Fortran:

REAL\*8 FUNCTION PHI\_PT\_HUGAS (REAL\*8 P, REAL\*8 T, INTEGER\*4 TYPE, REAL\*8 COMP)

#### Input values:

| P - Pressure <i>p</i> in bar                                                                                                    |                                                                                                    |  |  |
|----------------------------------------------------------------------------------------------------|----------------------------------------------------------------------------------------------------|--|--|
| T - Tem                                                                                                    | T - Temperature <i>t</i> in °C                                                                                    |  |  |
| TYPE                                                                                                    | - composition:<br>TYPE=1 for composition as mass fraction $\xi$<br>TYPE=0 for composition as mole fraction $\psi$ |  |  |
| COMP(0:8) - composition as mass fraction $\xi_1\xi_8$ in kg/kg when TYPE=1<br>- composition as mole fraction $\psi_1 \psi_8$ in kmol/kmol when TYPE=0<br>COMP(0) - Dummy<br>COMP(1)COMP(8) mass or mole fraction of mixture components |                                                                                                    |  |  |

#### **Result:**

| Phi_pt_HuGas | - Relative humidity in % |
|--------------|--------------------------|
|--------------|--------------------------|

#### Range of validity:

| Temperature t:                           | - 70 °C $\leq t \leq$ 3026.85 °C                 |
|------------------------------------------|--------------------------------------------------|
| Pressure <i>p</i> :                      | 0.01 bar $\le p \le 1000$ bar                    |
| Partial pressures of CO <sub>2</sub> and | d SO <sub>2</sub> less than saturation pressures |

#### **Comments:**

Relative humidity 
$$\varphi = \frac{X_{w}}{\frac{R_{l}}{R_{w}} + X_{w}} \frac{p}{p_{dsat}(p,T)} \cdot 100 \%$$

with  $p_{dsat}(p,T)$  for  $T \ge 273.16 K$  - Vapour pressure of water in gas mixtures

for T < 273.16 K - Sublimation pressures of water in gas mixtures

#### **Result for incorrect input values:**

 $Phi_pt_HuGas = -1.10^{100}$ 

#### **Reference:**

 $p_{dsat}(p,t)$  for  $T \ge 273,16$  K from IAPWS-IF97 [1], [2], [3], [4]

 $p_{dsat}(p,t)$  for T < 273,16 K from IAPWS-92 [8]

# Prandtl Number *Pr* = f(*p*,*t*,type,comp)

#### Name in Fortran:

REAL\*8 FUNCTION PR\_PT\_HUGAS (REAL\*8 P, REAL\*8 T, INTEGER\*4 TYPE, REAL\*8 COMP)

#### Input values:

| P - Pres  | ssure <i>p</i> in bar                                                     |
|-----------|---------------------------------------------------------------------------|
| T - Tem   | iperature <i>t</i> in °C                                                  |
| TYPE      | - composition:                                                            |
|           | TYPE=1 for composition as mass fraction $\xi$                             |
|           | TYPE=0 for composition as mole fraction $\psi$                            |
| COMP(0:8) | - composition as mass fraction $\xi_1\xi_8$ in kg/kg when TYPE=1          |
|           | - composition as mole fraction $\psi_1$ $\psi_8$ in kmol/kmol when TYPE=0 |
|           | COMP(0) - Dummy                                                           |
|           | COMP(1)COMP(8) mass or mole fraction of mixture components                |
| 14        |                                                                           |

#### **Result:**

Pr\_pt\_HuGas - Prandtl-number

#### Range of validity:

| Temperature t:                           | - 70 °C $\leq t \leq$ 3026.85 °C                 |
|------------------------------------------|--------------------------------------------------|
| Pressure <i>p</i> :                      | 0.01 bar $\le p \le 1000$ bar                    |
| Partial pressures of CO <sub>2</sub> and | d SO <sub>2</sub> less than saturation pressures |

#### Comments:

- Prandtl-number  $Pr = \frac{v}{a} = \frac{\eta \cdot c_p}{\lambda}$ 

- for unsaturated and saturated humid gas ( $\psi_w \leq \psi_{w,sat}$ ) as ideal mixture of real fluids

- for liquid fog ( $\psi_w > \psi_{w,sat}$ ) as ideal mixture of saturated humid gas and liquid water

- for ice fog ( $\psi_w > \psi_{w,sat}$ , t < 0.01 °C) as saturated humid gas mixture

#### **Result for incorrect input values:**

 $Pr_pt_HuGas = -1.10^{100}$ 

| Gas              | <i>c<sub>p</sub></i> - ideal part | <i>c<sub>p</sub></i> - real part | $\eta$ | λ                   |
|------------------|-----------------------------------|----------------------------------|--------|---------------------|
| <br>Ar           | [10]                              | [11]                             | [17]   | [17]                |
| Ne               | [10]                              | -                                | [18]   | [18],[19],[24],[25] |
| $N_2$            | [10]                              | [12]                             | [20]   | [26]                |
| 0 <sub>2</sub>   | [10]                              | [13]                             | [21]   | [21]                |
| CO               | [10]                              | -                                | [22]   | [22]                |
| CO <sub>2</sub>  | [10]                              | [14]                             | [23]   | [27]                |
| H <sub>2</sub> O | [10]                              | [15]                             | [7]    | [6]                 |
| SO <sub>2</sub>  | [10]                              | -                                | [18]   | [18],[19],[24]      |

# Gas constant *R* = f(type,comp)

#### Name in Fortran:

REAL\*8 FUNCTION R\_HUGAS (INTEGER\*4 TYPE, REAL\*8 COMP)

#### Input values:

| TYPE      | - composition:                                                          |
|-----------|-------------------------------------------------------------------------|
|           | TYPE=1 for composition as mass fraction $\xi$                           |
|           | TYPE=0 for composition as mole fraction $\psi$                          |
| COMP(0:8) | - composition as mass fraction $\xi_1\xi_8$ in kg/kg when TYPE=1        |
|           | - composition as mole fraction $\psi_1 \psi_8$ in kmol/kmol when TYPE=0 |
|           | COMP(0) - Dummy                                                         |
|           | COMP(1)COMP(8) mass or mole fraction of mixture components              |
| Result:   |                                                                         |

R\_HuGas - Gas constant in kJ/(kg K)

## Result for incorrect input values:

 $R\_HuGas = -1.10^{100}$ 

#### Reference: [16]

INTEGER\*4 FUNCTION REGION\_TS\_HUGAS (REAL\*8 T, REAL\*8 S, INTEGER\*4 TYPE, REAL\*8 COMP)

#### Input values:

S

H - Enthalpy *h* in kJ/kg

- Entropy s in kJ/(kg °C)

TYPE - composition:

TYPE=1 for composition as mass fraction  $\xi$ 

TYPE=0 for composition as mole fraction  $\psi$ 

#### COMP(0:8) - composition as mass fraction $\xi_1...\xi_8$ in kg/kg when TYPE=1

- composition as mole fraction  $\psi_1 \dots \psi_8$  in kmol/kmol when TYPE=0

COMP(0) - Dummy

COMP(1)...COMP(8) mass or mole fraction of mixture components

#### **Result:**

Region\_hs\_HuGas - State point of humid gas mixture

| $= 0 \rightarrow$ Out of range of validity          | = 6 $\rightarrow$ Pure liquid water                    |
|-----------------------------------------------------|--------------------------------------------------------|
| $= 1 \rightarrow$ Dry gas mixture                   | = 7 $\rightarrow$ Pure water-wet steam                 |
| = 2 $\rightarrow$ Unsaturated Gas mixture           | = 8 $\rightarrow$ Pure steam                           |
| $= 3 \rightarrow \text{Liquid fog}$                 | = 10 $\rightarrow$ The CO2 in the gas mixture would be |
| $=4 \rightarrow \text{Ice fog}$                     | partly liquid. Calculation is terminated.              |
| = 5 $\rightarrow$ Liquid-ice fog at 0.01 °C exactly | = 11 $\rightarrow$ The SO2 in the gas mixture would be |
|                                                     | partly liquid. Calculation is terminated.              |

#### Range of validity:

Temperature t: $-70 \ ^{\circ}C \le t \le 3026.85 \ ^{\circ}C$ Pressure p: $0.01 \ \text{bar} \le p \le 1000 \ \text{bar}$ Partial pressures of CO2 and SO2 less than saturation pressures

Comments:

Iteration of p and t from s(p,t,type,comp) and h(p,t,type,comp) and calculation

of Region from Region(p,t ,type,comp)

#### Result for incorrect input values:

Region\_hs\_HuGas = 0

| Gas              | h, s - ideal part | h, s - real part |
|------------------|-------------------|------------------|
| Ar               | [10]              | [11]             |
| Ne               | [10]              | -                |
| N <sub>2</sub>   | [10]              | [12]             |
| O <sub>2</sub>   | [10]              | [13]             |
| CO               | [10]              | -                |
| CO <sub>2</sub>  | [10]              | [14]             |
| H <sub>2</sub> O | [10]              | [15]             |
| SO <sub>2</sub>  | [10]              | -                |

INTEGER\*4 FUNCTION REGION\_PH\_HUGAS (REAL\*8 P, REAL\*8 H, INTEGER\*4 TYPE, REAL\*8 COMP)

#### Input values:

- P Pressure *p* in bar
- H Enthalpy h in kJ/kg
- TYPE composition:

TYPE=1 for composition as mass fraction  $\xi$ 

TYPE=0 for composition as mole fraction  $\psi$ 

#### COMP(0:8) - composition as mass fraction $\xi_1 \dots \xi_8$ in kg/kg when TYPE=1

- composition as mole fraction  $\psi_1... \psi_8$  in kmol/kmol when TYPE=0

COMP(0) - Dummy

COMP(1)...COMP(8) mass or mole fraction of mixture components

#### **Result:**

Region\_ph\_HuGas - State point of humid gas mixture

| $= 0 \rightarrow \text{Out of range of validity}$   | = 6 $\rightarrow$ Pure liquid water                    |
|-----------------------------------------------------|--------------------------------------------------------|
| = 1 $\rightarrow$ Dry gas mixture                   | = 7 $\rightarrow$ Pure water-wet steam                 |
| = 2 $\rightarrow$ Unsaturated Gas mixture           | $= 8 \rightarrow$ Pure steam                           |
| $= 3 \rightarrow \text{Liquid fog}$                 | = $10 \rightarrow$ The CO2 in the gas mixture would be |
| $= 4 \rightarrow \text{lce fog}$                    | partly liquid. Calculation is terminated.              |
| = 5 $\rightarrow$ Liquid-ice fog at 0.01 °C exactly | = 11 $\rightarrow$ The SO2 in the gas mixture would be |
|                                                     | partly liquid. Calculation is terminated.              |

#### Range of validity:

Temperature t: $-70 \ ^{\circ}C \le t \le 3026.85 \ ^{\circ}C$ Pressure p: $0.01 \ \text{bar} \le p \le 1000 \ \text{bar}$ Partial pressures of CO2 and SO2 less than saturation pressures

#### **Comments:**

Iteration of *t* from h(p,t,type,comp) and calculation of *Region* from Region(p,t,type,comp) **Result for incorrect input values:** 

Region\_ph\_HuGas = 0

| Gas              | <i>h</i> - ideal part | h - real part |
|------------------|-----------------------|---------------|
| Ar               | [10]                  | [11]          |
| Ne               | [10]                  | -             |
| N <sub>2</sub>   | [10]                  | [12]          |
| O <sub>2</sub>   | [10]                  | [13]          |
| CO               | [10]                  | -             |
| CO <sub>2</sub>  | [10]                  | [14]          |
| H <sub>2</sub> O | [10]                  | [15]          |
| SO <sub>2</sub>  | [10]                  | -             |

INTEGER\*4 FUNCTION REGION\_PS\_HUGAS (REAL\*8 P, REAL\*8 S, INTEGER\*4 TYPE, REAL\*8 COMP)

#### Input values:

- P Pressure *p* in bar
- S Entropy s in kJ/(kg K)

TYPE - composition:

TYPE=1 for composition as mass fraction  $\xi$ 

TYPE=0 for composition as mole fraction  $\psi$ 

#### COMP(0:8) - composition as mass fraction $\xi_1...\xi_8$ in kg/kg when TYPE=1

- composition as mole fraction  $\psi_1 \dots \psi_8$  in kmol/kmol when TYPE=0

COMP(0) - Dummy

COMP(1)...COMP(8) mass or mole fraction of mixture components

#### **Result:**

Region\_ps\_HuGas - State point of humid gas mixture

| $= 0 \rightarrow \text{Out of range of validity}$   | = 6 $\rightarrow$ Pure liquid water                    |
|-----------------------------------------------------|--------------------------------------------------------|
| = 1 $\rightarrow$ Dry gas mixture                   | = 7 $\rightarrow$ Pure water-wet steam                 |
| = 2 $\rightarrow$ Unsaturated Gas mixture           | $= 8 \rightarrow$ Pure steam                           |
| $= 3 \rightarrow \text{Liquid fog}$                 | = $10 \rightarrow$ The CO2 in the gas mixture would be |
| $= 4 \rightarrow \text{lce fog}$                    | partly liquid. Calculation is terminated.              |
| = 5 $\rightarrow$ Liquid-ice fog at 0.01 °C exactly | = 11 $\rightarrow$ The SO2 in the gas mixture would be |
|                                                     | partly liquid. Calculation is terminated.              |

#### Range of validity:

Temperature t: $-70 \ ^{\circ}C \le t \le 3026.85 \ ^{\circ}C$ Pressure p: $0.01 \ \text{bar} \le p \le 1000 \ \text{bar}$ Partial pressures of CO2 and SO2 less than saturation pressures

#### **Comments:**

Iteration of *t* from s(p,t,type,comp) and calculation of *Region* from Region(p,t,type,comp)

#### **Result for incorrect input values:**

Region\_ps\_HuGas = 0

| Gas              | s - ideal part | s - real part |
|------------------|----------------|---------------|
| Ar               | [10]           | [11]          |
| Ne               | [10]           | -             |
| N <sub>2</sub>   | [10]           | [12]          |
| O <sub>2</sub>   | [10]           | [13]          |
| CO               | [10]           | -             |
| CO <sub>2</sub>  | [10]           | [14]          |
| H <sub>2</sub> O | [10]           | [15]          |
| SO <sub>2</sub>  | [10]           | -             |

INTEGER\*4 FUNCTION REGION\_PT\_HUGAS (REAL\*8 P, REAL\*8 T, INTEGER\*4 TYPE, REAL\*8 COMP )

#### Input values:

- P Pressure *p* in bar
- T Temperature t in °C

TYPE - composition:

TYPE=1 for composition as mass fraction  $\xi$ 

- TYPE=0 for composition as mole fraction  $\psi$
- COMP(0:8) composition as mass fraction \$\xi\_1...\$\xi\_8\$ in kg/kg when TYPE=1
   composition as mole fraction \$\nu\_1...\$\nu\_8\$ in kmol/kmol when TYPE=0
   COMP(0) Dummy
   COMP(1)...COMP(8) mass or mole fraction of mixture components

#### **Result:**

Region\_pt\_HuGas - State point of humid gas mixture

| $= 0 \rightarrow \text{Out of range of validity}$   | = 6 $\rightarrow$ Pure liquid water                    |
|-----------------------------------------------------|--------------------------------------------------------|
| = 1 $\rightarrow$ Dry gas mixture                   | = 7 $\rightarrow$ Pure water-wet steam                 |
| $= 2 \rightarrow$ Unsaturated Gas mixture           | $= 8 \rightarrow$ Pure steam                           |
| $= 3 \rightarrow \text{Liquid fog}$                 | = 10 $\rightarrow$ The CO2 in the gas mixture would be |
| $=4 \rightarrow \text{Ice fog}$                     | partly liquid. Calculation is terminated.              |
| = 5 $\rightarrow$ Liquid-ice fog at 0.01 °C exactly | = 11 $\rightarrow$ The SO2 in the gas mixture would be |
|                                                     | partly liquid. Calculation is terminated.              |

#### Range of validity:

| Temperature <i>t</i> :                   | $-70 ^{\circ}\text{C} \leq t \leq 3026.85 ^{\circ}\text{C}$ |
|------------------------------------------|-------------------------------------------------------------|
| Pressure <i>p</i> :                      | 0.01 bar $\le p \le 1000$ bar                               |
| Partial pressures of CO <sub>2</sub> and | d SO <sub>2</sub> less than saturation pressures            |

#### **Comments:**

Calculation:

- for unsaturated and saturated humid gas (  $\psi_w \leq \psi_{w,sat}$  ) as ideal mixture of real fluids

- for fog ( $\psi_w > \psi_{w,sat}$ ) as ideal mixture of saturated humid gas and liquid water or water ice

#### Result for incorrect input values:

Region\_pt\_HuGas = 0

INTEGER\*4 FUNCTION REGION\_TS\_HUGAS (REAL\*8 T, REAL\*8 S, INTEGER\*4 TYPE, REAL\*8 COMP)

#### Input values:

- T Temperature t in °C
- S Entropy s in kJ/(kg K)

TYPE - composition:

TYPE=1 for composition as mass fraction  $\xi$ 

TYPE=0 for composition as mole fraction  $\psi$ 

#### COMP(0:8) - composition as mass fraction $\xi_1 \dots \xi_8$ in kg/kg when TYPE=1

- composition as mole fraction  $\psi_1 \dots \psi_8$  in kmol/kmol when TYPE=0

COMP(0) - Dummy

COMP(1)...COMP(8) mass or mole fraction of mixture components

#### Result:

Region\_ts\_HuGas - State point of humid gas mixture

| $= 0 \rightarrow \text{Out of range of validity}$   | = 6 $\rightarrow$ Pure liquid water                    |
|-----------------------------------------------------|--------------------------------------------------------|
| = 1 $\rightarrow$ Dry gas mixture                   | = 7 $\rightarrow$ Pure water-wet steam                 |
| = 2 $\rightarrow$ Unsaturated Gas mixture           | = 8 $\rightarrow$ Pure steam                           |
| $= 3 \rightarrow$ Liquid fog                        | = 10 $\rightarrow$ The CO2 in the gas mixture would be |
| $= 4 \rightarrow \text{lce fog}$                    | partly liquid. Calculation is terminated.              |
| = 5 $\rightarrow$ Liquid-ice fog at 0.01 °C exactly | = 11 $\rightarrow$ The SO2 in the gas mixture would be |
|                                                     | partly liquid. Calculation is terminated.              |

#### Range of validity:

Temperature t: $-70 \ ^{\circ}C \le t \le 3026.85 \ ^{\circ}C$ Pressure p: $0.01 \ \text{bar} \le p \le 1000 \ \text{bar}$ Partial pressures of CO<sub>2</sub> and SO<sub>2</sub> less than saturation pressures

#### **Comments:**

Iteration of *p* from s(p,t,type,comp) and calculation of *Region* from Region(p,t,type,comp)

# Result for incorrect input values:

Region\_ts\_HuGas = 0

| Gas              | s - ideal part | s - real part |
|------------------|----------------|---------------|
| Ar               | [10]           | [11]          |
| Ne               | [10]           | -             |
| N <sub>2</sub>   | [10]           | [12]          |
| O <sub>2</sub>   | [10]           | [13]          |
| CO               | [10]           | -             |
| CO <sub>2</sub>  | [10]           | [14]          |
| H <sub>2</sub> O | [10]           | [15]          |
| SO <sub>2</sub>  | [10]           | -             |

# Density $\rho = f(p, t, type, comp)$

#### Name in Fortran:

REAL\*8 FUNCTION rho\_pTcomp\_HuGas (p,T,type,comp (REAL\*8 P, REAL\*8 T, INTEGER\*4 Type, REAL\*8 COMP)

#### Input values:

|                                | P - Pres  | ssure <i>p</i> in bar                                                                                                    |
|--------------------------------|-----------|----------------------------------------------------------------------------------------------------|
| T - Temperature <i>t</i> in °C |           |                                                                                                    |
|                                | TYPE      | - composition:<br>TYPE=1 for composition as mass fraction $\xi$<br>TYPE=0 for composition as mole fraction $\psi$                                                                                                    |
|                                | COMP(0:8) | <ul> <li>composition as mass fraction ξ<sub>1</sub>ξ<sub>8</sub> in kg/kg when TYPE=1</li> <li>composition as mole fraction ψ<sub>1</sub> ψ<sub>8</sub> in kmol/kmol when TYPE=0</li> <li>COMP(0) - Dummy</li> <li>COMP(1)COMP(8) mass or mole fraction of mixture components</li> </ul> |
|                                | 114.      |                                                                                                    |

#### **Result:**

#### Range of validity:

| Temperature t:                           | - 70 °C $\leq t \leq$ 3026.85 °C                 |
|------------------------------------------|--------------------------------------------------|
| Pressure <i>p</i> :                      | 0.01 bar $\le p \le 1000$ bar                    |
| Partial pressures of CO <sub>2</sub> and | d SO <sub>2</sub> less than saturation pressures |

#### **Comments:**

Calculation:

- for unsaturated and saturated humid gas ( $\psi_w \leq \psi_{w,sat}$ ) as ideal mixture of real fluids

- for fog ( $\psi_{\rm w}\!>\!\psi_{\rm w,sat}$ ) as ideal mixture of saturated humid gas and liquid water or water ice

#### **Result for incorrect input values:**

```
rho_pt_HuGas = -1.10^{100}
```

| Gas              | ho - ideal part | ho - real part | ice |   |
|------------------|-----------------|----------------|-----|---|
| Ar               | [10]            | [11]           | -   | - |
| Ne               | [10]            | -              | -   |   |
| N <sub>2</sub>   | [10]            | [12]           | -   |   |
| O <sub>2</sub>   | [10]            | [13]           | -   |   |
| CO               | [10]            | -              | -   |   |
| CO <sub>2</sub>  | [10]            | [14]           | -   |   |
| H <sub>2</sub> O | [10]            | [15]           | [9] |   |
| SO <sub>2</sub>  | [10]            | -              | -   |   |

# Specific Entropy *s* = f(*p*,*h*,type,comp)

#### Name in Fortran:

REAL\*8 FUNCTION s\_phcomp\_HuGas (REAL\*8 P, REAL\*8 H, INTEGER\*4 TYPE, REAL\*8 COMP)

#### Input values:

|   | P ·   | - Pres | ssure <i>p</i> in bar                                                     |
|---|-------|--------|---------------------------------------------------------------------------|
|   | Н     | - Enth | nalpy h in kJ/kg                                                          |
|   | TYPE  |        | - composition:                                                            |
|   |       |        | TYPE=1 for composition as mass fraction $\xi$                             |
|   |       |        | TYPE=0 for composition as mole fraction $\psi$                            |
|   | COMP( | (0:8)  | - composition as mass fraction $\xi_1\xi_8$ in kg/kg when TYPE=1          |
|   |       |        | - composition as mole fraction $\psi_1$ $\psi_8$ in kmol/kmol when TYPE=0 |
|   |       |        | COMP(0) - Dummy                                                           |
|   |       |        | COMP(1)COMP(8) mass or mole fraction of mixture components                |
| u | lt:   |        |                                                                           |

#### **Result:**

| s_ph_HuGas - Specific entropy in kJ/(kg K) |
|--------------------------------------------|
|--------------------------------------------|

#### Range of validity:

| Temperature t:            | $-70 \ ^{\circ}C \le t \le 3026.85 \ ^{\circ}C$ |
|---------------------------|-------------------------------------------------|
| Pressure <i>p</i> :       | 0.01 bar $\le p \le 1000$ bar                   |
| Deutiel and extract of CO | and CO less then acturation press               |

Partial pressures of  $CO_2$  and  $SO_2$  less than saturation pressures

#### **Comments:**

Iteration of *t* from h(p,t,type,comp) and calculation of *s* from s(p,t,type,comp) Calculation:

- for unsaturated and saturated humid gas (  $\psi_w \leq \psi_{w,sat}$  ) as ideal mixture of real fluids
- for fog ( $\psi_w > \psi_{w,sat}$ ) as ideal mixture of saturated humid gas and liquid water or water ice
- Effects of dissociation are considered for temperatures higher than 500 °C

#### **Result for incorrect input values:**

 $s_ph_HuGas = -1.10^{100}$ 

| Gas              | h, s - ideal part | h, s - real part | ice |  |
|------------------|-------------------|------------------|-----|--|
| Ar               | [10]              | [11]             | -   |  |
| Ne               | [10]              | -                | -   |  |
| N <sub>2</sub>   | [10]              | [12]             | -   |  |
| 0 <sub>2</sub>   | [10]              | [13]             | -   |  |
| CO               | [10]              | -                | -   |  |
| CO <sub>2</sub>  | [10]              | [14]             | -   |  |
| H <sub>2</sub> O | [10]              | [15]             | [9] |  |
| SO <sub>2</sub>  | [10]              | -                | -   |  |

# Specific Entropy *s* = f(*p*,*t*,type,comp)

- Pressure *p* in bar

# Name in Fortran:

REAL\*8 FUNCTION s\_pTcomp\_HuGas (REAL\*8 P, REAL\*8 T, INTEGER\*4 TYPE,

REAL\*8 COMP)

# Input values:

| T - Tem   | perature <i>t</i> in °C                                                                                                    |
|-----------|----------------------------------------------------------------------------------------------------|
| TYPE      | - composition:<br>TYPE=1 for composition as mass fraction $\xi$<br>TYPE=0 for composition as mole fraction $\psi$                                                                                                    |
| COMP(0:8) | <ul> <li>composition as mass fraction ξ<sub>1</sub>ξ<sub>8</sub> in kg/kg when TYPE=1</li> <li>composition as mole fraction ψ<sub>1</sub> ψ<sub>8</sub> in kmol/kmol when TYPE=0<br/>COMP(0) - Dummy<br/>COMP(1)COMP(8) mass or mole fraction of mixture components</li> </ul> |

#### **Result:**

| s_pt_HuGas | - Specific entropy in kJ/(kg K) |
|------------|---------------------------------|
|------------|---------------------------------|

## Range of validity:

| Temperature t:                                                        | - 70 °C $\leq t \leq$ 3026.85 °C |
|-----------------------------------------------------------------------|----------------------------------|
| Pressure <i>p</i> :                                                   | 0.01 bar $\le p \le 1000$ bar    |
| Partial pressures of $CO_2$ and $SO_2$ less than saturation pressures |                                  |

## Comments:

Calculation:

- for unsaturated and saturated humid gas (  $\psi_w \leq \psi_{w,sat}$  ) as ideal mixture of real fluids
- for fog (  $\psi_w > \psi_{w,sat}$  ) as ideal mixture of saturated humid gas and liquid water or water ice
- Effects of dissociation are considered for temperatures higher than 500 °C

## Result for incorrect input values:

 $s_pt_HuGas = -1.10^{100}$ 

| Gas              | s - ideal part | s - real part | ice |
|------------------|----------------|---------------|-----|
| Ar               | [10]           | [11]          | -   |
| Ne               | [10]           | -             | -   |
| N <sub>2</sub>   | [10]           | [12]          | -   |
| 0 <sub>2</sub>   | [10]           | [13]          | -   |
| CO               | [10]           | -             | -   |
| CO <sub>2</sub>  | [10]           | [14]          | -   |
| H <sub>2</sub> O | [10]           | [15]          | [9] |
| SO <sub>2</sub>  | [10]           | -             | -   |

# Surface Tension of Water $\sigma_{w} = f(t,type,comp)$

#### Name in Fortran:

REAL\*8 FUNCTION sigmaw\_T\_HuGas (REAL\*8 T, INTEGER\*4 TYPE, REAL\*8 COMP)

#### Input values:

| Т       | - Temperatur | e <i>t</i> in °C                                                                                                    |
|---------|--------------|----------------------------------------------------------------------------------------------------|
| TYPE    | - com        | position:<br>TYPE=1 for composition as mass fraction $\xi$<br>TYPE=0 for composition as mole fraction $\psi$                                                                                                    |
| COMP(   | -            | position as mass fraction $\xi_1\xi_8$ in kg/kg when TYPE=1<br>position as mole fraction $\psi_1 \psi_8$ in kmol/kmol when TYPE=0<br>COMP(0) - Dummy<br>COMP(1)COMP(8) mass or mole fraction of mixture components |
| Result: |              |                                                                                                    |
| Sigmaw  | /_t_HuGas    | - Surface tension of water $\sigma_{\rm w}$ in N/m                                                                                                    |

## Range of validity:

Temperature t:  $0 \degree C \le t \le 373.946 \degree C$ 

#### Comments:

Calculation for pure water from IAPWS-IF97

#### Result for incorrect input values:

Sigmaw\_t \_HuGas = -1.10<sup>100</sup>

#### Reference: [5]

REAL\*8 FUNCTION T\_hscomp\_HuGas (REAL\*8 H, REAL\*8 S, INTEGER\*4 TYPE, REAL\*8 COMP)

#### Input values:

| H - Entl  | nalpy <i>h</i> in kJ/kg                                                                                                    |
|-----------|----------------------------------------------------------------------------------------------------|
| S - Enti  | opy s in kJ/(kg K)                                                                                                    |
| TYPE      | - composition:<br>TYPE=1 for composition as mass fraction $\xi$<br>TYPE=0 for composition as mole fraction $\psi$                                                                                                    |
| COMP(0:8) | <ul> <li>composition as mass fraction ξ<sub>1</sub>ξ<sub>8</sub> in kg/kg when TYPE=1</li> <li>composition as mole fraction ψ<sub>1</sub> ψ<sub>8</sub> in kmol/kmol when TYPE=0</li> <li>COMP(0) - Dummy</li> <li>COMP(1)COMP(8) mass or mole fraction of mixture components</li> </ul> |
| ilt.      |                                                                                                    |

#### **Result:**

| Temperature t in °C |
|---------------------|
|                     |

#### Range of validity:

| Temperature t:                           | - 70 °C $\leq t \leq$ 3026.85 °C                 |
|------------------------------------------|--------------------------------------------------|
| Pressure <i>p</i> :                      | 0.01 bar $\le p \le 1000$ bar                    |
| Partial pressures of CO <sub>2</sub> and | d SO <sub>2</sub> less than saturation pressures |

#### **Comments:**

Iteration of *p* and *t* from h(p,t,type,comp) and s(p,t,type,comp) Calculation:

- for unsaturated and saturated humid gas (  $\psi_w \leq \psi_{w,sat}$  ) as ideal mixture of real fluids
- for fog ( $\psi_w > \psi_{w,sat}$ ) as ideal mixture of saturated humid gas and liquid water or water ice
- Effects of dissociation are considered for temperatures higher than 500 °C

#### **Result for incorrect input values:**

t\_hs\_HuGas =  $-1.10^{100}$ 

| Gas              | h, s - ideal part | h, s - real part |
|------------------|-------------------|------------------|
| Ar               | [10]              | [11]             |
| Ne               | [10]              | -                |
| N <sub>2</sub>   | [10]              | [12]             |
| O <sub>2</sub>   | [10]              | [13]             |
| CO               | [10]              | -                |
| CO <sub>2</sub>  | [10]              | [14]             |
| H <sub>2</sub> O | [10]              | [15]             |
| SO <sub>2</sub>  | [10]              | -                |

# Temperature *t* = f(*p*,*h*,type,comp)

#### Name in Fortran:

REAL\*8 FUNCTION T\_phcomp\_HuGas (REAL\*8 P, REAL\*8 H, INTEGER\*4 TYPE,

REAL\*8 COMP)

#### Input values:

| bar |
|-----|
|     |

H - Enthalpy h in kJ/kg

TYPE - composition:

TYPE=1 for composition as mass fraction  $\xi$ TYPE=0 for composition as mole fraction  $\psi$ 

COMP(0:8) - composition as mass fraction ξ1...ξ10 in kg/kg when TYPE=1
 - composition as mole fraction ψ1... ψ10 in kmol/kmol when TYPE=0
 COMP(0) - Dummy
 COMP(1)...COMP(8) mass or mole fraction of mixture components

#### **Result:**

| t_ph_HuGas | - Temperature in °C |
|------------|---------------------|
|------------|---------------------|

#### Range of validity:

| Temperature t:                           | - 70 °C $\leq t \leq$ 3026.85 °C                 |
|------------------------------------------|--------------------------------------------------|
| Pressure <i>p</i> :                      | 0.01 bar $\leq p \leq 1000$ bar                  |
| Partial pressures of CO <sub>2</sub> and | d SO <sub>2</sub> less than saturation pressures |

#### Comments:

Iteration of *t* from h(p,t,type,comp)

Calculation:

- for unsaturated and saturated humid gas (  $\psi_w \leq \psi_{w,sat}$  ) as ideal mixture of real fluids
- for fog ( $\psi_w > \psi_{w,sat}$ ) as ideal mixture of saturated humid gas and liquid water or water ice
- Effects of dissociation are considered for temperatures higher than 500 °C

#### Result for incorrect input values:

 $t_ph_HuGas = -1.10^{100}$ 

| Gas              | h - ideal part | h - real part |
|------------------|----------------|---------------|
| Ar               | [10]           | [11]          |
| Ne               | [10]           | -             |
| N <sub>2</sub>   | [10]           | [12]          |
| O <sub>2</sub>   | [10]           | [13]          |
| CO               | [10]           | -             |
| CO <sub>2</sub>  | [10]           | [14]          |
| H <sub>2</sub> O | [10]           | [15]          |
| SO <sub>2</sub>  | [10]           | -             |

# Temperature *t* = f(*p*, s, type, comp)

- Pressure p in bar

#### Name in Fortran:

REAL\*8 FUNCTION T\_pscomp\_HuGas (REAL\*8 P, REAL\*8 S, INTEGER\*4 TYPE,

REAL\*8 COMP)

# Input values:

| S - Entr  | opy s in kJ/(kg K)                                                                                                    |
|-----------|----------------------------------------------------------------------------------------------------|
| TYPE      | - composition:<br>TYPE=1 for composition as mass fraction $\xi$<br>TYPE=0 for composition as mole fraction $\psi$                                                                                                    |
| COMP(0:8) | <ul> <li>composition as mass fraction ξ1ξ8 in kg/kg when TYPE=1</li> <li>composition as mole fraction ψ1 ψ8 in kmol/kmol when TYPE=0<br/>COMP(0) - Dummy<br/>COMP(1)COMP(8) mass or mole fraction of mixture components</li> </ul> |

#### **Result:**

| t_ps_HuGas  | - Temperature t in °C |
|-------------|-----------------------|
| -po_110.000 | romporataro em o      |

#### Range of validity:

| Temperature t:                           | - 70 °C $\leq t \leq$ 3026.85 °C                 |
|------------------------------------------|--------------------------------------------------|
| Pressure <i>p</i> :                      | 0.01 bar $\le p \le 1000$ bar                    |
| Partial pressures of CO <sub>2</sub> and | d SO <sub>2</sub> less than saturation pressures |

#### Comments:

Iteration of *t* from s(p,t,type,comp)

Calculation:

- for unsaturated and saturated humid gas (  $\psi_w \leq \psi_{w,sat}$  ) as ideal mixture of real fluids
- for fog ( $\psi_w > \psi_{w,sat}$ ) as ideal mixture of saturated humid gas and liquid water or water ice
- Effects of dissociation are considered for temperatures higher than 500 °C

#### **Result for incorrect input values:**

 $t_ps_HuGas = -1.10^{100}$ 

| Gas              | h, s - ideal part | h, s - real part |
|------------------|-------------------|------------------|
| Ar               | [10]              | [11]             |
| Ne               | [10]              | -                |
| N <sub>2</sub>   | [10]              | [12]             |
| O <sub>2</sub>   | [10]              | [13]             |
| CO               | [10]              | -                |
| CO <sub>2</sub>  | [10]              | [14]             |
| H <sub>2</sub> O | [10]              | [15]             |
| SO <sub>2</sub>  | [10]              | -                |

# Dew Point Temperature of Water $T_{w,dew} = f(p,type,comp)$

#### Name in Fortran:

REAL\*8 FUNCTION Twdew\_pcomp\_HuGas (REAL\*8 P, INTEGER\*4 TYPE, REAL\*8 COMP) **Input values:** 

| P - Pres  | sure <i>p</i> in bar                                                                                                    |
|-----------|----------------------------------------------------------------------------------------------------|
| TYPE      | - composition:<br>TYPE=1 for composition as mass fraction $\xi$<br>TYPE=0 for composition as mole fraction $\psi$                                                                                                    |
| COMP(0:8) | <ul> <li>composition as mass fraction ξ<sub>1</sub>ξ<sub>8</sub> in kg/kg when TYPE=1</li> <li>composition as mole fraction ψ<sub>1</sub> ψ<sub>8</sub> in kmol/kmol when TYPE=0<br/>COMP(0) - Dummy<br/>COMP(1)COMP(8) mass or mole fraction of mixture components</li> </ul> |
| lt:       |                                                                                                    |

#### **Result:**

twdew\_p\_HuGas - Dew point temperature of water  $T_{w,dew}$  in °C

#### Range of validity:

| Pressure <i>p</i> :                      | 0.01 bar $\le p \le 1000$ bar           |
|------------------------------------------|-----------------------------------------|
| Partial pressures of CO <sub>2</sub> and | $d SO_2$ less than saturation pressures |

#### Comments:

| Dew point temperature of water | $T_{w,dew} = T_s(\rho, \rho_d)$ for $T \ge 273.16$ K           |
|--------------------------------|----------------------------------------------------------------|
|                                | $(t_{s} - Boiling temperature of water in gas mixtures)$       |
|                                | $T_{ m w,dew}=T_{ m sub}( ho, ho_{ m d})$ for $T<$ 273.16 K    |
|                                | $(t_{sub} - Sublimation temperature of water in gas mixtures)$ |

#### **Result for incorrect input values:**

twdew\_p\_HuGas = =  $-1.10^{100}$ 

| $T_{\rm s}(p, p_{\rm d})$ | for $T \ge 273.16$ K     | from IAPWS-IF97 [1], [2], [3], [4] |
|---------------------------|--------------------------|------------------------------------|
| $T_{sub}(p, p_{d})$       | )for <i>T</i> < 273.16 K | from IAPWS-92 [8]                  |

# Specific Internal Energy *u* = f(*p*,*t*,type,comp)

#### Name in Fortran:

REAL\*8 FUNCTION u\_pTcomp\_HuGas (REAL\*8 P, REAL\*8 T, INTEGER\*4 TYPE,

REAL\*8 COMP)

# Input values:

| P - Pres  | sure <i>p</i> in bar                                                                                                    |
|-----------|----------------------------------------------------------------------------------------------------|
| T - Tem   | perature t in °C                                                                                                    |
| TYPE      | - composition:<br>TYPE=1 for composition as mass fraction $\xi$<br>TYPE=0 for composition as mole fraction $\psi$                                                                                                    |
| COMP(0:8) | <ul> <li>composition as mass fraction ξ<sub>1</sub>ξ<sub>8</sub> in kg/kg when TYPE=1</li> <li>composition as mole fraction ψ<sub>1</sub> ψ<sub>8</sub> in kmol/kmol when TYPE=0</li> <li>COMP(0) - Dummy</li> <li>COMP(1)COMP(8) mass or mole fraction of mixture components</li> </ul> |

#### **Result:**

| u_pt_huGas - Specific internal energy in k | u_pt_HuGas | - Specific internal energy in kJ/kg |
|--------------------------------------------|------------|-------------------------------------|
|--------------------------------------------|------------|-------------------------------------|

#### Range of validity:

| Temperature t:                          | - 70 °C $\leq t \leq$ 3026.85 °C                 |
|-----------------------------------------|--------------------------------------------------|
| Pressure <i>p</i> :                     | 0.01 bar $\le p \le 1000$ bar                    |
| Partial pressures of CO <sub>2</sub> an | d SO <sub>2</sub> less than saturation pressures |

#### Comments:

Calculation:

- for unsaturated and saturated humid gas (  $\psi_w \leq \psi_{w,sat}$  ) as ideal mixture of real fluids
- for fog (  $\psi_w > \psi_{w,sat}$  ) as ideal mixture of saturated humid gas and liquid water or water ice
- Effects of dissociation are considered for temperatures higher than 500 °C

#### **Result for incorrect input values:**

 $u_{pt}HuGas = -1.10^{100}$ 

| Gas              | <i>u</i> - ideal part | <i>u</i> - real part | ice |
|------------------|-----------------------|----------------------|-----|
| Ar               | [10]                  | [11]                 | -   |
| Ne               | [10]                  | -                    | -   |
| N <sub>2</sub>   | [10]                  | [12]                 | -   |
| 0 <sub>2</sub>   | [10]                  | [13]                 | -   |
| CO               | [10]                  | -                    | -   |
| CO <sub>2</sub>  | [10]                  | [14]                 | -   |
| H <sub>2</sub> O | [10]                  | [15]                 | [9] |
| SO <sub>2</sub>  | [10]                  | -                    | -   |

# Specific Volume *v* = f(*h*,s,type,comp)

#### Name in Fortran:

REAL\*8 FUNCTION v\_hscomp\_HuGas (REAL\*8 H, REAL\*8 S, INTEGER\*4 TYPE,

REAL\*8 COMP)

#### Input values:

| Н | - Enthalpy h in kJ/kg |
|---|-----------------------|
|---|-----------------------|

S - Entropy s in kJ/(kg K)

| TYPE      | - composition:                                                                |
|-----------|-------------------------------------------------------------------------------|
|           | TYPE=1 for composition as mass fraction $\xi$                                 |
|           | TYPE=0 for composition as mole fraction $\psi$                                |
| COMP(0:8) | - composition as mass fraction $\xi_1\xi_8$ in kg/kg when TYPE=1              |
|           | - composition as mole fraction $\psi_1 \dots \psi_8$ in kmol/kmol when TYPE=0 |
|           | COMP(0) - Dummy                                                               |
|           | COMP(1)COMP(8) mass or mole fraction of mixture components                    |

#### **Result:**

| v_hs_HuGas | <ul> <li>Specific volume in m<sup>3</sup>/kg</li> </ul> |
|------------|---------------------------------------------------------|
|------------|---------------------------------------------------------|

#### Range of validity:

| Temperature t:                           | - 70 °C $\leq t \leq$ 3026.85 °C                 |
|------------------------------------------|--------------------------------------------------|
| Pressure <i>p</i> :                      | 0.01 bar $\le p \le 1000$ bar                    |
| Partial pressures of CO <sub>2</sub> and | d SO <sub>2</sub> less than saturation pressures |

#### **Comments:**

Iteration of p and t from h(p,t,type,comp) and s(p,t,type,comp) and calculation of v from v(p,t,type,comp)

Calculation:

- for unsaturated and saturated humid gas (  $\psi_w \leq \psi_{w,sat}$  ) as ideal mixture of real fluids

- for fog (  $\psi_{\rm w}\!>\!\psi_{\rm w,sat}$  ) as ideal mixture of saturated humid gas and liquid water or water ice

#### **Result for incorrect input values:**

v\_hs\_HuGas =  $-1.10^{100}$ 

| Gas              | v,h,s - ideal part | v,h,s - real part |
|------------------|--------------------|-------------------|
| Ar               | [10]               | [11]              |
| Ne               | [10]               | -                 |
| N <sub>2</sub>   | [10]               | [12]              |
| 0 <sub>2</sub>   | [10]               | [13]              |
| CO               | [10]               | -                 |
| CO <sub>2</sub>  | [10]               | [14]              |
| H <sub>2</sub> O | [10]               | [15]              |
| SO <sub>2</sub>  | [10]               | -                 |

# Specific Volume *v* = f(*p*,*h*,type,comp)

#### Name in Fortran:

REAL\*8 FUNCTION v\_phcomp\_HuGas (REAL\*8 P, REAL\*8 H, INTEGER\*4 TYPE,

REAL\*8 COMP)

#### Input values:

| P - Pre   | ssure <i>p</i> in bar                                                                                                    |
|-----------|----------------------------------------------------------------------------------------------------|
| H - Ent   | halpy <i>h</i> in kJ/kg                                                                                                    |
| TYPE      | - composition:<br>TYPE=1 for composition as mass fraction $\xi$<br>TYPE=0 for composition as mole fraction $\psi$                                                                                                    |
| COMP(0:8) | <ul> <li>composition as mass fraction ξ1ξ8 in kg/kg when TYPE=1</li> <li>composition as mole fraction ψ1 ψ8 in kmol/kmol when TYPE=0</li> <li>COMP(0) - Dummy</li> <li>COMP(1)COMP(8) mass or mole fraction of mixture components</li> </ul> |

#### **Result:**

| v_ph_HuGas | <ul> <li>Specific volume in m<sup>3</sup>/kg</li> </ul> |
|------------|---------------------------------------------------------|
|------------|---------------------------------------------------------|

#### Range of validity:

| Temperature t:                                                        | - 70 °C $\leq t \leq$ 3026.85 °C |  |
|-----------------------------------------------------------------------|----------------------------------|--|
| Pressure <i>p</i> :                                                   | 0.01 bar $\le p \le 1000$ bar    |  |
| Partial pressures of $CO_2$ and $SO_2$ less than saturation pressures |                                  |  |

#### Comments:

Iteration of *t* from h(p,t,type,comp) and calculation of *v* from v(p,t,type,comp)Calculation:

- for unsaturated and saturated humid gas (  $\psi_{\rm w} \leq \psi_{\rm w,sat}$  ) as ideal mixture of real fluids

- for fog ( $\psi_{\rm w}\!>\!\psi_{\rm w,sat}$ ) as ideal mixture of saturated humid gas and liquid water or water ice

#### **Result for incorrect input values:**

 $v_ph_HuGas = -1.10^{100}$ 

| Gas              | <i>v</i> , <i>h</i> - ideal part | <i>v</i> , <i>h</i> - real part |
|------------------|----------------------------------|---------------------------------|
| Ar               | [10]                             | [11]                            |
| Ne               | [10]                             | -                               |
| N <sub>2</sub>   | [10]                             | [12]                            |
| 0 <sub>2</sub>   | [10]                             | [13]                            |
| CO               | [10]                             | -                               |
| CO <sub>2</sub>  | [10]                             | [14]                            |
| H <sub>2</sub> O | [10]                             | [15]                            |
| SO <sub>2</sub>  | [10]                             | -                               |

## Specific Volume *v* = f(*p*, *s*, type, comp)

### Name in Fortran:

REAL\*8 FUNCTION v\_pscomp\_HuGas (REAL\*8 P, REAL\*8 S, INTEGER\*4 TYPE, REAL\*8 COMP)

## Input values:

| P - Pressure <i>p</i> in bar                                                                                                    |
|----------------------------------------------------------------------------------------------------|
| S - Entropy s in kJ/(kg K)                                                                                                    |
| TYPE- composition:TYPE=1 for composition as mass fraction $\xi$ TYPE=0 for composition as mole fraction $\psi$                                                                                                    |
| <ul> <li>COMP(0:8) - composition as mass fraction ξ1ξ8 in kg/kg when TYPE=1</li> <li>- composition as mole fraction ψ1 ψ8 in kmol/kmol when TYPE=0</li> <li>COMP(0) - Dummy</li> <li>COMP(1)COMP(8) mass or mole fraction of mixture components</li> </ul> |
| I+-                                                                                                    |

#### **Result:**

| v_ps_HuGas | <ul> <li>Specific volume in m<sup>3</sup>/kg</li> </ul> |
|------------|---------------------------------------------------------|
|------------|---------------------------------------------------------|

### Range of validity:

| Temperature t:                           | $-70 ^{\circ}\text{C} \leq t \leq 3026.85 ^{\circ}\text{C}$ |
|------------------------------------------|-------------------------------------------------------------|
| Pressure <i>p</i> :                      | 0.01 bar $\le p \le 1000$ bar                               |
| Partial pressures of CO <sub>2</sub> and | d SO <sub>2</sub> less than saturation pressures            |

## **Comments:**

Iteration of *t* from s(p,t,type,comp) and calculation of *v* from v(p,t,type,comp)Calculation:

- for unsaturated and saturated humid gas ( $\psi_w \leq \psi_{w,sat}$ ) as ideal mixture of real fluids

- for fog ( $\psi_w > \psi_{w,sat}$ ) as ideal mixture of saturated humid gas and liquid water or water ice

### **Result for incorrect input values:**

 $v_{ps}HuGas = -1.10^{100}$ 

| Gas              | v,s - ideal part | <i>v</i> , <i>s</i> - real part |
|------------------|------------------|---------------------------------|
| Ar               | [10]             | [11]                            |
| Ne               | [10]             | -                               |
| N <sub>2</sub>   | [10]             | [12]                            |
| 0 <sub>2</sub>   | [10]             | [13]                            |
| CO               | [10]             | -                               |
| CO <sub>2</sub>  | [10]             | [14]                            |
| H <sub>2</sub> O | [10]             | [15]                            |
| SO <sub>2</sub>  | [10]             | -                               |

## Specific Volume *v* = f(*p*,*t*,type,comp)

- Pressure p in bar

## Name in Fortran:

REAL\*8 FUNCTION v\_pTcomp\_HuGas (REAL\*8 P, REAL\*8 T, INTEGER\*4 TYPE,

REAL\*8 COMP)

# Input values:

| T - Tem   | perature <i>t</i> in °C                                                                                                    |
|-----------|----------------------------------------------------------------------------------------------------|
| TYPE      | - composition:<br>TYPE=1 for composition as mass fraction $\xi$<br>TYPE=0 for composition as mole fraction $\psi$                                                                                                    |
| COMP(0:8) | <ul> <li>composition as mass fraction ξ1ξ8 in kg/kg when TYPE=1</li> <li>composition as mole fraction ψ1 ψ8 in kmol/kmol when TYPE=0<br/>COMP(0) - Dummy<br/>COMP(1)COMP(8) mass or mole fraction of mixture components</li> </ul> |

## **Result:**

| v_pt_HuGas                | <ul> <li>Specific volume in m<sup>3</sup>/kg</li> </ul> |
|---------------------------|---------------------------------------------------------|
| · _ p • _ · · • • • • • • |                                                         |

## Range of validity:

| Temperature t:                          | - 70 °C $\leq t \leq$ 3026.85 °C        |
|-----------------------------------------|-----------------------------------------|
| Pressure <i>p</i> :                     | 0.01 bar $\le p \le 1000$ bar           |
| Partial pressures of CO <sub>2</sub> an | d $SO_2$ less than saturation pressures |

## Comments:

Calculation:

- for unsaturated and saturated humid gas ( $\psi_w \leq \psi_{w,sat}$ ) as ideal mixture of real fluids
- for fog (  $\psi_{\rm w}\!>\!\psi_{\rm w,sat}$  ) as ideal mixture of saturated humid gas and liquid water or water ice

## **Result for incorrect input values:**

 $v_{pt}HuGas = -1.10^{100}$ 

| Gas              | v - ideal part | v - real part | ice |
|------------------|----------------|---------------|-----|
| Ar               | [10]           | [11]          | -   |
| Ne               | [10]           | -             | -   |
| N <sub>2</sub>   | [10]           | [12]          | -   |
| O <sub>2</sub>   | [10]           | [13]          | -   |
| CO               | [10]           | -             | -   |
| CO <sub>2</sub>  | [10]           | [14]          | -   |
| H <sub>2</sub> O | [10]           | [15]          | [9] |
| SO <sub>2</sub>  | [10]           | -             | -   |

## Specific Volume *v* = f(*t*,*s*,type,comp)

## Name in Fortran:

REAL\*8 FUNCTION v\_Tscomp\_HuGas (REAL\*8 T, REAL\*8 S, INTEGER\*4 TYPE, REAL\*8 COMP)

## Input values:

| •          | perature <i>t</i> in °C<br>ppy <i>s</i> in kJ/(kg K)                                                                                                    |
|------------|----------------------------------------------------------------------------------------------------|
| TYPE       | - composition:<br>TYPE=1 for composition as mass fraction $\xi$<br>TYPE=0 for composition as mole fraction $\psi$                                                                                                    |
| COMP(0:8)  | <ul> <li>composition as mass fraction ξ<sub>1</sub>ξ<sub>8</sub> in kg/kg when TYPE=1</li> <li>composition as mole fraction ψ<sub>1</sub> ψ<sub>8</sub> in kmol/kmol when TYPE=0<br/>COMP(0) - Dummy<br/>COMP(1)COMP(8) mass or mole fraction of mixture components</li> </ul> |
| Result:    |                                                                                                    |
| v_ts_HuGas | <ul> <li>Specific volume in m<sup>3</sup>/kg</li> </ul>                                                                                                    |

## Range of validity:

| Temperature t:      | - 70 °C $\leq t \leq$ 3026.85 °C |
|---------------------|----------------------------------|
| Pressure <i>p</i> : | 0.01 bar $\le p \le 1000$ bar    |

Partial pressures of CO<sub>2</sub> and SO<sub>2</sub> less than saturation pressures

## **Comments:**

Iteration of p from s(p,t,type,comp) and calculation v from v(p,t,type,comp) Calculation:

- for unsaturated and saturated humid gas (  $\psi_w \leq \psi_{w,sat}$  ) as ideal mixture of real gases

(dry gas and steam)

- for fog ( $\psi_w > \psi_{w,sat}$ ) as ideal mixture of saturated humid gas and

liquid water or water ice, calculation is not possible for liquid-ice fog at 0.01 °C

## **Result for incorrect input values:**

v\_ts\_HuGas =  $-1.10^{100}$ 

| Gas              | v,s ideal part | <i>v</i> , <i>s</i> real part | ice |
|------------------|----------------|-------------------------------|-----|
| Ar               | [10]           | [11]                          | -   |
| Ne               | [10]           | -                             | -   |
| N <sub>2</sub>   | [10]           | [12]                          | -   |
| O <sub>2</sub>   | [10]           | [13]                          | -   |
| CO               | [10]           | -                             | -   |
| CO <sub>2</sub>  | [10]           | [14]                          | -   |
| H <sub>2</sub> O | [10]           | [15]                          | [9] |
| SO <sub>2</sub>  | [10]           | -                             | -   |

## Isentropic Speed of Sound *w* = f(*p*,*t*,type,comp)

## Name in Fortran:

REAL\*8 FUNCTION w\_pTcomp\_HuGas (REAL\*8 P, REAL\*8 T, INTEGER\*4 TYPE, REAL\*8 COMP)

## Input values:

 P - Pressure *p* in bar
 T - Temperature *t* in °C
 TYPE - composition: TYPE=1 for composition as mass fraction *ξ*  TYPE=0 for composition as mole fraction *ψ* COMP(0:8) - composition as mass fraction *ξ*<sub>1</sub>...*ξ*<sub>8</sub> in kg/kg when TYPE=1 - composition as mole fraction *ψ*<sub>1</sub>... *ψ*<sub>8</sub> in kmol/kmol when TYPE=0 COMP(0) - Dummy COMP(1)...COMP(8) mass or mole fraction of mixture components

## **Result:**

w\_pt\_HuGas - Speed of sound in m/s

## Range of validity:

| Temperature t:      | - 70 °C $\leq t \leq$ 3026.85 °C |
|---------------------|----------------------------------|
| Pressure <i>p</i> : | 0.01 bar $\le p \le 1000$ bar    |

Partial pressures of CO<sub>2</sub> and SO<sub>2</sub> less than saturation pressures

## **Comments:**

Calculation:

- for unsaturated and saturated humid gas ( $\psi_w \leq \psi_{w,sat}$ )

$$W = \sqrt{-v^2 \cdot \left(\frac{\partial p}{\partial v}\right)_T \cdot \frac{c_p}{c_v}}$$

- for liquid fog ( $\psi_w > \psi_{w,sat}$ ) as ideal mixture of saturated humid gas and liquid water

- for ice fog ( $\psi_w > \psi_{w,sat}$ , t < 0.01 °C) as saturated humid gas mixture

### **Result for incorrect input values:**

 $w_{pt}_{HuGas} = -1.10^{100}$ 

| Gas              | v, $c_p$ , $c_v$ - ideal part | <i>v, c<sub>p</sub>, c<sub>v</sub></i> - real part |
|------------------|-------------------------------|----------------------------------------------------|
| Ar               | [10]                          | [11]                                               |
| Ne               | [10]                          | -                                                  |
| N <sub>2</sub>   | [10]                          | [12]                                               |
| O <sub>2</sub>   | [10]                          | [13]                                               |
| CO               | [10]                          | -                                                  |
| CO <sub>2</sub>  | [10]                          | [14]                                               |
| H <sub>2</sub> O | [10]                          | [15]                                               |
| SO <sub>2</sub>  | [10]                          | -                                                  |

## Humidity Ratio (Absolute Humidity) x<sub>w</sub> = f(type,comp)

## Name in Fortran:

REAL\*8 FUNCTION xw\_comp\_HuGas (INTEGER\*4 TYPE, REAL\*8 COMP)

## Input values:

| TYPE      | - composition:                                                            |
|-----------|---------------------------------------------------------------------------|
|           | TYPE=1 for composition as mass fraction $\xi$                             |
|           | TYPE=0 for composition as mole fraction $\psi$                            |
| COMP(0:8) | - composition as mass fraction $\xi_1\xi_8$ in kg/kg when TYPE=1          |
|           | - composition as mole fraction $\psi_1$ $\psi_8$ in kmol/kmol when TYPE=0 |
|           | COMP(0) - Dummy                                                           |
|           | COMP(1)COMP(8) mass or mole fraction of mixture components                |
| 14.       |                                                                           |

## Result:

xw\_HuGas - Humidity ratio in g water / kg gas

## Comments:

Humidity ratio of water 
$$x_{w} = \frac{\psi_{w}}{\frac{R_{w}}{R_{mix}} - \psi_{w}}$$

## Result for incorrect input values:

xw\_HuGas =  $-1.10^{100}$ 

## Mole Fraction of Liquid Water $\psi_{wl} = f(p, t, type, comp)$

## Name in Fortran:

REAL\*8 FUNCTION PSIWL\_PT\_HUGAS (REAL\*8 P, REAL\*8 T, INTEGER\*4 TYPE,

REAL\*8 COMP)

## Input values:

- P Pressure *p* in bar
- T Temperature t in °C

| TYPE      | - composition:                                                          |
|-----------|-------------------------------------------------------------------------|
|           | TYPE=1 for composition as mass fraction $\xi$                           |
|           | TYPE=0 for composition as mole fraction $\psi$                          |
| COMP(0:8) | - composition as mass fraction $\xi_1\xi_8$ in kg/kg when TYPE=1        |
|           | - composition as mole fraction $\psi_1 \psi_8$ in kmol/kmol when TYPE=0 |
|           | COMP(0) - Dummy                                                         |
|           | COMP(1)COMP(8) mass or mole fraction of mixture components              |

### **Result:**

Psiwl\_pt\_HuGas - Mole fraction of water in kmol/kmol

### Range of validity:

| Temperature t:      | $t_{\tau}$ (p,type,comp) $\leq t \leq t_{s}(p,p_{d})$    |
|---------------------|----------------------------------------------------------|
|                     | $(t_{s} - Boiling temperature of water in gas mixtures)$ |
| Pressure <i>p</i> : | 0.01 bar $\leq p \leq 1000$ bar                          |

### **Comments:**

Mole fraction of liquid water:

$$\psi_{\rm wl} = \psi_{\rm w} - \psi_{\rm wsat}$$

with 
$$\psi_{\text{wsat}} = \frac{p_{\text{dsat}}(p,T)}{p}$$

with  $p_{dsat}(p,t)$  for  $t \ge 0.01 \text{ °C} - \text{Vapour pressure of water in gas mixtures}$ 

for t < 0.01 °C – Sublimation pressure of water in gas mixtures

### **Result for incorrect input values:**

 $Psiwl_pt_HuGas = -1.10^{100}$ 

### **Reference:**

 $p_{dsat}(p,t)$  for  $T \ge 273,16$  K from IAPWS-IF97 [1], [2], [3], [4]  $p_{dsat}(p,t)$  for T < 273,16 K from IAPWS-92 [8]

## Mole Fraction of Water of Saturated Gas $\psi_{w,sat} = f(p, t, type, comp)$

## Name in Fortran:

REAL\*8 FUNCTION PSIWSAT\_PT\_HUGAS (REAL\*8 P, REAL\*8 T, INTEGER\*4 TYPE, REAL\*8 COMP)

## Input values:

| P - Pressure | р | in | bar |
|--------------|---|----|-----|
|--------------|---|----|-----|

T - Temperature t in °C

| TYPE      | - composition:                                                          |
|-----------|-------------------------------------------------------------------------|
|           | TYPE=1 for composition as mass fraction $\xi$                           |
|           | TYPE=0 for composition as mole fraction $\psi$                          |
| COMP(0:8) | - composition as mass fraction $\xi_1\xi_8$ in kg/kg when TYPE=1        |
|           | - composition as mole fraction $\psi_1 \psi_8$ in kmol/kmol when TYPE=0 |
|           | COMP(0) - Dummy                                                         |
|           | COMP(1)COMP(8) mass or mole fraction of mixture components              |

#### **Result:**

Psiwsat\_pt\_HuGas - Mole fraction of water of saturated gas  $\psi_{w,sat}$  in kmol/ kmol

## Range of validity:

| Temperature t:      | $-70 \ ^{\circ}C \ \leq \ t \ \leq \ T_{s}(\rho, \rho_{d})$ |
|---------------------|-------------------------------------------------------------|
|                     | $(t_{s} - Boiling temperature of water in gas mixtures)$    |
| Pressure <i>p</i> : | 0.01 bar $\le p \le 1000$ bar                               |

### **Comments:**

Mole fraction of water of saturated gas:  $\psi_{wsat} = \frac{p_{dsat}(p,T)}{p}$ 

with  $p_{dsat}(p,t)$  for  $t \ge 0.01 \text{ °C}$  – Vapour pressure of water in gas mixtures for t < 0.01 °C – Sublimation pressure of water in gas mixtures

### **Result for incorrect input values:**

 $Psiwsat_pt_HuGas = -1.10^{100}$ 

### **Reference:**

 $p_{dsat}(p,t)$  for  $T \ge 273,16$  K from IAPWS-IF97 [1], [2], [3], [4]

 $p_{dsat}(p,t)$  for T < 273,16 K from IAPWS-92 [8]

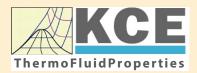

## KCE-ThermoFluidProperties www.thermofluidprop.com

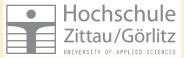

## Property Libraries for Calculating Heat Cycles, Boilers, Turbines and Refrigerators

#### Water and Steam

#### Library LiblF97

- Industrial Formulation IAPWS-IF97 (Revision 2007)
- Supplementary Standards IAPWS-IF97-S01, -S03rev, -S04, and -S05
- IAPWS Revised Advisory Note No. 3 on Thermodynamic Derivatives (2008)

#### Library LibIF97\_META

 Industrial Formulation IAPWS-IF97 (Revision 2007) for metastable steam

#### **Humid Combustion Gas Mixtures**

#### Library LibHuGas

Model: Ideal mixture of the real fluids: CO<sub>2</sub> - Span, Wagner H<sub>2</sub>O - IAPWS-95

- $O_2$  Schmidt, Wagner N<sub>2</sub> Span et al. Ar - Tegeler et al.
  - and of the ideal gases: SO<sub>2</sub>, CO, Ne
- (Scientific Formulation of Bücker et al.) Consideration of:
  - Dissociation from VDI 4670
  - Poynting effect

#### **Humid Air**

#### Library LibHuAir

Model: Ideal mixture of the real fluids:

 Dry air from Lemmon et al.
 Steam, water and ice from IAPWS-IF97 and IAPWS-06

#### Consideration of:

- Condensation and freezing of steam
- Dissociation from VDI 4670
  Poynting effect from
- ASHRAE RP-1485

#### Extremely Fast Property Calculations

Spline-Based Table Look-up Method (SBTL)

#### Library LibSBTL\_IF97 Library LibSBTL\_95 Library LibSBTL\_HuAir

For steam, water, humid air, carbon dioxide and other fluids and mixtures according IAPWS Guideline 2015 for Computational Fluid Dynamics (CFD), real-time and non-stationary simulations

#### Carbon Dioxide Including Dry Ice

#### Library LibCO2

Formulation of Span and Wagner (1996)

#### Seawater

#### Library LibSeaWa

IAPWS Industrial Formulation 2013

#### lce

#### Library LibICE

Ice from IAPWS-06, Melting and sublimation pressures from IAPWS-08, Water from IAPWS-IF97, Steam from IAPWS-95 and -IF97

## Ideal Gas Mixtures

#### Library LibIdGasMix

#### Model: Ideal mixture of the ideal gases:

|                 |                  |                 | •          |
|-----------------|------------------|-----------------|------------|
| Ar              | NO               | He              | Propylene  |
| Ne              | H <sub>2</sub> O | F <sub>2</sub>  | Propane    |
| N <sub>2</sub>  | SO <sub>2</sub>  | NH <sub>3</sub> | Iso-Butane |
| 0 <sub>2</sub>  | H <sub>2</sub>   | Methane         | n-Butane   |
| CO              | H₂S              | Ethane          | Benzene    |
| CO <sub>2</sub> | ОН               | Ethylene        | Methanol   |
| Air             |                  |                 |            |

Consideration of: • Dissociation from the VDI Guideline 4670

#### Library LibIDGAS

Model: Ideal gas mixture from VDI Guideline 4670

Consideration of: • Dissociation from the VDI Guideline 4670

### Humid Air

#### Library ASHRAE LibHuAirProp

Model: Virial equation from ASHRAE Report RP-1485 for real mixture of the real fluids:

- Dry air
- Steam
- Consideration of
- Enhancement of the partial
- saturation pressure of water vapor at elevated total pressures
  - www.ashrae.org/bookstore

#### Dry Air Including Liquid Air

#### Library LibRealAir

Formulation of Lemmon et al. (2000)

#### Refrigerants

#### Ammonia

## Library LibNH3

Formulation of Tillner-Roth et al. (1993)

R134a

#### Library LibR134a

Formulation of Tillner-Roth and Baehr (1994)

#### Iso-Butane

#### Library LibButane\_Iso

Formulation of Bücker and Wagner (2006)

## n-Butane

#### Library LibButane\_n

Formulation of Bücker and Wagner (2006)

#### Mixtures for Absorption Processes

#### Ammonia/Water Mixtures

#### Library LibAmWa

IAPWS Guideline 2001 of Tillner-Roth and Friend (1998) Helmholtz energy equation for the mixing term (also useable for calculating the Kalina Cycle)

## Water/Lithium Bromide Mixtures

## Library LibWaLi

Formulation of Kim and Infante Ferreira (2004) Gibbs energy equation for the mixing term

### Liquid Coolants

#### Liquid Secondary Refrigerants

#### Library LibSecRef

| Liquid solutions of water with               |                     |  |  |
|----------------------------------------------|---------------------|--|--|
| $C_2H_6O_2$                                  | Ethylene glycol     |  |  |
| C <sub>3</sub> H <sub>8</sub> O <sub>2</sub> | Propylene glycol    |  |  |
| C₂H₅OH                                       | Ethanol             |  |  |
| CH₃OH                                        | Methanol            |  |  |
| C <sub>3</sub> H <sub>8</sub> O <sub>3</sub> | Glycerol            |  |  |
| K <sub>2</sub> CO <sub>3</sub>               | Potassium carbonate |  |  |
| CaCl <sub>2</sub>                            | Calcium chloride    |  |  |
| MgCl <sub>2</sub>                            | Magnesium chloride  |  |  |
| NaCl                                         | Sodium chloride     |  |  |
| $C_2H_3KO_2$                                 | Potassium acetate   |  |  |
| CHKO <sub>2</sub>                            | Potassium formate   |  |  |
| LiCl                                         | Lithium chloride    |  |  |
| NH <sub>3</sub>                              | Ammonia             |  |  |
|                                              |                     |  |  |

Formulation of the International Institute of Refrigeration (IIR 2010)

#### Ethanol

#### Library LibC2H5OH

Formulation of Schroeder et al. (2014)

#### Methanol

#### Library LibCH3OH

Formulation of de Reuck and Craven (1993)

#### Propane

## Library LibPropane

Formulation of Lemmon et al. (2009)

#### Siloxanes as ORC Working Fluids

Octamethylcyclotetrasiloxane  $C_8H_{24}O_4Si_4$  Library LibD4 Decamethylcyclopentasiloxane  $C_{10}H_{30}O_5Si_5$  Library LibD5 Tetradecamethylhexasiloxane  $C_{14}H_{42}O_5Si_6$  Library LibMD4M Hexamethyldisiloxane  $C_6H_{18}OSi_2$  Library LibMM Formulation of Colonna et al. (2006)

Dodecamethylcyclohexasiloxane  $C_{12}H_{36}O_6Si_6$  Library LibD6 Decamethyltetrasiloxane  $C_{10}H_{30}O_3Si_4$  Library LibMD2M Dodecamethylpentasiloxane  $C_{12}H_{36}O_4Si_5$  Library LibMD3M Octamethyltrisiloxane  $C_8H_{24}O_2Si_3$  Library LibMDM Formulation of Colonna et al. (2008)

#### Nitrogen and Oxygen

#### Libraries LibN2 and LibO2

Formulations of Span et al. (2000) and Schmidt and Wagner (1985)

#### Hydrogen

#### Library LibH2

Formulation of Leachman et al. (2009)

#### Helium

Library LibHe Formulation of Arp et al. (1998)

#### Hydrocarbons

Decane  $C_{10}H_{22}$  Library LibC10H22 Isopentane  $C_5H_{12}$  Library LibC5H12\_Iso Neopentane  $C_5H_{12}$  Library LibC5H12\_Neo Isohexane  $C_6H_{14}$  Library LibC6H14 Toluene  $C_7H_8$  Library LibC7H8 Formulation of Lemmon and Span (2006)

#### **Further Fluids**

Carbon monoxide CO Library LibCO Carbonyl sulfide COS Library LibCOS Hydrogen sulfide  $H_2S$  Library LibH2S Nitrous oxide  $N_2O$  Library LibN2O Sulfur dioxide SO<sub>2</sub> Library LibSO2 Acetone  $C_3H_6O$  Library LibC3H6O Formulation of Lemmon and Span (2006)

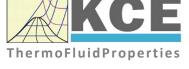

## For more information please contact:

KCE-ThermoFluidProperties UG & Co. KG Prof. Dr. Hans-Joachim Kretzschmar Wallotstr. 3 01307 Dresden, Germany

Internet: www.thermofluidprop.com Email: info@thermofluidprop.com Phone: +49-351-27597860 Mobile: +49-172-7914607 Fax: +49-3222-1095810

#### The following thermodynamic and transport properties can be calculated<sup>a</sup>:

#### **Thermodynamic Properties**

- Vapor pressure p<sub>s</sub>
- Saturation temperature T<sub>s</sub>
- Density ρ
- Specific volume v
- Enthalpy h
- Internal energy u
- Entropy s
- Exergy e
- Isobaric heat capacity c<sub>p</sub>
- Isochoric heat capacity c<sub>v</sub>
- Isentropic exponent  $\kappa$
- Speed of sound w
- Surface tension σ

#### **Transport Properties**

- Dynamic viscosity  $\eta$
- Kinematic viscosity v
- Thermal conductivity  $\lambda$
- Prandtl number Pr
- Thermal diffusivity a

#### **Backward Functions**

- *T*, *v*, *s* (*p*,*h*)
- *T*, *v*, *h* (*p*,*s*)
- *p*, *T*, *v* (*h*,*s*)
- p, T (v,h)
- p, T (v,u)

#### Thermodynamic Derivatives

 Partial derivatives used in process modeling can be calculated.

a Not all of these property functions are available in all property libraries.

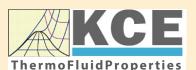

## KCE-ThermoFluidProperties www.thermofluidprop.com

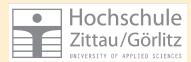

## Property Software for Calculating Heat Cycles, Boilers, Turbines and Refrigerators

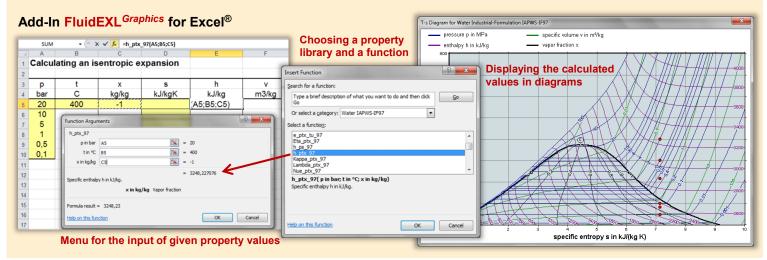

### Add-On FluidMAT for Mathcad<sup>®</sup> Add-On FluidPRIME for Mathcad Prime<sup>®</sup>

The property libraries can be used in Mathcad<sup>®</sup> and Mathcad Prime<sup>®</sup>.

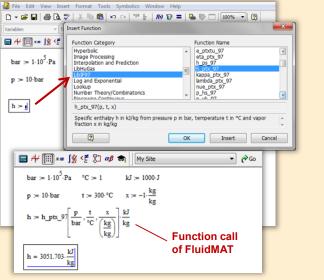

## Add-On FluidLAB for MATLAB<sup>®</sup> and SIMULINK<sup>®</sup>

Using the Add-In FluidLAB the property functions can be called in  $\text{MATLAB}^{\circledast}$  and  $\text{SIMULINK}^{\circledast}.$ 

| Imail Lab 7.3.0 (R2006b)     Imail Control Contro Control Control Control Control Contro Control Control Con |                                                                                                    |                                |                                                                                                    |
|----------------------------------------------------------------------------------------------------|----------------------------------------------------------------------------------------------------|--------------------------------|----------------------------------------------------------------------------------------------------|
| Current Directory - C:\Programme\FluidLAB\LibHuAir_Example * ×                                                                                                    |                                                                                                    |                                | Editor - C:\Programme\FluidLAB\LibHuAir_Example\Example_hl ?                                                                                                    |
| Al Files<br>Bi hi_ ptxy_HuAir.mexw32<br>bi LibHuAir.dll<br>bi libmmdd.dll<br>bi libmmdd.dll<br>bi msyc71.d.dll<br>Example_hi_ptxw_HuAir.m<br>Workspace_current.Directory<br>Command History<br>- % 20.06.07 10:50                                                                                                    | File Type<br>MEX-file<br>DLL File<br>DLL File<br>DLL File<br>DLL File<br>DLL File<br>DLL File<br>M-file | Description<br>hl_ptxw_HuAir.m | I       *       i       i       i       i       i       x       %*       %       Q         1       *       h1       ptx       Builtrim       x       %*       %       Q         1       *       h1       ptx       Builtrim       x       %*       %       Q         1       *       *       pt:       *       ptessure in bar       *       *         2       *       *       *       *       *       *       *         3       -       pt:       *       *       *       *       *       *       *       *       *       *       *       *       *       *       *       *       *       *       *       *       *       *       *       *       *       *       *       *       *       *       *       *       *       *       *       *       *       *       *       *       *       *       *       *       *       *       *       *       *       *       *       *       *       *       *       *       *       *       *       *       *       *       * |
| Start Click and drag to move Com                                                                                                    | nand History                                                                                            |                                | OVR                                                                                                    |

### Add-On FluidVIEW for LabVIEW™

The property functions can be calculated in LabVIEW<sup>™</sup>.

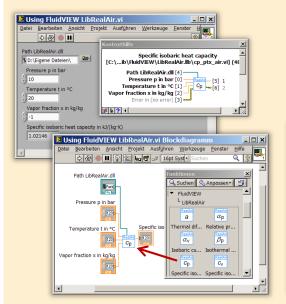

#### File Edit 🖻 🖬 🔍 🖨 ○ 🎸 A 🔳 🚣 • 🏝 • 🛱 🍡 🖾 • 🖏 • 🔶 ቅ 🖨 🖪 🛃 🛃 100% 💌 ₩ 1/ □ fluidDYM\_LibSeaWa\_Input in FluidDYM\_SeaWa.TestMo ackage Browser Packages 🖲 🕕 Modelica Rei Add modifiers Modelica k=1 Name fluidDYM LibSeaWa Inpu FluidDYM\_SeaWa Interfaces FluidDYM\_Lib luidDYM\_LibSeaVVa\_Input FluidDYM\_SeaWa.FluidDYM\_LibSeaWa\_Inpu TestModelle

The property functions can be called in DYMOLA® and SimulationX®.

Add-On FluidDYM for DYMOLA® (Modelica) and SimulationX®

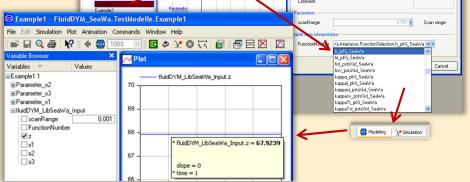

#### Add-On FluidEES for Engineering Equation Solver<sup>®</sup>

#### ?× Function Informatio C EES library routines Math functions Fluid properties External routines ○ Boiling and Condensation 💌 C Solid/liquid properties CIENCONTINO uer\_EES\HuAirProp\_SI\Be Tables Plots Windows Help Exa E<sub>ES</sub> Equ ulating the Enthalpy - h\_ptWHuAirPi p=11 Main t=20 Unit Settings: [kJ]/[C]/[kPa]/[kg]/[degrees] W=( h = 45.4866 [kJ/kg] p = 101.3 [kPa] t = 20 [C] W = 0.01 [kg/kg] CAL No unit problems were detected. Calculation time = .1 sec.

#### App International Steam Tables for iPhone, iPad, iPod touch, Android Smartphones and Tablets

International Steam Tables

IAPWS-IF97

p,x t,x p,h p,s

Spe Den

Enth

Ent

# Online Property Calculator at www.thermofluidprop.com

| luid:                                                                                                    | Water and Steam IAPWS-                                                                                                    | F97 - LiblF97 💌                                                                                                    |                                                                                                  |               |
|----------------------------------------------------------------------------------------------------|----------------------------------------------------------------------------------------------------|----------------------------------------------------------------------------------------------------|--------------------------------------------------------------------------------------------------|---------------|
| unction:                                                                                                    | Specific enthalpy h(p.t,x)                                                                                                    | • 4/                                                                                                    |                                                                                                  |               |
| Init System:                                                                                                    | SI 👤                                                                                                    |                                                                                                    |                                                                                                  |               |
| nter given                                                                                                    | values: Range of validity                                                                                                    |                                                                                                    |                                                                                                  |               |
| Pressure p                                                                                                    |                                                                                                    | 100                                                                                                    | bar                                                                                              | - X X         |
|                                                                                                    |                                                                                                    |                                                                                                    |                                                                                                  |               |
| Temperature                                                                                                    | et                                                                                                    | 400                                                                                                    | .c                                                                                               | -             |
|                                                                                                    |                                                                                                    |                                                                                                    |                                                                                                  | XX            |
| Vapor fracti                                                                                                    | on x                                                                                                    | -1                                                                                                    | kg/kg                                                                                            | -             |
|                                                                                                    | he vapor fraction x                                                                                                    |                                                                                                    | KATTY                                                                                            | XY            |
|                                                                                                    | Calculat                                                                                                    | te / Recalculate                                                                                                    |                                                                                                  |               |
|                                                                                                    |                                                                                                    |                                                                                                    |                                                                                                  |               |
| Result:                                                                                                    |                                                                                                    | BARKER                                                                                                    | HALLEN                                                                                           | XV            |
| Result:<br>Specific ent                                                                                                    | thalpy h                                                                                                    | = 3097.38                                                                                                    | kJ/kg                                                                                            | •             |
| Specific ent                                                                                                    | 3/1/18/2                                                                                                    | THEN                                                                                                    | ELT ELEL                                                                                         | Jett.         |
| Specific ent                                                                                                    | formation on property librarie                                                                                                    | s available for EXCEL®                                                                                                    | MATLAB®, Mathc                                                                                   | ad®,          |
| Specific ent<br>or further inf                                                                                                    | 3/1/18/2                                                                                                    | s available for EXCEL®                                                                                                    | MATLAB®, Mathc                                                                                   | ad®,          |
| Specific ent<br>or further inf<br>ingineering E<br>ere.                                                                                              | formation on property librarie<br>Equation Sofver®, DYMOLA                                                                                                    | s available for EXCEL®<br>(Modelica), Simulation                                                                                                    | , MATLAB®, Mathc<br>X®, and LabView®                                                             | ad®,<br>click |
| Specific ent<br>or further inf<br>ingineering E<br>ere.<br>In App for ca                                                                             | formation on property librarie<br>Equation Solver®, DYMOLAG                                                                                                    | s available for EXCEL®<br>(Modelica), Simulation                                                                                                    | , MATLAB®, Mathc<br>X®, and LabView®                                                             | ad®,<br>click |
| Specific ent<br>or further inf<br>ingineering E<br>ere.<br>In App for ca                                                                             | formation on property librarie<br>Equation Solver®, DYMOLAG                                                                                                    | s available for EXCEL®<br>(Modelica), Simulation                                                                                                    | , MATLAB®, Mathc<br>X®, and LabView®                                                             | ad®,<br>click |
| Specific ent<br>or further int<br>ingineering B<br><u>ere.</u><br>In App for ca<br>'DF with the<br>D Zittau/Goerit                                   | formation on property librarie<br>Equation Solver®, DYMOLA<br>liculating steam properties o<br>description.<br>2 University of Applied Sciences                                                                        | s available for EXCEL®<br>9 (Modelica), Simulation<br>n iPhone, iPad, and iPoo<br>Tel.: +49-3583-61-184                                                                     | , MATLAB®, Mathc<br>X®, and LabView®<br>d touch can be four<br>6 or -1881                        | ad®,<br>click |
| Specific ent<br>or further int<br>ingineering B<br>ere.<br>In App for ca<br>'DF with the<br>D Zittau/Goerit<br>Faculty of Me                         | formation on property librarie<br>Equation Solver®, DYMOLAI<br>liculating steam properties o<br>description.<br>University of Applied Sciences<br>chanical Engineering                                                 | s available for EXCEL®<br>(Modelica), Simulation<br>n iPhone, iPad, and iPor<br>Tel. +49-3583-61-184<br>Fax +49-3583-61-184                                                 | MATLAB®, Mathc<br>X®, and LabView®<br>I touch can be four<br>6 or -1881                          | ad®,<br>click |
| Specific ent<br>or further int<br>ingineering E<br>ere.<br>In App for ca<br>DF with the<br>Statuty of Me<br>Department                               | formation on property librarie<br>Equation Solver®, DYMOLAt<br>liculating steam properties o<br>description.<br>2 University of Applied Sciences<br>ichanical Engineering<br>of Technical Thermodynamics               | s available for EXCEL®<br>9 (Modelica), Simulation<br>n iPhone, iPad, and iPor<br>Tel: +49-3583-61-184<br>Fax +49-3583-61-184<br>E-mail: info@thermod                       | MATLAB®, Mathc<br>X®, and LabView®<br>d touch can be four<br>6 or -1881<br>6<br>mamics-cittau de | ad®,<br>click |
| Specific ent<br>or further int<br>ingineering B<br>ere<br>n App for ca<br>'DF with the<br>DE with the<br>Eacuty of Me<br>Department<br>Prof. Hans-J  | formation on property Ibrane<br>Equation Solver®, DYMOLAI<br>Idulating steam properties o<br>description<br>2 University of Applied Sciences<br>chancal Engineering<br>of Technical Thermodynamics<br>achim Kretschmar | is available for EXCEL®<br>6 (Modelica), Simulation<br>n iPhone, iPad, and iPoo<br>Tel. +49-3583-61-184<br>Fax, +49-3583-61-184<br>E-mail: info@hermod<br>www.hermodn.amica | MATLAB®, Mathc<br>X®, and LabView®<br>d touch can be four<br>6 or -1881<br>6<br>                 | ad®,<br>click |
| Specific ent<br>or further inl<br>ingineering E<br>ere<br>n App for ca<br>'DF with the<br>DF with the<br>Department<br>Prof. Hans-J<br>Dr. Ines Stoe | formation on property Ibrane<br>Equation Solver®, DYMOLAI<br>Idulating steam properties o<br>description<br>2 University of Applied Sciences<br>chancal Engineering<br>of Technical Thermodynamics<br>achim Kretschmar | s available for EXCEL®<br>9 (Modelica), Simulation<br>n iPhone, iPad, and iPor<br>Tel: +49-3583-61-184<br>Fax +49-3583-61-184<br>E-mail: info@thermod                       | MATLAB®, Mathc<br>X®, and LabView®<br>d touch can be four<br>6 or -1881<br>6<br>                 | ad®,<br>click |

## **Property Software for Pocket Calculators**

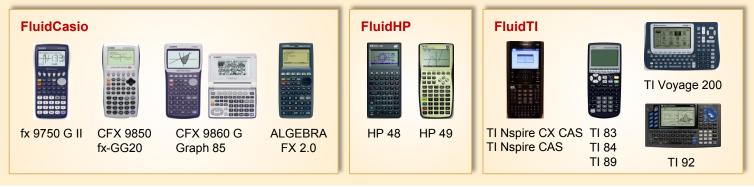

## For more information please contact:

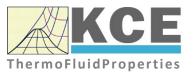

KCE-ThermoFluidProperties UG & Co. KG Prof. Dr. Hans-Joachim Kretzschmar Wallotstr. 3 01307 Dresden, Germany Internet: www.thermofluidprop.com Email: info@thermofluidprop.com Phone: +49-351-27597860 Mobile: +49-172-7914607 Fax: +49-3222-1095810

# The following thermodynamic and transport properties<sup>a</sup> can be calculated in Excel<sup>®</sup>, MATLAB<sup>®</sup>, Mathcad<sup>®</sup>, Engineering Equation Solver<sup>®</sup> (EES), DYMOLA<sup>®</sup> (Modelica), SimulationX<sup>®</sup> and LabVIEW™:

#### **Thermodynamic Properties**

- Vapor pressure p<sub>s</sub>
- Saturation temperature  $T_{\rm s}$
- Density  $\rho$
- Specific volume v
- Enthalpy h
- Internal energy u
- Entropy s
- Exergy e
- Isobaric heat capacity  $c_p$
- Isochoric heat capacity  $c_v$
- Isentropic exponent  $\kappa$
- Speed of sound w
- Surface tension σ

#### **Transport Properties**

- Dynamic viscosity  $\eta$
- Kinematic viscosity v
- Thermal conductivity  $\lambda$
- Prandtl number Pr
- Thermal diffusivity a

#### **Backward Functions**

- T, v, s (p,h)
- T, v, h (p,s)
- p, T, v (h,s)
- p, T (v,h)
- p, T (v,u)

#### Thermodynamic Derivatives

 Partial derivatives used in process modeling can be calculated.

a Not all of these property functions are available in all property libraries.

## 5. References

- [1] Release on the IAPWS Industrial Formulation 1997 for the Thermodynamic Properties of Water and Steam IAPWS-IF97.
   IAPWS Sekretariat, Dooley, B, EPRI, Palo Alto CA (1997)
- [2] Wagner, W.; Kruse, A.:
   Zustandsgrößen von Wasser und Wasserdampf.
   Springer-Verlag, Berlin (1998)
- [3] Wagner, W.; Cooper, J.R.; Dittmann, A.; Kijima, J.; Kretzschmar, H.-J.; Kruse, A.; Mares, R.; Oguchi, K.; Sato, H.; Stöcker, I.; Sifner, O.; Takaishi, Y.; Tanishita, I.; Trübenbach, J.; Willkommen, Th.: The IAPWS Industrial Formulation 1997 for the Thermodynamic Properties of Water and Steam. ASME Journal of Eng. for Gas Turbines and Power 122 (2000) Nr. 1, S. 150-182
- Kretzschmar, H.-J.; Stöcker, I.; Klinger, J.; Dittmann, A.: Calculation of Thermodynamic Derivatives for Water and Steam Using the New Industrial Formulation IAPWS-IF97.
   in: Steam, Water and Hydrothermal Systems: Physics and Chemistry Meeting the Needs of Industry, Proceedings of the 13th International Conference on the Properties of Water and Steam, Eds. P.G. Hill et al., NRC Press, Ottawa, 2000
- [5] IAPWS Release on Surface Tension of Ordinary Water Substance 1994. IAPWS Sekretariat, Dooley, B., EPRI, Palo Alto CA, (1994)
- [6] Release on the IAPS Formulation 1985 for the Thermal Conductivity of Ordinary Water Substance.
   IAPWS Sekretariat, Dooley, B., EPRI, Palo Alto CA, (1985)
- [7] Release on the IAPS Formulation 1985 for the Viscosity of Ordinary Water Substance. IAPWS Secretariat, Dooley, B., EPRI, Palo Alto CA, (1985)
- [8] Revised Release on Pressure along the Melting and Sublimation Curves of Ordinary Water Substance.
   IAPWS Sekretariat, Dooley, B., EPRI, Palo Alto CA (1993)
- [9] Hyland, R. W.; Wexler, A.: Formulations for the Thermodynamic Properties of Saturated Phases of H<sub>2</sub>O from 173.15 K to 473.15 K. Report No. 2793 (RP-216), National Bureau of Standards, Washington, D.C. (1983)
- [10] Bücker, D.; Span, R.; Wagner, W.: Thermodynamic Property Models for Moist Air and Combustion Gases. J. Eng. Gas Turb. Power 125 (2003) 374-383.
- Tegeler, Ch.; Span, R.; Wagner, W.: A New Equation of State for Argon Covering the Fluid Region for Temperatures From the Melting Line to 700 K at Pressure up to 1000 MPa. J. Phys. Chem. Ref. Data 28 (1999) 779-850.
- Span, R.; Lemmon, E. W.; Jacobsen, R. T.; Wagner, W.; Yokozeki, A.: A Reference Equation of State for the Thermodynamic Properties of Nitrogen for Temperatures from 63.151 to 1000 K and Pressures to 2200 MPa.
   J. Phys. Chem. Ref. Data 29 (2000) 1361-1433.

- [13] de Reuck, K. M.; Wagner, W.:
   Oxygen International Thermodynamic Tables of the Fluid State 9.
   IUPAC Thermodynamic Tables Project, Blackwell Scientific Publications, Oxford, UK, 1987.
- [14] Span, R.; Wagner, W.:
   A New Equation of State for Carbon Dioxide Covering the Fluid Region from the Triple-Point Temperature to 1100 K at Pressures up to 800 MPa.
   J. Phys. Chem. Ref. Data 25 (1996) 1509-1596.
- [15] Release on the IAPWS Formulation 1995 for the Thermodynamic Properties of Ordinary Water Substance for General and Scientific Use. The Internal Association for the Properties of Water and Steam, Fredericia (1996)
- [16] Verein Deutscher Ingenieure
   Thermodynamische Stoffwerte von feuchter Luft und Verbrennungsgasen.
   VDI 4670, Entwurf (2000)
- [17] Lemmon, E. W.; Jacobsen, R. T.: Preliminary equation for viscosity and thermal conductivity of argon. NIST (2001)
- Klein, S. A.; Mc Linden, M. O.; Laesecke, A.: An improved extended corresponding states method for estimation of viscosity of pure refrigerants and mixtures. International Journal of Refrigeration 20 (1997) p. 208-217
- [19] McLinden, M. O.; Klein, S. A.; and Perkins, R. A.: An extended corresponding states model for the thermal conductivity of refrigerants and refrigerant mixtures. Int. J. Refrigeration, 23 (2000) p. 43-63
- [20] Lemmon, E. W.; Jacobsen, R. T.: Preliminary equation for viscosity of nitrogen. NIST (1999)
- [21] Lemmon, E. W.; Jacobsen, R. T.: Preliminary equation for viscosity and thermal conductivity of oxygen. NIST (2001)
- [22] National Institute of Standards and Technology Viscosity and thermal conductivity of carbon monoxide. Coefficients are taken from NIST14, Version 9.08
- [23] Fenghour, A.; Wakeham, W. A.; Vesovic, V.: The viscosity of carbon dioxide. Journal of Physical and Chemical Reference Data 27 (1998) No. 1
- [24] Reid, R. C.; Prausnitz, J. M.; Poling, B. E.: The Properties of Gases and Liquids.
   4th edition, McGraw-Hill Book Company, New York (1987)
- [25] Rabinovich, V. A.; Vasserman, A. A.; Nedostup, V. I.; Veksler, L. S.: Thermophysical Properties of Neon, Argon, Krypton, and Xenon. Hemisphere Publishing Corp., New York (1988)
- [26] Lemmon, E. W.; Jacobsen, R. T.: Preliminary equation for thermal conductivity of nitrogen. NIST (1999)

 [27] Vesovic, V.; Wakeham, W. A.; Olchowy, G. A.; Sengers, J. V.; Watson, J. T. R.; Millat, J.: The transport properties of carbon dioxide. J. Phys. Chem. Ref. Data, 19 (1990) p. 763-808

## 6. Satisfied Customers

#### Period from 2018 to 2022

The following companies and institutions use the property libraries:

- FluidEXL<sup>Graphics</sup> for Excel<sup>®</sup> incl. VBA
- FluidLAB for  $\ensuremath{\mathsf{MATLAB}}\xspace^{\ensuremath{\mathbb{R}}}$  and  $\ensuremath{\mathsf{Simulink}}\xspace$
- FluidMAT for Mathcad®
- FluidPRIME for Mathcad Prime®
- FluidEES for Engineering Equation Solver<sup>®</sup> EES
- FluidDYM for Dymola  $^{I\!\!R}$  (Modelica) and Simulation  $X^{I\!\!R}$
- FluidVIEW for LabVIEW<sup>™</sup>
- FluidPYT for Python
- FluidJAVA for Java
- DLLs for Windows Applications
- Shared Objects for Linux
- Shared Objects for macOS.

#### 2022

| ASTG, Graz, Austria                                       | 12/2022 |
|-----------------------------------------------------------|---------|
| Wandschneider + Gutjahr, Hamburg                          |         |
| RWE Supply & Trading, Essen                               | 11/2022 |
| Stadtwerke Rosenheim                                      |         |
| CEA, Saclay, France                                       | 10/2022 |
| RWE Supply & Trading, Essen                               |         |
| SEEC Saudi Energy Efficiency Center, Riyadh, Saudi Arabia |         |
| MAN, Copenhagen, Denmark                                  |         |
| Hermeler & Partner Consulting Engineers, Sassenberg       | 09/2022 |
| Envi Con, Nürnberg                                        |         |
| Drill Cool Systems, Bakersfield CA, USA                   |         |
| RWE Supply & Trading, Essen                               |         |
| Maerz Ofenbau, Zürich, Switzerland                        |         |
| Saale Energie, Schkopau                                   |         |
| ERGO, Dresden                                             |         |
| Mainova, Frankfurt/Main                                   |         |
| Bundeswehr, Koblenz                                       | 08/2022 |
| RWE Supply & Trading, Essen                               |         |
| Grenzebach Corporation, Newnan GE, USA                    |         |
| AGRANA, Gmuend, Austria                                   | 07/2022 |
| MIBRAG, Zeitz                                             |         |
| Hochschule Niederrhein, Krefeld                           |         |
| ULT, Löbau                                                | 06/2022 |
| LEAG, Cottbus                                             |         |
| VPC Group, Vetschau                                       |         |

| Wärme, Hamburg                                      |         |
|-----------------------------------------------------|---------|
| ILK, Dresden                                        |         |
| Stricker IB, Küssnacht a. Rigi, Switzerland         |         |
| LEAG, Cottbus                                       | 05/2022 |
| RWE Supply & Trading, Essen                         |         |
| IGT Tomalla, Kreuztal                               |         |
| B+T Engineering, Dübendorf, Switzerland             |         |
| Stricker IB, Küssnacht a. Rigi, Switzerland         |         |
| Vogelsang & Benning, Bochum                         | 04/2022 |
| Frischli, Rehburg-Loccum                            |         |
| BPS Consulting, Sprenge                             | 03/2022 |
| HS Hannover, Maschinenbau & BioVT                   |         |
| M+M Turbinentechnik, Bad Salzuflen                  |         |
| Uni. Strathclyde, Glasgow, UK                       | 02/2022 |
| Delta Energy Group, Jiaozhou City, Qingdao, China   |         |
| Wetzel IB, Guben                                    |         |
| Wijbenga, PC Geldermalsen, The Netherlands          |         |
| Voith Paper, Heidenheim                             |         |
| HS Zittau/Görlitz, Maschinenwesen                   | 01/2022 |
| Thermische Abfallbehandlung, Lauta                  |         |
| Webb Institute, Glen Cove NY, USA                   |         |
| TU Berlin, Umweltverfahrenstechnik                  |         |
| SachsenEnergie, Dresden                             |         |
| Doosan, Chang-won-si, Gyeongsangnam-do, South Korea |         |
| KW3, LH Veenendaal, The Netherlands                 |         |
| Université du Luxembourg, Esch-sur-Alzette          |         |
| Enseleit IB, Mansfeld                               |         |
| Caliqua/Equans, Zürich, Switzerland                 |         |
| Rudnick & Enners, Alpenrod                          |         |
| 2024                                                |         |
| 2021                                                |         |
| Wenisch IB, Vetschau                                | 12/2021 |
| PPCHEM, Hinwil, Switzerland                         |         |
| KW3, The Netherlands                                |         |
| BASF Ludwigshafen                                   |         |
| Air-Consult, Jena                                   |         |
| Sjerp & Jongeneel, RB Zoetermeer, The Netherlands   | 11/2021 |
| Maerz Ofenbau, Zürich, Switzerland                  |         |
| RWE Supply & Trading, Essen                         |         |
| Hahn IB, Dresden                                    | 10/2021 |
| Therm, South Africa                                 |         |
| RWE Supply & Trading, Essen                         |         |
| TH Nürnberg, Verfahrenstechnik                      | 09/2021 |
| RWE Supply & Trading, Essen                         |         |
| Enseleit IB, Mansfeld                               |         |
| SachsenEnergie, Dresden                             |         |

BSH Hausgeräte, Berlin

| Norsk Energi, Oslo, Norway                       | 08/2021 |
|--------------------------------------------------|---------|
| AKM Industrieanlagen, Haltern                    |         |
| Drill Cool Systems, Bakersfield CA, USA          |         |
| Siemens Energy Global, Erlangen                  | 07/2021 |
| Wulff & Umag, Husum                              |         |
| Planungsbüro Waidhas, Chemnitz                   |         |
| Burkhardt Energie Technik, Mühlhausen            |         |
| Lücke IB, Paderborn                              | 06/2021 |
| TU Dresden, Energieverfahrenstechnik             |         |
| Wärme, Hamburg                                   |         |
| AL-KO Therm, Kötz                                |         |
| PCK Raffinerie, Schwedt                          |         |
| Vogelsang & Benning, Bochum                      | 05/2021 |
| MTU, München                                     |         |
| VPC Group, Vetschau                              |         |
| AVG, Köln                                        | 04/2021 |
| TH Ulm, Institut für Fahrzeugtechnik             |         |
| Marty IB, Oberwil, Switzerland                   |         |
| HypTec, Lebring, Austria                         |         |
| Lopez IB, Getxo, Bizkaia, Spain                  | 03/2021 |
| GM Remediation Systems, Leoben, Austria          |         |
| Jager Kältetechnik, Osnabrück                    |         |
| T&M Automation, GR Leidschendam, The Netherlands |         |
| RWE Supply & Trading, Essen                      |         |
| Stadtwerke Leipzig                               |         |
| Beuth Hochschule für Technik, Berlin             |         |
| Beleth IB, Woeth                                 | 02/2021 |
| ZTL, Thal, Austria                               |         |
| ETABO Bochum                                     |         |
| RWE Supply & Trading, Essen                      |         |
| Onyx Germany, Berlin                             |         |
| TU Dresden, Kältetechnik                         |         |
| GOHL-KTK, Durmersheim                            |         |
| Therm Development, South Africa                  |         |
| thermofin, Heinsdorfergrund                      |         |
| RWE Supply & Trading, Essen                      | 01/2021 |
| STEAG, Essen                                     |         |
| ETA Energieberatung, Pfaffenhofen                |         |
| Enex Power, Kirchseeon                           |         |
| 2020                                             |         |
| Drill Cool, Bakersfield CA, USA                  | 12/2020 |
| Manders, The Netherlands                         | 12/2020 |
| RWE Supply & Tranding, Essen                     |         |
| NEOWAT Lodz, Poland                              |         |
| University of Duisburg-Essen, Duisburg           | 11/2020 |
|                                                  | 11/2020 |

University of Duisburg-Essen, Duisburg Stellenbosch University, South Africa 6/3

| University De France-COMTe, France                   |         |
|------------------------------------------------------|---------|
| RWE, Essen                                           |         |
| STEAG, Herne                                         |         |
| Isenmann Ingenierbüro                                |         |
| University of Stuttgart, ITLR, Stuttgart             |         |
| Norsk Energi, Oslo, Norway                           |         |
| TGM Kanis, Nürnberg                                  |         |
| Stadtwerke Neuburg                                   | 10/2020 |
| Smurfit Kappa, Roermond, The Netherlands             |         |
| RWE, Essen                                           |         |
| Hochschule Zittau/Görlitz, Wirtschaftsingenieurwesen |         |
| Stadtwerke, Neuburg                                  |         |
| ILK, Dresden                                         |         |
| ATESTEO, Alsdorf                                     |         |
| Hochschule Zittau/Görlitz, Maschinenwesen            |         |
| TH Nürnberg, Verfahrenstechnik                       |         |
| Drill Cool, Bakersfield CA,USA                       | 09/2020 |
| RWE, Essen                                           |         |
| 2Meyers Ingenieurbüro, Nürnberg                      |         |
| FELUWA, Mürlenbach                                   |         |
| Stadtwerke Neuburg                                   |         |
| Caverion, Wien, Austria                              |         |
| GMVA Niederrhein, Oberhausen                         |         |
| INWAT Lodz, Poland                                   |         |
| Troche Ingenieurbüro, Hayingen                       | 08/2020 |
| CEA Saclay, France                                   |         |
| VPC, Vetschau                                        | 07/2020 |
| FSK System-Kälte-Klima, Dortmund                     |         |
| Exergie Etudes, Sarl, Switzerland                    |         |
| AWG Wuppertal                                        |         |
| STEAG Energy Services, Zwingenberg                   |         |
| Hochschule Braunschweig                              | 06/2020 |
| DBI, Leipzig                                         |         |
| GOHL-KTK, Dumersheim                                 |         |
| TU Dresden, Energieverfahrenstechnik                 |         |
| BASF SE, ESI/EE, Ludwigshafen                        |         |
| Wärme Hamburg                                        |         |
| Ruchti Ingenieurbüro, Uster, Switzerland             |         |
| IWB, Basel, Switzerland                              |         |
| Midiplan, Bietingen-Bissingen                        | 05/2020 |
| Knieschke, Ingenieurbüro                             |         |
| RWE, Essen                                           |         |
| Leser, Hamburg                                       |         |
| AGRANA, Gmünd, Austria                               |         |
| EWT Wassertechnik, Celle                             |         |
| Hochschule Darmstadt                                 | 04/2020 |
| MTU München CCP                                      |         |
| HAW Hamburg                                          | 03/2020 |
| -                                                    |         |

| Hanon, Novi Jicin, Czech Republic<br>TU Dresden, Kältetechnik |         |
|---------------------------------------------------------------|---------|
| MAN, Copenhagen, Denmark                                      |         |
| EnerTech, Radebeul                                            | 02/2020 |
| LEAG, Cottbus                                                 |         |
| B+B Enginering Magdeburg                                      |         |
| Hochschule Offenburg                                          |         |
| WIB, Dennheritz                                               | 01/2020 |
| Universität Duisburg-Essen, Strömungsmaschinen                |         |
| Kältetechnik Dresen-Bremen                                    |         |
| TH Ingolstadt                                                 |         |
| Vattenfall AB, Jokkmokk, Sweden                               |         |
| Fraunhofer UMSICHT                                            |         |
|                                                               |         |

## 2019

| PEU Leipzig, Rötha                                                         | 12/2019 |
|----------------------------------------------------------------------------|---------|
| MB-Holding, Vestenbergsgreuth                                              |         |
| RWE, Essen                                                                 |         |
| Georg-Büchner-Hochschule, Darmstadt                                        | 11/2019 |
| EEB ENERKO, Aldenhoven                                                     |         |
| Robert Benoufa Energietechnik, Wiesloch                                    |         |
| Kehrein & Kubanek Klimatechnik, Moers                                      | 10/2019 |
| Hanon Systems Autopal Services, Hluk, Czech Republic                       |         |
| CEA Saclay, Gif Sur Yvette cedex, France                                   |         |
| Saudi Energy Efficiency Center SEEC, Riyadh, Saudi Arabia                  |         |
| VPC, Vetschau                                                              | 09/2019 |
| jGanser PM + Engineering, Forchheim                                        |         |
| Endress+Hauser Flowtec AG, Reinach, Switzerland                            |         |
| Ruchti IB, Uster, Switzerland                                              |         |
| ZWILAG Zwischenlager Würenlingen, Switzerland                              | 08/2019 |
| Hochschule Zittau/Görlitz, Faculty Maschinenwesen                          |         |
| Stadtwerke Neubrandenburg                                                  |         |
| Physikalisch Technische Bundesanstalt PTB, Braunschweig                    |         |
| GMVA Oberhausen                                                            | 07/2019 |
| Endress+Hauser Flowtec AG, Reinach, Switzerland                            |         |
| WARNICA, Waterloo, Canada                                                  |         |
| MIBRAG, Zeitz                                                              | 06/2019 |
| Pöyry, Zürich, Switzerland                                                 |         |
| RWTH Aachen, Institut für Strahlantriebe und Turbomaschinen                |         |
| Midiplan, Bietigheim-Bissingen                                             |         |
| GKS Schweinfurt                                                            |         |
| HS Zittau/Görlitz, Wirtschaftswissenschaften und Wirtschaftsingenieurwesen |         |
| ILK Dresden                                                                |         |
| HZDR Helmholtz Zentrum Dresden-Rossendorf                                  |         |
| TH Köln, Technische Gebäudeausrüstung                                      | 05/2019 |
| IB Knittel, Braunschweig                                                   |         |
| Norsk Energi, Oslo, Norway                                                 |         |

STEAG, Essen Stora Enso, Eilenburg IB Lücke, Paderborn Haarslev, Sonderso, Denmark MAN Augsburg Wieland Werke, Ulm 04/2019 Fels-Werke, Elbingerode Univ. Luxembourg, Luxembourg BTU Cottbus, Power Engineering 03/2009 Eins-Energie Sachsen, Schwarzenberg TU Dresden, Kälte- und Kryotechnik ITER, St. Paul Lez Durance Cedex, France Fraunhofer UMSICHT, Oberhausen Comparex Leipzig for Spedition Thiele HEMMERSBACH Rückert NaturGas, Lauf/Pegnitz BASF, Basel, Switzerland 02/2019 Stadtwerke Leipzig Maerz Ofenbau Zürich, Switzerland Hanon Systems Germany, Kerpen Thermofin, Heinsdorfergrund 01/2019 **BSH Berlin** 2018 Jaguar Energy, Guatemala 12/2018 WEBASTO, Gilching Smurfit Kappa, Oosterhout, Netherlands Univ. BW München RAIV, Liberec for VALEO, Prague, Czech Republic 11/2018 VPC Group Vetschau SEITZ, Wetzikon, Switzerland MVV, Mannheim 10/2018 **IB** Troche KANIS Turbinen, Nürnberg TH Ingolstadt, Institut für neue Energiesysteme IB Kristl & Seibt, Graz, Austria 09/2018 INEOS, Köln IB Lücke, Paderborn 08/2018 Südzucker, Ochsenfurt K&K Turbinenservice, Bielefeld 07/2018 OTH Regensburg, Elektrotechnik Comparex Leipzig for LEAG, Berlin 06/2018 Münstermann, Telgte 05/2018 TH Nürnberg, Verfahrenstechnik Universität Madrid, Madrid, Spanien HS Zittau/Görlitz, Wirtschaftsingenieurwesen HS Niederrhein, Krefeld

Wilhelm-Büchner HS, Pfungstadt

03/2018

GRS, Köln WIB, Dennheritz RONAL AG, Härklingen, Schweiz Ingenieurbüro Leipert, Riegelsberg AIXPROCESS, Aachen KRONES, Neutraubling Doosan Lentjes, Ratingen

02/2018

01/2018